### **UNIVERSIDADE DE SÃO PAULO ESCOLA DE ENGENHARIA DE SÃO CARLOS**

**Ricardo Augusto Cardona Thiago Garbuio Andriolli**

**Emulação de uma turbina eólica por meio de um Motor CC acoplado a um gerador de indução**

**São Carlos**

**2019**

**Ricardo Augusto Cardona Thiago Garbuio Andriolli**

## **Emulação de uma turbina eólica por meio de um Motor CC acoplado a um gerador de indução**

Monografia apresentada ao Curso de Engenharia Elétrica com Ênfase em Sistemas de Energia e Automação, da Escola de Engenharia de São Carlos da Universidade de São Paulo, como parte dos requisitos para obtenção do título de Engenheiro Eletricista.

Orientador: Prof. Dr. Manoel Luis de Aguiar

**São Carlos 2019**

AUTORIZO A REPRODUÇÃO E DIVULGAÇÃO TOTAL OU PARCIAL DESTE TRABALHO, POR QUALQUER MEIO CONVENCIONAL OU ELETRÔNICO, PARA FINS DE ESTUDO E PESQUISA, DESDE QUE CITADA A FONTE.

> Ficha catalográfica elaborada pela Biblioteca Prof. Dr. Sérgio Rodrigues Fontes da EESC/USP

Cardona, Ricardo Augusto C268e Emulação de uma turbina eólica por meio de um motor CC acoplado a um gerador de indução / Ricardo Augusto Cardona, Thiago Garbuio Andriolli; orientador Manoel Luis de Aguiar. –- São Carlos, 2018. Monografia (Graduação em Engenharia Elétrica) -- Escola de Engenharia de São Carlos da Universidade de São Paulo, 2018. 1. Controlador PI. 2. Emulação. 3. Motor de corrente contínua. 4. Turbina eólica. I. Andriolli, Thiago Garbuio. II. Titulo.

Elaborado por Elena Luzia Palloni Gonçalves – CRB 8/4464

# **FOLHA DE APROVAÇÃO**

Nome: Ricardo Augusto Cardona

Título: "Emulação de uma turbina eólica por meio de um Motor CC acoplado a um gerador de indução"

Trabalho de Conclusão de Curso defendido e aprovado  $em$  25 |  $V$  | 2019,

com NOTA 3 2 1 Nove, tres 1, pela Comissão Julgadora:

Prof. Dr. Manoel Luis de Aguiar - Orientador - SEL/EESC/USP

Mestre Paulo Roberto Ubaldo Guazzelli - Doutorando **SEL/EESC/USP** 

Mestre Allan Gregori de Castro - Doutorando - SEL/EESC/USP

Coordenador da CoC-Engenharia Elétrica - EESC/USP: Prof. Associado Rogério Andrade Flauzino

## **FOLHA DE APROVAÇÃO**

**Nome: Thiago Garbuio Andriolli** 

Título: "Emulação de uma turbina eólica por meio de um Motor CC acoplado a um gerador de indução"

Trabalho de Conclusão de Curso defendido e aprovado  $em$  25 |  $l$  | 2019,

com NOTA 9.3 | NOUP, JEES 1, pela Comissão Julgadora:

Prof. Dr. Manoel Luis de Aguiar - Orientador - SEL/EESC/USP

Roberto Ubaldo Guazzelli - Doutorando **Mestre** Paulo **SEL/EESC/USP** 

Mestre Allan Gregori de Castro - Doutorando - SEL/EESC/USP

Coordenador da CoC-Engenharia Elétrica - EESC/USP: Prof. Associado Rogério Andrade Flauzino

*Este trabalho é dedicado aos alunos da USP, como uma contribuição das Bibliotecas do Campus USP de São Carlos para o desenvolvimento e disseminação da pesquisa científica da Universidade.*

#### **AGRADECIMENTOS**

Agradecemos aos familiares Rita Cardona, Sergio Cardona, Giuliana Pedroso, Vinicius Pedroso e aos familiares Claudia Regina Garbuio, Luiz Henrique Bordinhão e Ulisses Andriolli Neto os quais nunca negaram palavras de força, incentivo e otimismo ao longo da jornada acadêmica.

Ao orientador Manoel Luís de Aguiar, nossa gratidão pelo conhecimento transmitido, compreensão e idealização do trabalho. Para Carlos Matheus de Oliveira, o nosso agradecimento por todo o suporte e apoio, estando presente independentemente da distância e do horário. Além disso, obrigado para todos do laboratório LACEP-SEL/EESC.

Somos gratos à Deus pela sua eterna presença e apoio nas nossas vidas.

Agradecemos aos amigos Kevin Lima, Felipe Teixeira de Carvalho, Danilo Mazer e Larissa Custódio pela companhia, alegrias e por se mostrarem verdadeiros irmãos e irmã. Agradecemos também aos amigos André Luiz Gomes, Luís Fernando Vieira, Heloisa Areias e Matheus Lima por mostrarem o que significa uma amizade verdadeira, superando qualquer distância. Aos amigos da graduação Julio Cesar Plens, Matheus Pavan, Lucas Marques, Vitor Silva de Paula e Stefan Thiago, nossa gratidão pelos desafios e experiências compartilhadas.

Por fim, nosso agradecimento aos demais professores e funcionários do Departamento de Engenharia Elétrica de São Carlos e a todos aqueles que, direta ou indiretamente, colaboraram para o desenvolvimento deste projeto.

*"In the end it's not about what you have In the end it's all about where you wanna go And the roads you take to help you get there" A Day To Remember*

### **RESUMO**

CARDONA, R.; ANDRIOLLI, T. **Emulação de uma turbina eólica por meio de um Motor CC acoplado a um gerador de indução**. 2019. 126p. Monografia (Trabalho de Conclusão de Curso) - Escola de Engenharia de São Carlos, Universidade de São Paulo, São Carlos, 2019.

Com a expansão da energia eólica, os emuladores de turbinas são ferramentas chave para o surgimento e avanço de novas tecnologias. Nesse contexto, o trabalho consiste no desenvolvimento de um emulador de uma turbina eólica por meio do uso de uma máquina de corrente contínua acoplada à um gerador de indução duplamente alimentado. O método utilizado se baseia na modelagem da turbina através de referências que descrevem o seu torque ou a sua velocidade no eixo, as quais atuam como entrada para o controle em malha fechada da máquina de corrente contínua. Tal máquina é acionada por um conversor *chopper* de quatro quadrantes e é controlada pela estratégia proporcional integral (PI). O objetivo é a emulação da turbina eólica, assim como a comparação e análise dos dados obtidos experimentalmente com os dados simulados para cada abordagem de referência. Nos resultados foi verificado que a abordagem em velocidade apresenta um desempenho dinâmico mais fiel quando comparada com a abordagem em torque.

**Palavras-chave**: Controlador PI. Emulação. Motor de corrente contínua. Turbina eólica.

### **ABSTRACT**

CARDONA, R.; ANDRIOLLI, T. **Emulation of a wind turbine using a direct current machine mechanically coupled to a generator**. 2019. 126p. Monografia (Trabalho de Conclusão de Curso) - Escola de Engenharia de São Carlos, Universidade de São Paulo, São Carlos, 2019.

Due to the expansion of the wind energy, the wind tubine emulators are essential for the growth and progress of new technologies. In this context, the project consists in the development of a wind turbine emulator using a direct current machine mechanically coupled to a doubly-fed induction generator. The method used describes the wind turbine model through references that represents the speed and the torque on the shaft, which serves as an input for the closed-loop control of the direct current machine. This machine is driven by a four-quadrant chopper converter and it is controlled by the propotional integral (PI) strategy. The goal of this project is the emulation of a wind turbine, as well as the analyses and comparison of the experimental and simulated data for each reference approach. In the results it was verified that the speed reference shows a better dynamic performance when compared to the torque reference.

**Keywords**: Emulation. Wind turbine. Direct current motor. PI controller.

### **LISTA DE FIGURAS**

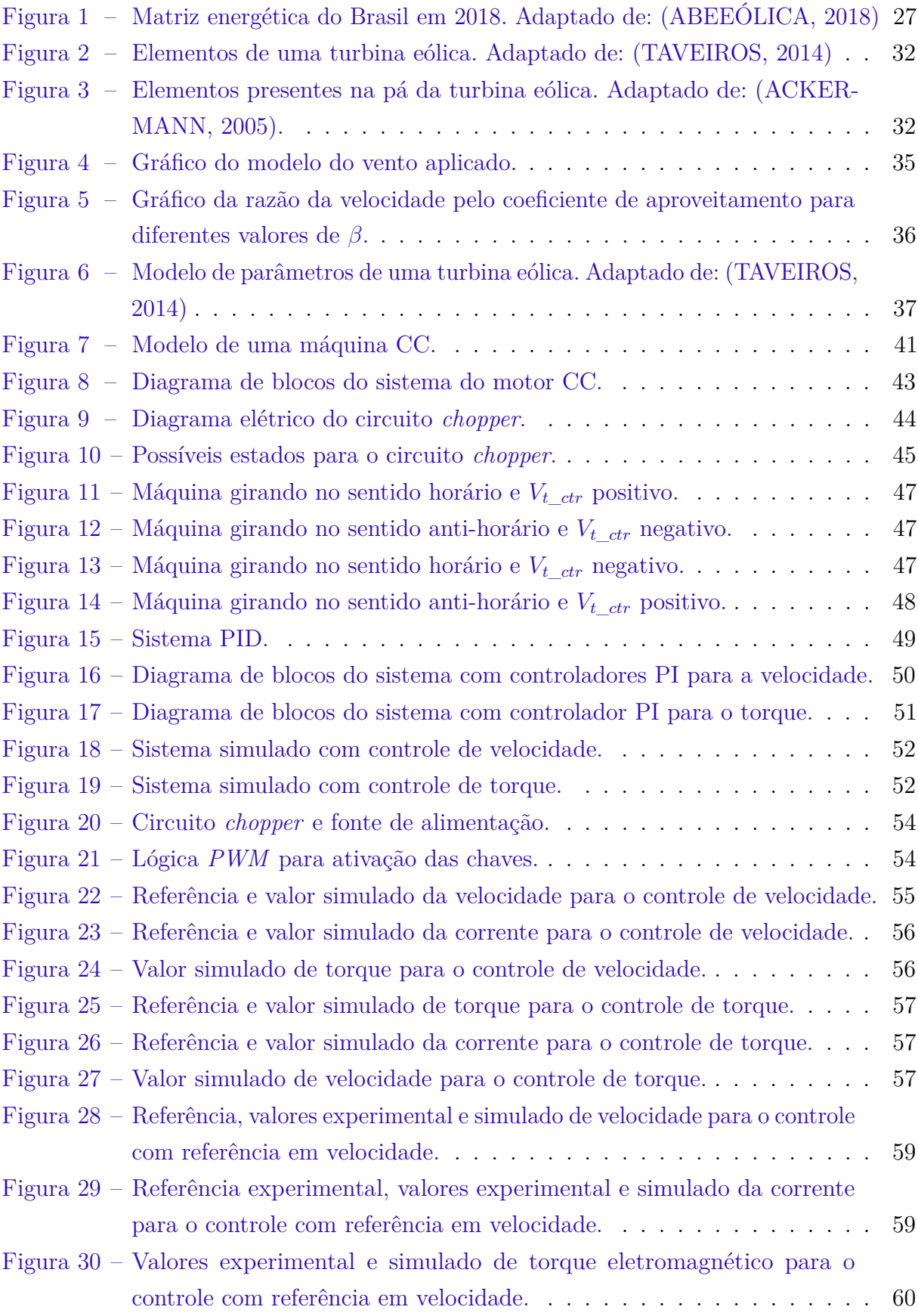

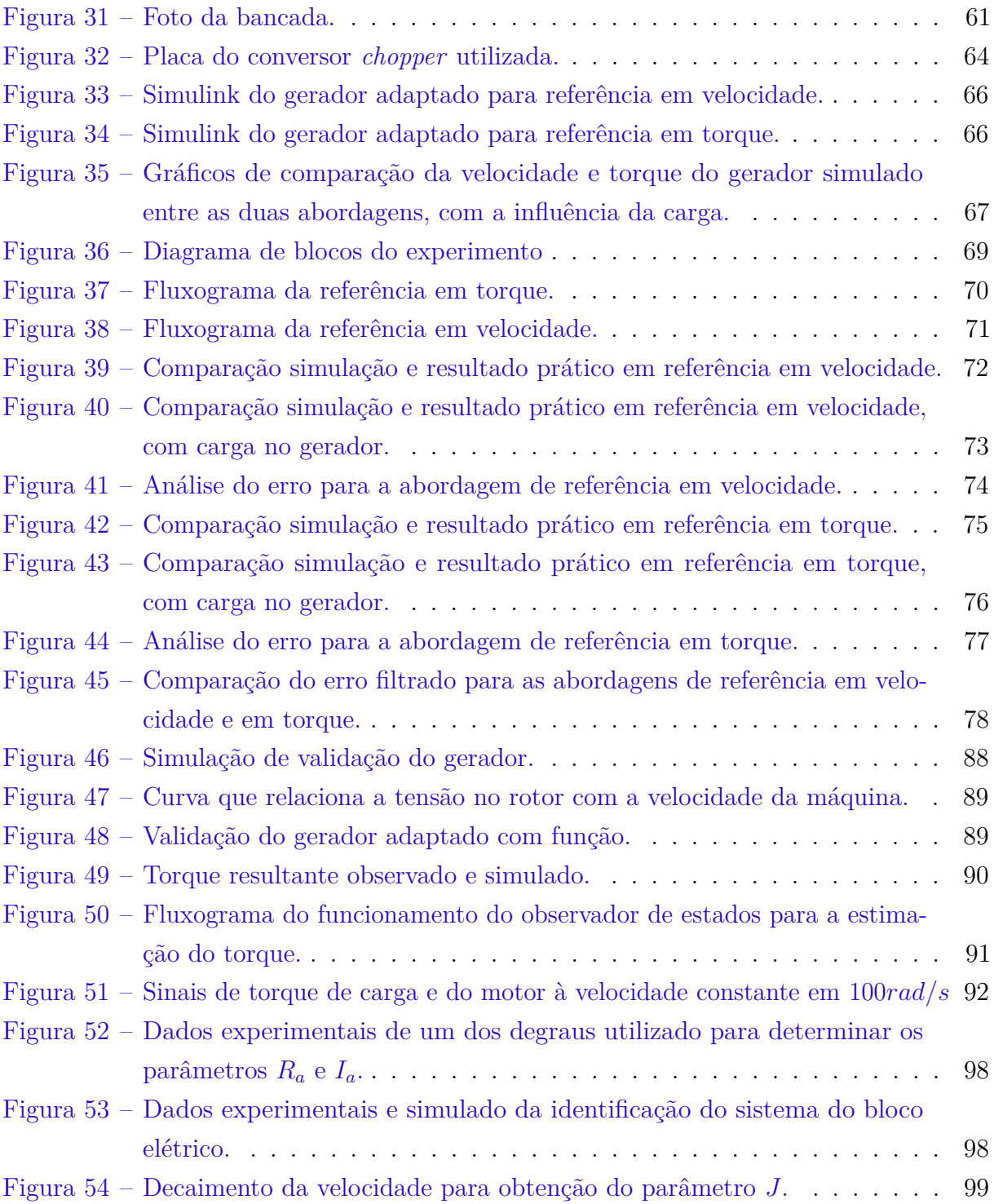

### **LISTA DE TABELAS**

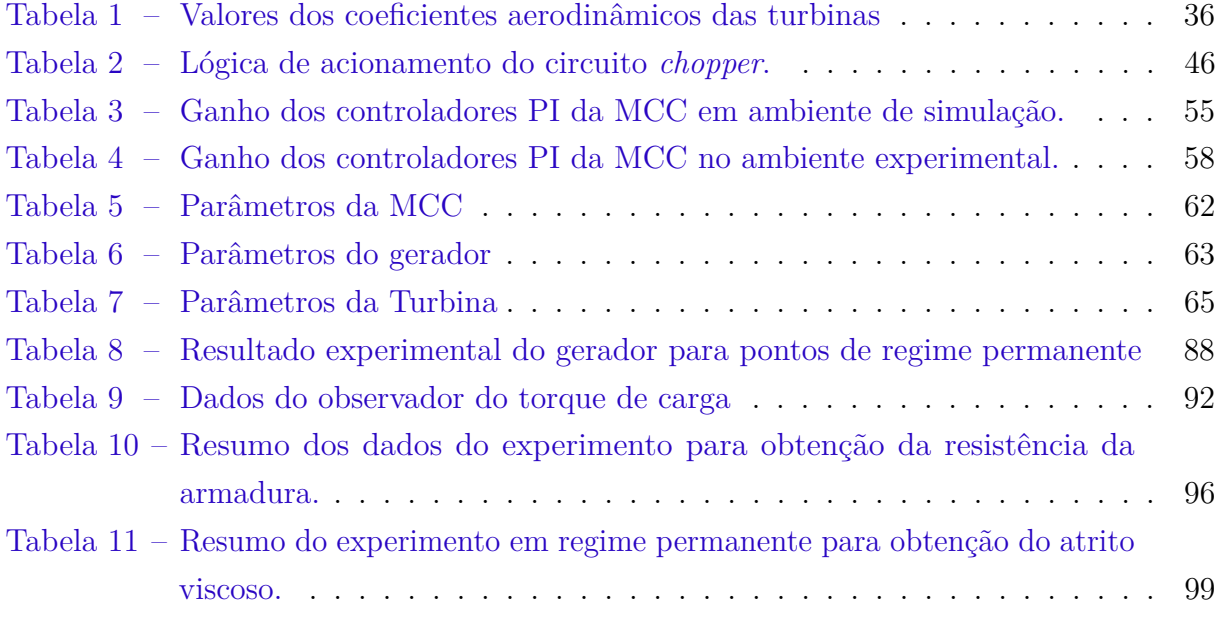

### **LISTA DE ABREVIATURAS E SIGLAS**

- EWEA *European Wind Energy Association*
- GWEC *Global Wind Energy Council*
- ANEEL Agência Nacional de Energia Elétrica
- CC Corrente contínua
- PI Proporcional-Integral
- DSP *Digital Signal Processor*
- MCC Máquina de corrente contínua
- LACEP Laboratório de Controle e Eletrônica de Potência
- PWM *Pulse Width Modulation*
- MATLAB *Matrix Laboratory*
- IGBT *Insulated Gate Bipolar Transistor*
- eQEP *Enhanced Quadrature Encoder Pulse*

### **LISTA DE SÍMBOLOS**

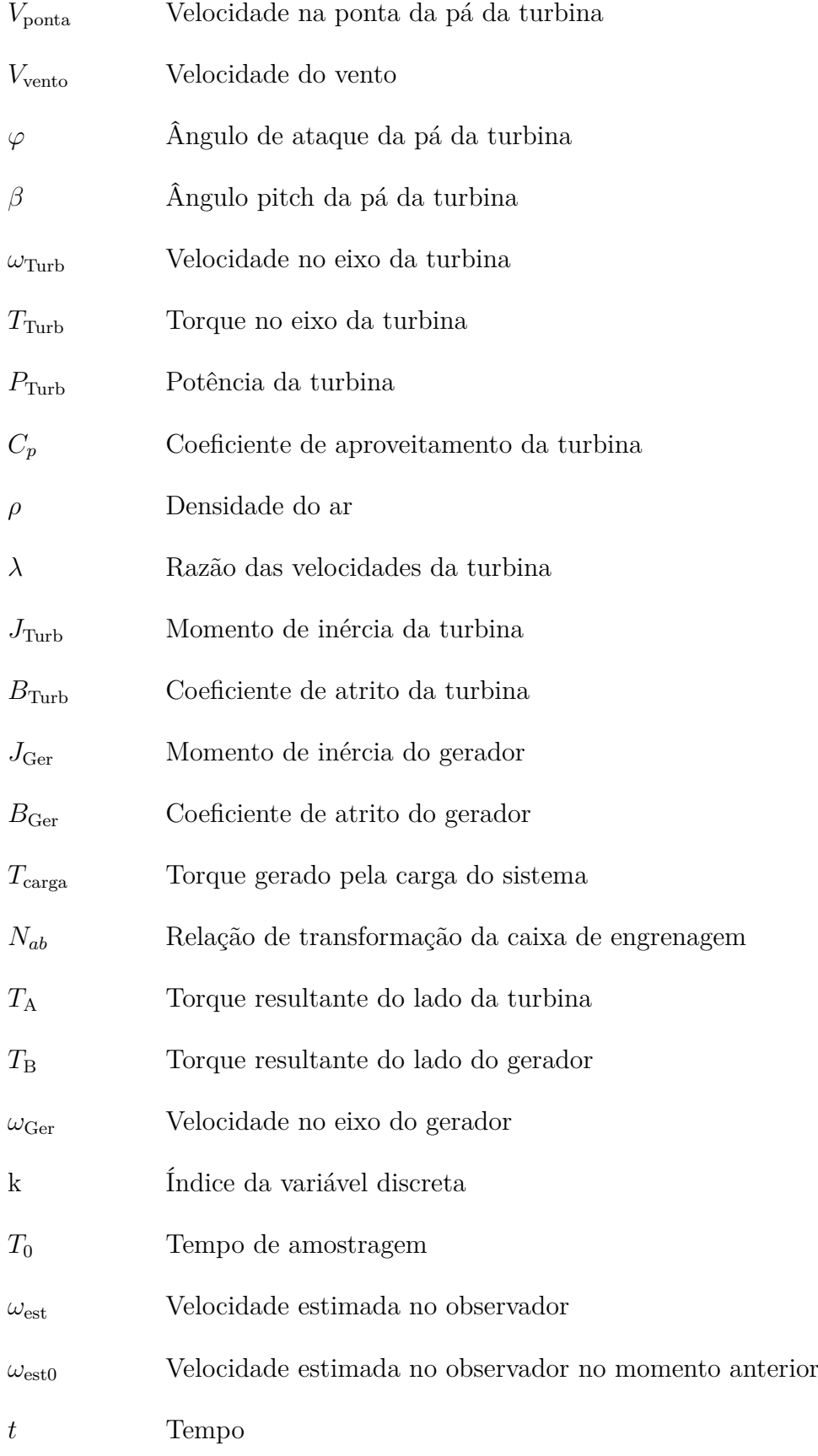

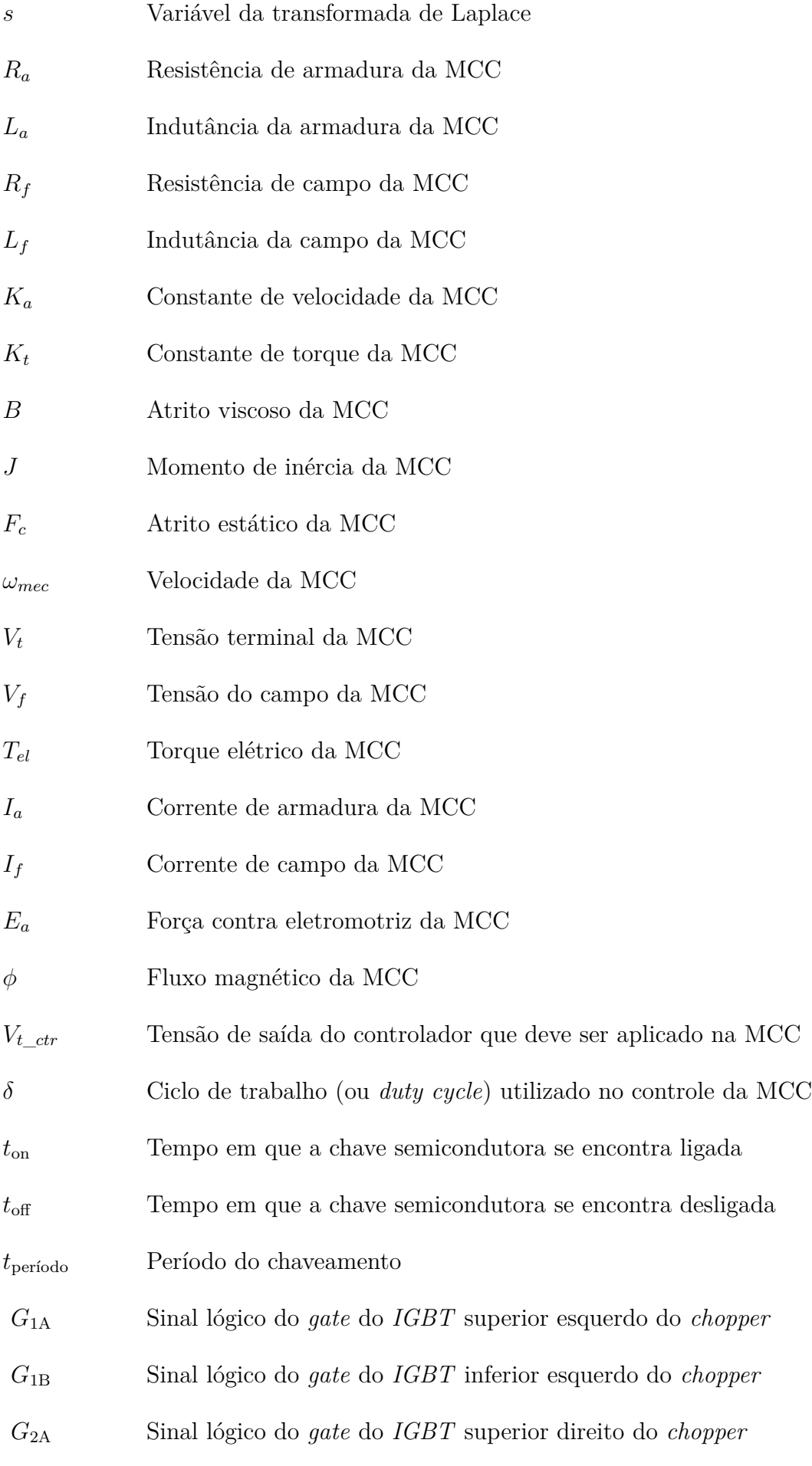

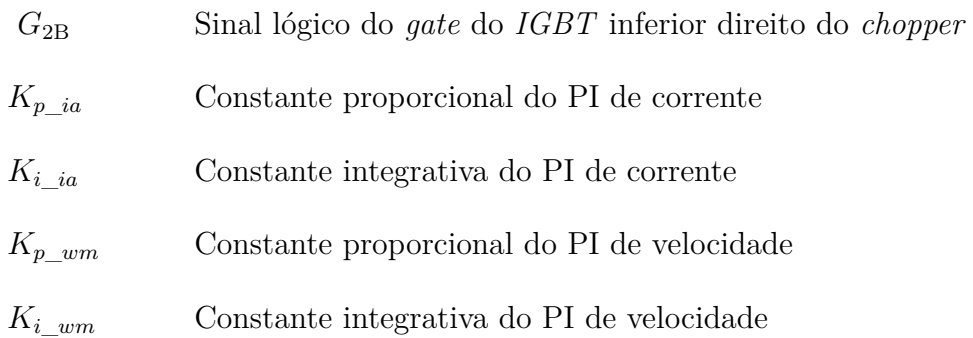

### **SUMÁRIO**

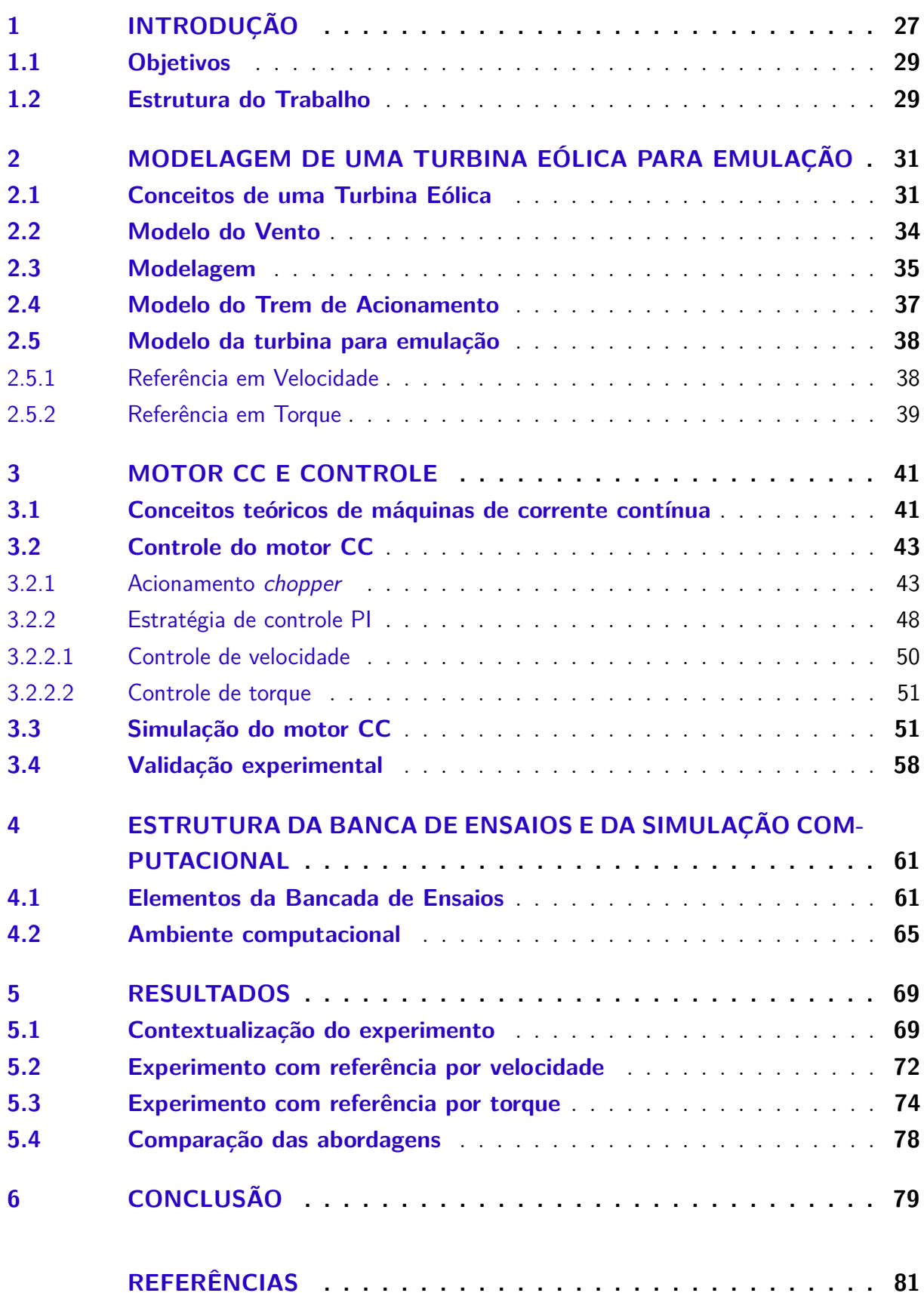

### **APÊNDICES 85**

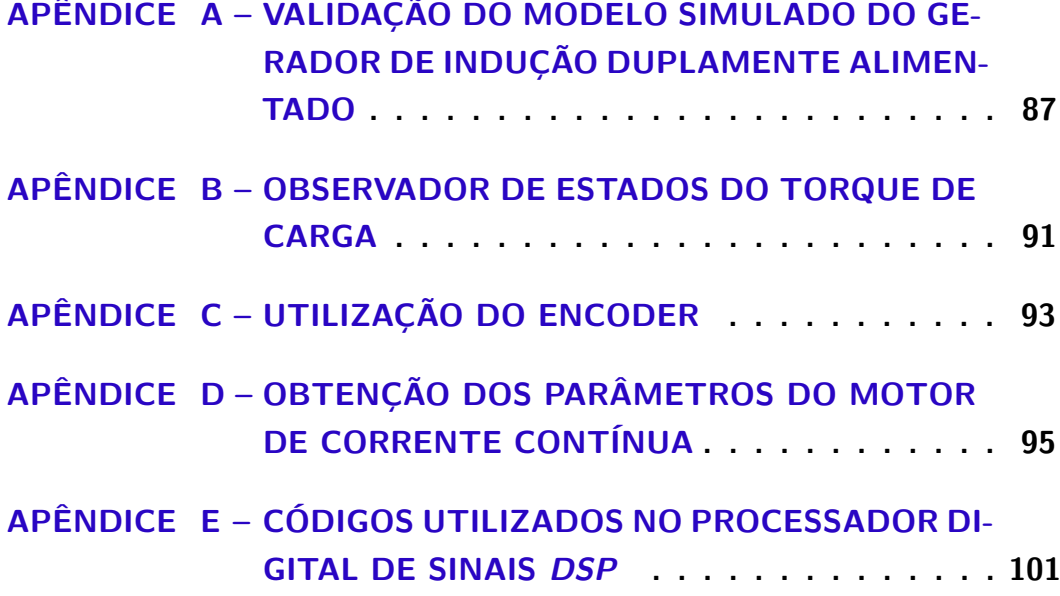

### **1 INTRODUÇÃO**

A energia eólica, mesmo sendo uma fonte já conhecida pela humanidade e explorada desde os tempos dos moinhos de vento, vem se expandindo de maneira acelerada na última década, especialmente no Brasil (ABEEÓLICA, 2018). A associação *European Wind Energy Association* (EWEA) estima que, em um cenário conservador, a energia provida dos ventos será de cerca de 21,6% da demanda da união europeia em 2030 (WIND; Council Energy, 2019).

A energia eólica possui diversos aspectos positivos que contribuem para a sua expansão. Além de ser uma fonte com reduzido impacto ao longo de sua implantação e não emitir *CO*2, ela pode ser usada estrategicamente tanto conectada a um sistema elétrico, quanto de maneira isolada, ou seja, em zonas rurais ou zonas de difícil acesso para linhas de transmissão (ACKERMANN, 2005). No Brasil, o total de emissões evitadas em 2018 devido as turbinas eólicas foi de aproximadamente 20,58 milhões de toneladas de *CO*2, o que equivale a emissão de 15,5 milhões de automóveis (ABEEÓLICA, 2018). Assim, é uma fonte de energia que ajuda a preservar o meio ambiente e serve como parte da solução para que o Brasil cumpra os seus objetivos no Acordo do Clima (ONU, 2015).

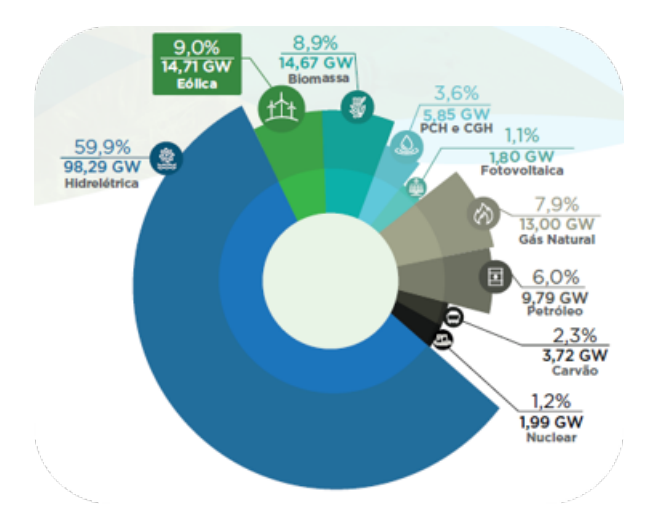

Figura 1: Matriz energética do Brasil em 2018. Adaptado de: (ABEEÓLICA, 2018)

No final do ano de 2018, conforme mostra a Figura 1, a matriz energética brasileira era composta majoritariamente por hidroelétricas, a qual correspondia por cerca de 59,9% da potência instalada no país. Logo em seguida, tem-se a energia eólica com 9%, a energia da biomassa com 8,9% e a energia fotovoltaica com 1,1% do total (ABEEÓLICA, 2018). A diversificação da matriz energética é de extrema importância para um país, permitindo maior segurança contra sazonalidade e imprevistos que podem prejudicar a geração de

um tipo específico de energia. Um caso de destaque no Brasil nos anos 2001 e 2002 foi causado pela dependência da matriz energética na energia hidroelétrica, o que gerou um racionamento de energia devido o baixo nível de água nos rios no período de secas, impactando na produção dessa fonte (JARDINI et al., 2002).

No contexto da geração eólica, o Brasil terminou o ano de 2018 com 583 usinas no total e 14,71 GW de potência eólica instalada, o que representou um crescimento de 15,19% de potência em relação a dezembro de 2017, quando a capacidade instalada era de 12,77 GW (ABEEÓLICA, 2018). Esse crescimento foi dado graças aos 75 novos parques eólicos instalados. De acordo com dados da delegação *Global Wind Energy Council* (GWEC), o Brasil foi o quinto País que mais instalou energia eólica no mundo em 2018, subindo para a oitava posição no ranking mundial de capacidade eólica acumulada. Nesse mesmo ranking, a China lidera com cerca de 221,39 MW instalados, seguido dos Estados Unidos da América com 96,812 MW.

Dado esse ritmo de desenvolvimento, uma ferramenta que possibilite equiparar o comportamento de uma turbina eólica na prática se torna chave no surgimento de novas tecnologias, especialmente por permitir analisar os possíveis resultados e riscos em etapas iniciais da pesquisa ou projeto. Um bom mapeamento de todas as limitações pode prevenir gastos desnecessários com protótipos e reduz a necessidade de equipamentos como tubos de ventos e turbinas eólicas comerciais. Tal ferramenta é conhecida como um emulador e é utilizado no estudo de novas técnicas de controle ou de conversão de energia.

O presente trabalho refere-se ao estudo de um emulador de um sistema de geração eólica composto por uma turbina eólica e um gerador, onde o comportamento da turbina é emulado através de uma MCC. O foco é fornecer para o gerador o mesmo torque ou velocidade no eixo que uma turbina real forneceria. Dessa forma, duas estratégias de controle se destacam em sistemas de emulação utilizando máquinas elétricas: o controle em torque e o controle em velocidade. Na primeira, a turbina eólica é representada pela sua velocidade que atua como referência para o controle do sistema. Similarmente, na segunda abordagem, a turbina é representada pela seu torque no eixo, o qual atua como referência para o controle. Na literatura as duas abordagens são difundidas, os trabalhos (LOPES et al., 2005), (MARTINEZ; HERRERO; PABLO, 2014), (YAN; FENG; DONG, 2016), (KOJABADI; CHANG; BOUTOT, 2004) e (SAJADI et al., 2016) utilizam a abordagem de referência em torque e os trabalhos (SLOOTWEG; POLINDER; KLING, 2001) e (DEY; SAHA; BARMAN, 2014) utilizam a referência em velocidade.

Essa pesquisa se propõe a analisar os resultados de um sistema composto por uma MCC substituindo uma turbina eólica, acoplada a um gerador de indução duplamente alimentado com uma carga em sua armadura. Tal análise foca na comparação dos dados obtidos de uma simulação (turbina eólica e gerador) com os resultados experimentais fornecidos através de duas abordagens de controle, sendo elas em velocidade e em torque.

### **1.1 Objetivos**

O objetivo principal é implementar um sistema que permite emular uma turbina eólica através de uma MCC controlada, sendo essa emulação realizada por dois tipos de referência, uma na variável velocidade e outra na variável torque. É considerado como requisito na construção desse emulador a livre escolha do modelo do vento de entrada, permitindo analisar o comportamento dinâmico da turbina, além de possibilitar a implementação de um controle de potência da mesma, por meio da alteração do ângulo das pás. Como objetivo secundário busca-se analisar as duas abordagens propostas na prática, verificando o desempenho e a concordância dos resultados experimentais com os resultados simulados.

#### **1.2 Estrutura do Trabalho**

No capítulo 2 é feita uma breve explicação sobre os conceitos teóricos utilizados relacionados a uma turbina eólica, abrangendo tópicos como modelagem do sistema turbina e gerador, modelo do trem de acionamento do emulador, modelagem do vento e a discretização das equações para o uso em um controlador digital.

Análogo à capítulo da turbina eólica, o capítulo 3 aborda a teoria necessária relacionada à MCC. Detalhes sobre o modelo matemático, o controle PI e a estratégia de acionamento do motor são aprofundados nessa divisão.

A apresentação da bancada experimental e do ambiente de simulação são aprofundados no capítulo 4, descrevendo os equipamentos utilizados na realização do experimento e as validações do simulador.

No capítulo 5 é detalhado o experimento prático onde a máquina de corrente contínua emula o comportamento da turbina eólica. Também são apresentados os resultados obtidos, assim como uma comparação com a simulação real do conjunto turbina eólica e gerador.

Para finalizar, o capítulo 6 é composto das considerações finais do trabalho e da análise dos experimentos realizados, assim como sugestões para aprofundamento e melhoria da pesquisa.

### **2 MODELAGEM DE UMA TURBINA EÓLICA PARA EMULAÇÃO**

#### **2.1 Conceitos de uma Turbina Eólica**

As turbinas eólicas podem ser classificadas segundo o seu porte e potência nominal. No entanto, essa classificação varia de acordo com cada país. Segundo a comissão *International Electrotechnical Commission*, as turbinas de pequeno porte são caracterizadas por possuírem um potência nominal menor que 50 kW (COMMISSION, 2013). No Brasil, o Atlas de Energia Elétrica no Brasil categoriza as turbinas eólicas em 3 classes (ANEEL, 2005):

- Pequenas: Potência nominal menor que 500 kW;
- Médias: Potência nominal entre 500 kW e 1 MW;
- Grandes: Potência nominal maior que 1 MW;

A categoria de pequeno porte, alvo neste trabalho, recebe destaque pela sua versatilidade e por ser ideal para uso em casos de geração isolada, isso devido ao seu custo reduzido em comparação as turbinas de grande porte e sua facilidade de implantação em lugares remotos (ACKERMANN, 2005). O motivo da escolha dessa categoria para o trabalho é pelo fato do sistema emulado na prática operar com máquinas de potência de até 4 kW, conforme demonstrado na seção 4. Assim, visando realizar um experimento condizente com a realidade foi adotado uma turbina de pequeno porte para ser emulada.

Outra classificação envolvendo as turbinas eólica está relacionada com o seu modelo, podendo ser vertical ou horizontal. O modelo adotado nesse trabalho, com os elementos ilustrados na Figura 2, foi a do tipo horizontal. Essa escolha se sustenta por ser o modelo mais utilizado e por possuir uma eficiência maior quando comparado com as turbinas do tipo vertical (DANG, 2009).

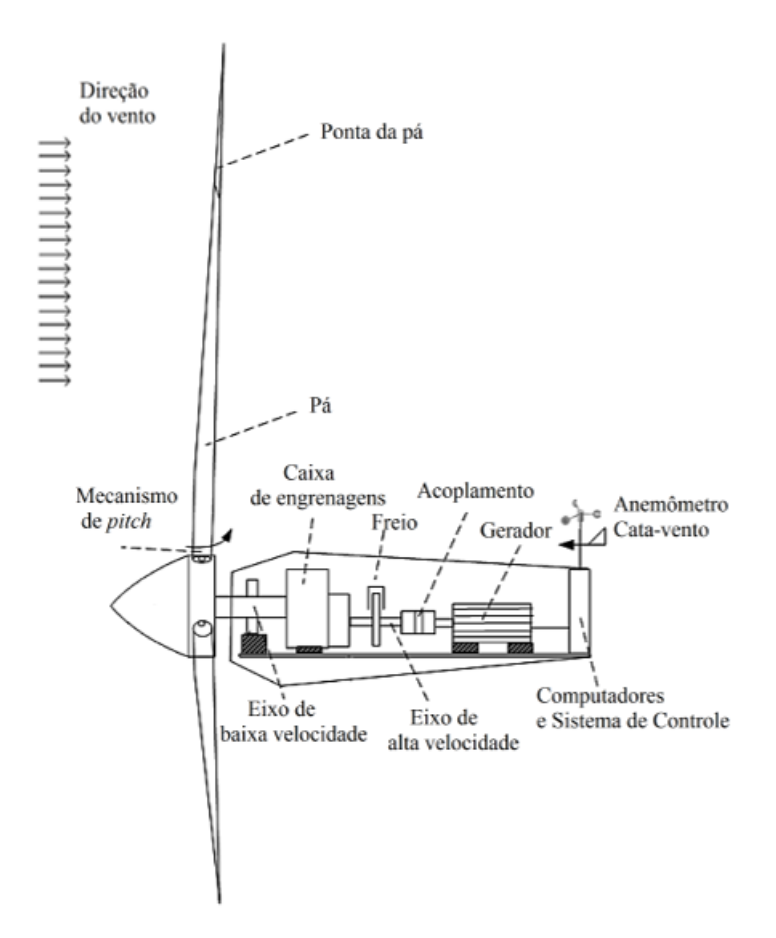

Figura 2: Elementos de uma turbina eólica. Adaptado de: (TAVEIROS, 2014)

Sobre os elementos fundamentais no processo de geração eólica, existe o processo de captação de energia pelas pás da turbina. A força aplicada pelo vento nessas pás depende do ângulo de incidência entre o plano formado entre a velocidade na ponta da pá  $V_{\text{ponta}}$ e e a velocidade do vento *V*vento. Esse parâmetro é conhecido como ângulo de ataque *ϕ* e ilustrado na Figura 3, a qual mostra uma visão em corte da pá da turbina eólica (ACKERMANN, 2005).

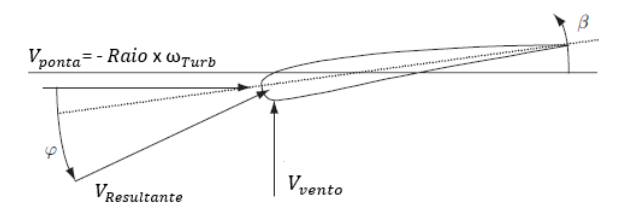

Figura 3: Elementos presentes na pá da turbina eólica. Adaptado de: (ACKERMANN, 2005).

É possível ajustar o ângulo da pá *β* através de servo motores alocados no rotor. Quando o ângulo da pá é alterado, ocorre uma variação no ângulo de ataque *ϕ* e, consequentemente, na velocidade relativa do ar nas pás. Assim, é possível controlar a conversão de energia absorvida pela turbina eólica.

Sobre a faixa de operação de uma turbina é importante o conceito de duas velocidades. A velocidade de *cut-in* representa a velocidade mínima do vento para o início da operação da turbina, estado onde a geração de energia supera as perdas mecânicas do sistema. A velocidade de *cut-out* significa a velocidade máxima em que a turbina pode operar, evitando danos a estrutura e garantindo a segurança do equipamento. Para velocidades que não estão dentro do intervalo formado por essas duas velocidade, a turbina é desligada e só poderá ser ligada novamente após um processo de reativação.

Outro conceito fundamental na operação é o controle de turbinas eólicas. Alguns tipos de controle se baseiam no fenômeno de estol, a qual pode ser induzido com a manipulação do ângulo das pás. Conforme o ângulo de ataque da pás *ϕ* aumenta, o gradiente de pressão adverso ao escoamento do fluxo de ar também aumenta até o ponto em que ocorre o descolamento na parte superior da pá. A partir desse momento, perdas por arrasto aumentam rapidamente, reduzindo a energia absorvida nas pás. (RODRIGUES, 2013).

Assim, com o objetivo de garantir a segurança do equipamento e que a potência de saída esteja regulada dentro dos padrões estabelecidos, pode-se aplicar tipos de controle. Dentro os mais comuns, destaca-se o *pitch-control*, *active-stall* e o *stall-control*.

No *Stall-control* ou controle por stall passivo: As pás da turbina são fixadas em um ângulo de ataque *ϕ* ótimo e o modelo aerodinâmico da turbina é desenvolvido com o intuito de que, com o aumento da velocidade do vento para um valor acima do nominal de operação, ocorre o fenômeno de estol em suas pás, reduzindo a absorção de energia.

*Pitch-control* ou controle ativo: O sistema possui servo-motores no rotor que permitem a alteração do ângulo de inclinação das pás *β*. Dessa maneira, quando o sistema aumentar a inclinação, vai ocorrer a diminuição da absorção de energia, oferecendo um método para o controle da potência de saída.

*Active-stall* ou controle por stall ativo: O fenômeno de estol pode ser provocado tanto devido ao modelo aerodinâmico da turbina, quanto pela alteração da inclinação das pás *β*. As duas técnicas em conjunto permitem o fornecimento da potência de uma maneira constante, caso a velocidade do vento ultrapasse os valores de operação (KOURO, 2011).

#### **2.2 Modelo do Vento**

A movimentação de massas de ar pode ocorrer por diversos motivos, abrangendo desde fenômenos globais, como as forças de Coriolis e gradientes de temperatura, até características regionais, como gradientes de pressão causado por diferenças de alturas.

A velocidade de um vento genérico, dado pela equação (2.1), pode ser descrita como a soma de quatro componentes: um valor constante  $v_{\text{cte}}$ , um termo senoidal  $v_{\text{sen}}$ (representando a soma de diversas componentes de frequência e amplitude), rajadas de vento *v*raj e ruídos *v*rui (KOWSALYA et al., 2014).

$$
v_{\rm vento} = v_{\rm cte} + v_{\rm sen} + v_{\rm raj} + v_{\rm rui}
$$
\n
$$
(2.1)
$$

Os ventos súbitos de curta duração e elevada velocidade são denominados de rajadas, enquanto ventos de fortes de duração intermédia são denominados borrascas ou lufadas (ACKERMANN, 2005). Uma única rajada de amplitude  $v_{\text{max}}$  pode ser descrita conforme a equação (2.2), com valor nulo quando o tempo *t* está fora do espaço de tempo formado pelo tempo de início da rajada  $t_{g0}$  e o tempo final  $t_g$  (WU; LU, 2011).

$$
v_{\rm raj} = \begin{cases} 0 & \text{para}, \ [t_{\rm g0} < t \text{ ou } t < t_{\rm g}]\\ \frac{v_{\rm max}}{2} \left( 1 - \cos \left( 2\pi \frac{t - t_{\rm g0}}{t_g} \right) \right) & \text{para}, \ [t_{\rm g0} \le t \le t_{\rm g}] \end{cases} \tag{2.2}
$$

A definição do modelo do vento é dada perante a escolha entre um modelo de vento real, fornecido por ferramentas auxiliares como o TurbSIM, ou um modelo de vento hipotético. Para o experimento deste trabalho foi adotado um modelo de vento hipotético devido a sua capacidade de simular diversos cenários em um curto espaço de tempo, característica não presente em modelos de vento reais. Essa escolha está alinhada com o objetivo do trabalho de analisar as abordagens de controle no emulador, permitindo uma comparação em diversos cenários da sua operação.

Assim, o modelo do vento ilustrado na Figura 4, possui uma duração de 90 segundos com a presença de três patamares distintos de velocidade de vento. Nesses patamares existe uma frequência senoidal de baixa amplitude representando oscilações e rajadas de ventos adicionadas no tempos de 4, 9, 30, 55 e 70 segundos, aplicadas tanto a favor quanto contra o sentido do vento.
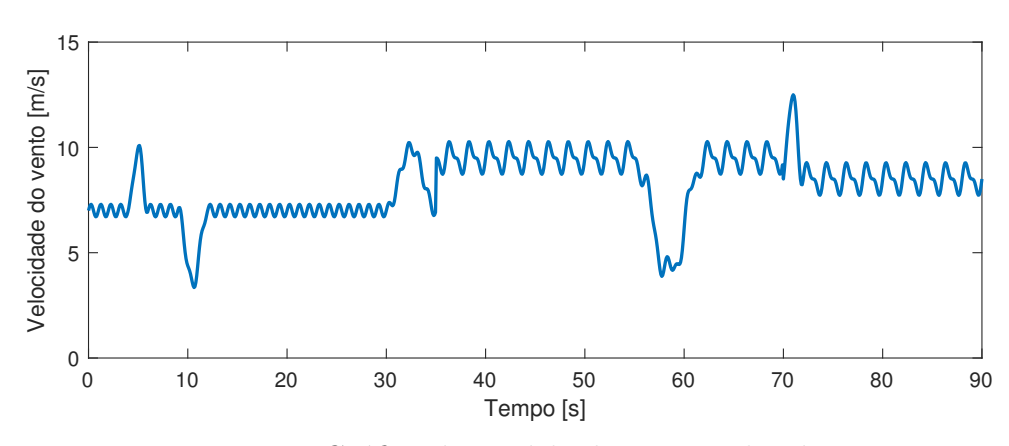

Figura 4: Gráfico do modelo do vento aplicado.

#### **2.3 Modelagem**

A energia cinética dos ventos pode ser convertida em energia elétrica através de uma turbina eólica. A potência convertida  $P_{\text{Turb}}$  e o torque gerado  $T_{\text{Turb}}$  são dados pelas respectivas expressões (2.3) e (2.4), onde *ρ* é a densidade do ar, *R* é o raio da pá da turbina eólica, *v*vento é a velocidade do vento, *ω*Turb é a velocidade de rotação do eixo da turbina e  $C_p$  é o coeficiente de aproveitamento (ACKERMANN, 2005).

$$
P_{\text{Turb}} = \frac{1}{2} \pi \rho R^2 v_{\text{vento}}^3 C_p(\lambda, \beta)
$$
\n(2.3)

$$
T_{\text{Turb}} = \frac{P_{\text{Turb}}}{\omega_{\text{Turb}}} \tag{2.4}
$$

O coeficiente de aproveitamento é uma função do ângulo de pitch *β* e a razão *λ*, caracterizada por ser a proporção entre a velocidade na ponta da turbina e a velocidade do vento, descrita pela equação (2.5).

$$
\lambda = \frac{\omega_{\text{Turb}}R}{v_{\text{vento}}}
$$
\n(2.5)

Durante o processo de transferência da energia cinética do vento para energia mecânica no eixo da turbina, ocorre a redução da velocidade do vento. Analisando esse cenário, é impossível ocorrer a extração completa da energia pois resultaria na estagnação de uma massa de ar exatamente após as pás da turbina. Assim, existe um valor teórico máximo para esse aproveitamento e ele é conhecido como o limite de Beltz, dado pelo valor de  $\frac{16}{27}$  (LOPES et al., 2005).

A fórmula que descreve o coeficiente de aproveitamento é representada em (2.6).

$$
C_p(\lambda, \beta) = c_1(\frac{c_2}{\lambda_i} - c_3\beta - c_4\beta_5^c - c_6)e^{-\frac{c_7}{\lambda_i}}
$$
\n(2.6)

$$
\frac{1}{\lambda_i} = \frac{1}{\lambda + c_8 \beta} - \frac{c_9}{\beta^3 + 1} \tag{2.7}
$$

Os valores dos coeficientes *c*<sup>1</sup> até *c*<sup>9</sup> descrevem as características aerodinâmicas de uma turbina eólica e variam de acordo com cada modelo. O cálculo desses coeficientes utilizam da teoria de elementos de pá e fundamentos aerodinâmicos (SLOOTWEG; POLINDER; KLING, 2001). Os valores obtidos pelas aproximações numéricas estão contidos na Tabela 1.

Tabela 1: Valores dos coeficientes aerodinâmicos das turbinas

| $c_1$ $c_2$ $c_3$ $c_4$ $c_5$ $c_6$ $c_7$ $c_8$ $c_9$ |  |  |  |                                      |
|-------------------------------------------------------|--|--|--|--------------------------------------|
|                                                       |  |  |  | $0,22$ 116 0,4 0 0 5 12,5 0,08 0,035 |

Para valores de *β* fixos, o comportamento de *C<sup>p</sup>* varia de acordo com a velocidade do vento e com a velocidade de rotação do eixo do motor. A Figura 5 ilustra os diferentes comportamentos do *C<sup>p</sup>* com a variação da razão de velocidade *λ*, para os valores do ângulo da pá *β* de 0°, 5°, 10°, 15° e 25°.

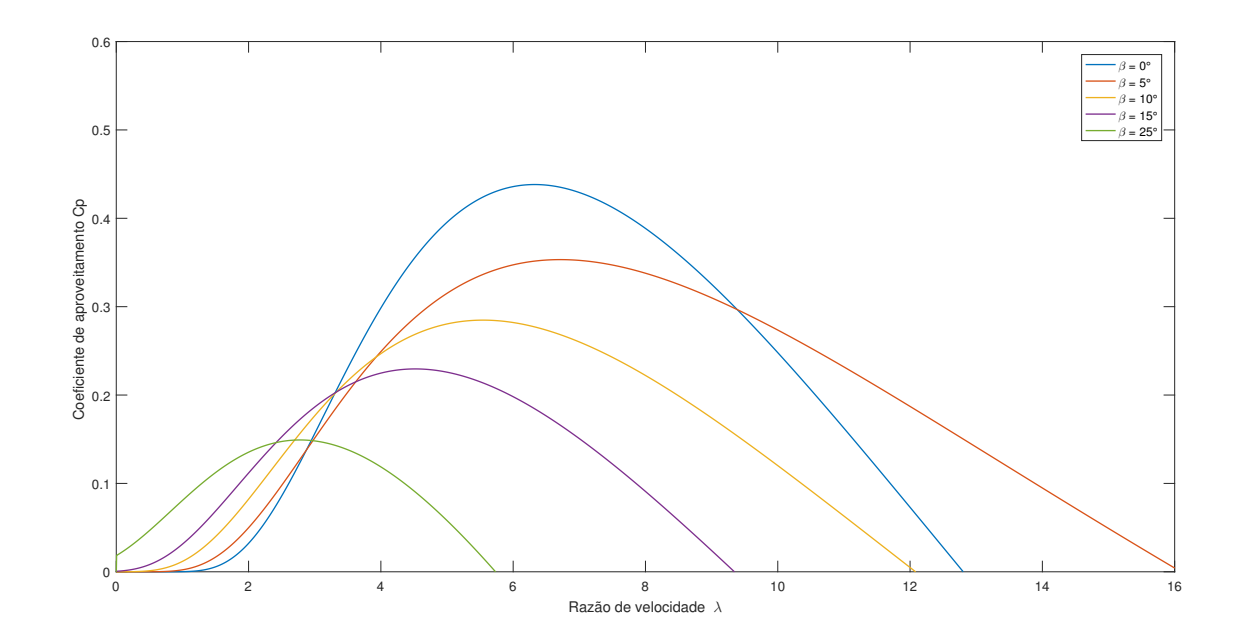

Figura 5: Gráfico da razão da velocidade pelo coeficiente de aproveitamento para diferentes valores de *β*.

onde:

#### **2.4 Modelo do Trem de Acionamento**

A abordagem de modelo de parâmetros concentrados é adequada para descrever o comportamento de uma turbina eólica, ilustrada pela Figura 6 (PERDANA, 2006; ABAD et al., 2011). O sistema mecânico é formado por duas regiões, a da turbina e a do gerador, conectadas através de uma caixa de engrenagens.

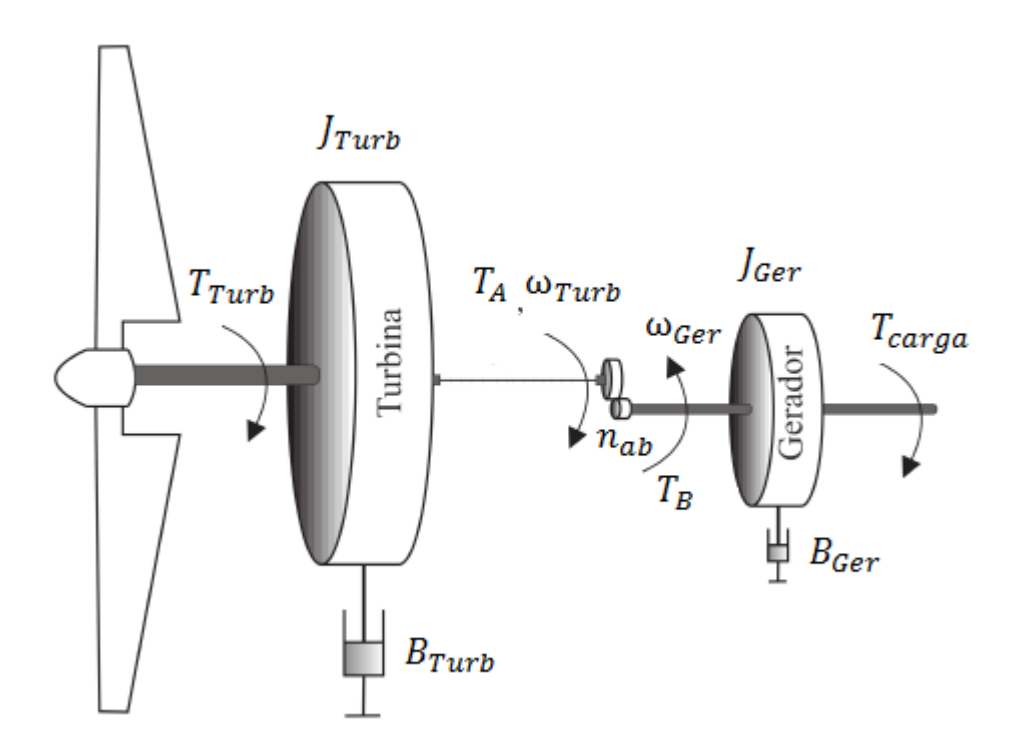

Figura 6: Modelo de parâmetros de uma turbina eólica. Adaptado de: (TAVEIROS, 2014)

O lado da turbina é composto por um valor de inércia da turbina $J_{\rm Turb}$ e por um coeficiente de atrito *B*Turb que representa as perdas do sistema. Similarmente, o lado do gerador é composto pela inercia da máquina  $J_{\text{Ger}}$  e pelo seu coeficiente de atrito  $B_{\text{Ger}}$ .

Devido aos padrões de frequência da tensão gerada pelo sistema, a velocidade de operação do gerador é usualmente mais elevada que a velocidade de operação da turbina. Dado esse cenário, é necessário o uso de uma caixa de engrenagem para realizar o acoplamento dos dois lados. Pela Figura 6, a velocidade  $\omega_{\text{Turb}}$  e o torque  $T_A$  pelo lado da turbina estão interligadas com a velocidade  $\omega_{\text{Ger}}$  e o torque  $T_{\text{B}}$  do lado do gerador, através da relação de transformação da caixa  $N_{ab} = \frac{N_A}{N_B}$  $\frac{N_A}{N_B}$ .

Assim, utilizando a segunda lei de Newton para rotação e a relação de transformação de uma caixa de engrenagem, obtemos as seguintes equações do sistema:

$$
J_{\text{Turb}} \frac{d\omega_{\text{Turb}}}{dt} = T_{\text{Turb}} - B_{\text{Turb}} \omega_{\text{Turb}} + T_A \tag{2.8a}
$$

$$
J_{\text{Ger}} \frac{d\omega_{\text{Ger}}}{dt} = T_B - B_{\text{Ger}} \omega_{\text{Ger}} - T_{\text{carga}} \tag{2.8b}
$$

$$
T_{\rm A} = -\frac{N_A}{N_B} T_B \tag{2.8c}
$$

$$
\begin{cases}\nT_{\rm A} = -\frac{1}{N_B} T_B \\
\omega_{\rm Turb} = -\frac{N_B}{N_A} \omega_{\rm Ger}\n\end{cases}
$$
\n(2.8c)\n(2.8d)

# **2.5 Modelo da turbina para emulação**

 $\sqrt{ }$ 

 $\begin{array}{c} \hline \end{array}$ 

Dado o objetivo do trabalho de emular uma turbina e comparar as diferentes abordagens de emulação é fundamental o desenvolvimento de um modelo de simulação da turbina eólica. Tal modelo fornece os sinais de referência que descrevem o comportamento da turbina e são utilizados tanto no simulador, quanto no emulador prático. Dentre as abordagens é possível adotar dois tipos de referências distintas, uma representando a velocidade da turbina e outra o torque gerado no eixo.

As abordagens descrevem a turbina eólica através de variáveis distintas que, por sua vez, demandam de estratégias de controle diferentes para garantir que a MCC consiga emular a dinâmica desejada. Assim, o controle feito em malha fechada deve ser adaptado para cada situação e deve fornecer os mesmos resultados de emulação.

Outro aspecto a ser considerado para o emulador é a necessidade da discretização do modelo para o uso em sistemas digitais. Uma grandeza genérica em tempo contínuo, *x*(*t*), pode ser discretizada utilizando a aproximação *backward* de Euler, expressa em (2.9), em que *t*<sup>0</sup> é o tempo de amostragem, *k* é o índice de tempo discreto atual e *k* − 1 é o índice para o valor da variável *x* um passo de tempo discreto no passado.

$$
\frac{dx(t)}{dt} = \frac{x[k] - x[k-1]}{t_0} \tag{2.9}
$$

Assim, a partir das equações mecânicas é possível obter a referência em velocidade e a referência em torque abordadas a seguir.

### 2.5.1 Referência em Velocidade

A referência da emulação que descreve a velocidade da turbina pode ser obtida através do desenvolvimento do sistema (2.8) em função de *ω*Turb, ilustrada em (2.10).

$$
\left(J_{\text{Ger}} + \frac{J_{\text{Turb}}}{N_{ab}^2}\right) \frac{d\omega_{\text{Ger}}}{dt} + \left(B_{\text{Ger}} + \frac{B_{\text{Turb}}}{N_{ab}^2}\right) \omega_{\text{Ger}} = \frac{T_{\text{Turb}}}{N_{ab}} - T_{\text{carga}} \tag{2.10}
$$

Após a discretização, temos:

$$
\omega_{\text{Ger}}[k] = \frac{\frac{T_{\text{Turb}}[k]}{N_{ab}} - T_{\text{carga}}[k] + \frac{\omega_{\text{Ger}}[k-1]}{t_0} \left( J_{\text{Ger}} + \frac{J_{\text{Turb}}}{N_{ab}^2} \right)}{\left( B_{\text{Ger}} + \frac{B_{\text{Turb}}}{N_{ab}^2} \right) + \frac{1}{t_0} \left( J_{\text{Ger}} + \frac{J_{\text{Turb}}}{N_{ab}^2} \right)}
$$
(2.11)

# 2.5.2 Referência em Torque

A referência da emulação que descreve o torque aplicado no eixo pela turbina pode ser obtida através do desenvolvimento do sistema  $(2.8)$  em função da variável  $T_B$ , ilustrada em (2.12).

$$
T_{\rm B} = \frac{1}{N_{ab}} \left( T_{\rm Turb} - B_{\rm Turb} \omega_{\rm Turb} - J_{\rm Turb} \frac{d\omega_{\rm Turb}}{dt} \right) \tag{2.12}
$$

Após a discretização, temos:

$$
T_{\rm B}[k] = \frac{1}{N_{ab}} \left( T_{\rm Turb}[k] - \left( B_{\rm Turb} + \frac{J_{\rm Turb}}{t_0} \right) \omega_{\rm Turb}[k] + \frac{J_{\rm Turb}}{t_0} \omega_{\rm Turb}[k-1] \right) \tag{2.13}
$$

# **3 MOTOR CC E CONTROLE**

#### **3.1 Conceitos teóricos de máquinas de corrente contínua**

Uma máquina CC pode ser modelada pelo circuito equivalente da Figura 7. Observe que a região do estator é representada por uma indutância, uma resistência e uma força contra eletromotriz e, a região do rotor, por uma indutância e uma resistência, sendo *R<sup>a</sup>* a resistência da armadura, *L<sup>a</sup>* a Indutância da armadura, *E<sup>a</sup>* a força contra eletromotriz, *V<sup>t</sup>* a tensão de alimentação da armadura, *I<sup>a</sup>* a corrente da armadura, *R<sup>f</sup>* a resistência do campo, *L<sup>f</sup>* a indutância do campo, *V<sup>f</sup>* a tensão de alimentação do campo, *I<sup>f</sup>* a corrente de alimentação do campo, *ωmec* a velocidade de rotação da máquina e *Tel* o torque elétrico da máquina.

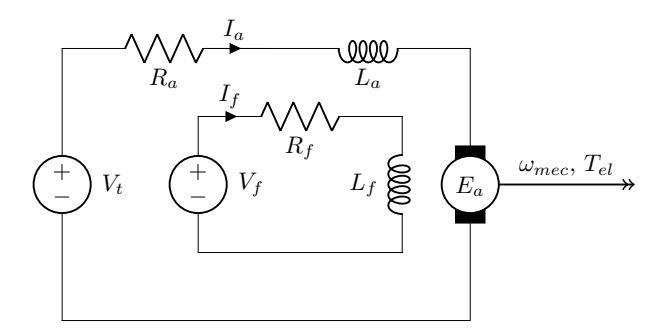

Figura 7: Modelo de uma máquina CC.

O modelo exposto na Figura 7 representa o motor bobinado, ou seja, tanto o campo como a armadura da máquina são alimentados. Um outro tipo de modelo é o de ímã permanente, o qual o campo é gerado por ímãs internos da máquina.

Para o presente projeto, a máquina utilizada foi um motor bobinado, contudo seu campo foi fixado para um valor de regime na tensão de alimentação, resultando em um campo magnético constante no estator. Assim, a máquina se comporta como um motor de ímã permanente e no projeto foi analisada por esse tipo de modelo. A partir da lei de Kirchhoff das tensões, na malha da armadura, obtêm-se (3.1) para o domínio do tempo e (3.2) para a mesma equação no domínio da frequência.

$$
V_t = E_a + R_a I_a + L_a \left(\frac{dI_a}{dt}\right) \tag{3.1}
$$

$$
V_t = E_a + R_a I_a + L_a I_a s \tag{3.2}
$$

O fluxo magnético da máquina relaciona a reação da armadura com a velocidade de rotação e também o torque elétrico induzido no eixo com a corrente de armadura por meio de uma constante, como pode ser observado nas equações abaixo (onde *φ* é o fluxo magnético). Assim, para o contexto do trabalho, em que a corrente de campo *I<sup>f</sup>* foi fixada, o fluxo *φ* fica invariável e pode ser acoplado à constante *K* em novas constantes *K<sup>a</sup>* ou *K<sup>t</sup>* , resultando em  $(3.6)$  e  $(3.7)$ .

$$
E_a = K \phi \,\omega_{mec} \tag{3.3}
$$

$$
T_{el} = K \phi I_a \tag{3.4}
$$

$$
K_a = K_t = K \phi \tag{3.5}
$$

$$
E_a = K_a \omega_{mec} \tag{3.6}
$$

$$
T_{el} = K_t I_a \tag{3.7}
$$

Além disso, é possível realizar uma análise da segunda lei de Newton para rotacionais na máquina. O que resulta em (3.9), sendo *J* o momento de inércia do motor, *B* o atrito viscoso e *Tcarga* o torque da carga no eixo da máquina (foi adotado o valor positivo para uma carga que consome potência, dessa maneira é contrária ao torque eletromagnético). Dessa maneira, o sistema completo de equações do motor é mostrado em (3.10) no domínio do tempo e em (3.11) no domínio da frequência.

$$
J\frac{d\omega_{mec}}{dt} = \sum \tau \tag{3.8}
$$

$$
J\left(\frac{d\omega_{mec}}{dt}\right) = T_{el} - B\omega_{mec} - T_{carga} \tag{3.9}
$$

$$
\begin{cases}\nV_t = E_a + R_a I_a + L_a \left(\frac{dI_a}{dt}\right) & (3.10a) \\
E_a = K_a \omega_{mec} & (3.10b)\n\end{cases}
$$

$$
E_a = K_a \,\omega_{mec} \tag{3.10b}
$$

$$
T_{el} = K_t I_a \tag{3.10c}
$$

$$
\begin{cases}\nI_{el} = \Lambda_t I_a \\
J\left(\frac{d\omega_{mec}}{dt}\right) = T_{el} - B\omega_{mec} - T_{carga}\n\end{cases}
$$
\n(3.10c)

$$
V_t = E_a + R_a I_a + L_a I_a s \tag{3.11a}
$$

$$
E_a = K_a \omega_{mec} \tag{3.11b}
$$

$$
T_{el} = K_t I_a \tag{3.11c}
$$

$$
\begin{cases}\nI_{el} = \Lambda_t I_a & (3.11c) \\
J\omega_{mec} s = T_{el} - B \omega_{mec} - T_{carga} & (3.11d)\n\end{cases}
$$

A partir do sistema (3.11) é possível construir um diagrama de blocos que modela o comportamento do motor como mostra a Figura 8. Nota-se que o sistema é composto simplesmente por ganhos nos valores das constantes de torque e de velocidade, e por dois blocos de primeira ordem, representando o primeiro as características elétricas da máquina e o segundo as características mecânicas (*Vlr* é a tensão sobre a resistência e indutância da armadura).

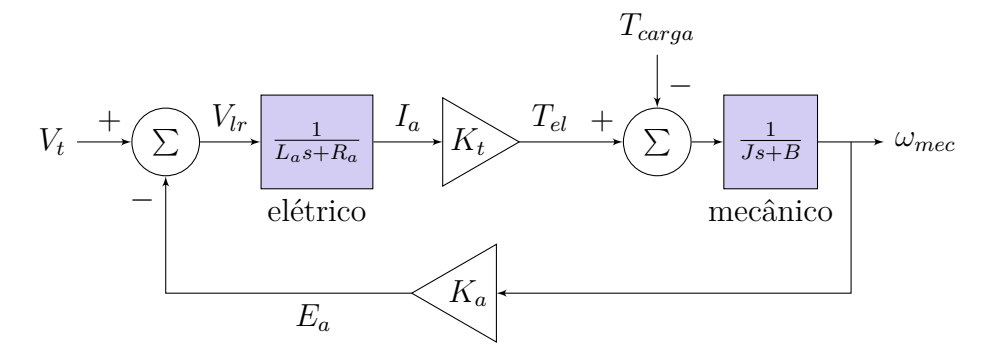

Figura 8: Diagrama de blocos do sistema do motor CC.

# **3.2 Controle do motor CC**

#### 3.2.1 Acionamento *chopper*

O acionamento do motor é realizado por meio de um circuito *chopper* de quatro quadrantes, também conhecido como ponte H devido ao seu formato no esquema elétrico. Apenas com alguns semicondutores torna-se possível realizar a alimentação da máquina tanto no sentido direto, quanto no sentido reverso. Além disso, essa configuração possibilita até mesmo a regeneração de energia. A Figura 9 representa essa configuração, sendo que *V<sup>a</sup>* é a tensão de alimentação do *chopper*, *G*1*<sup>A</sup>* é o sinal do *gate* do *IGBT* superior esquerdo, *G*1*<sup>B</sup>* é o sinal do *gate* do *IGBT* inferior esquerdo, *G*2*<sup>A</sup>* é o sinal do *gate* do *IGBT* superior direito, *G*2*<sup>B</sup>* é o sinal do *gate* do *IGBT* inferior direito, *N*<sup>1</sup> é o nó 1, *N*<sup>2</sup> é o nó 2 e M é a máquina CC. Vale citar que o sentido de corrente considerado positivo foi o de *N*<sup>1</sup> para *N*2, que faz a máquina rotacionar no sentido horário.

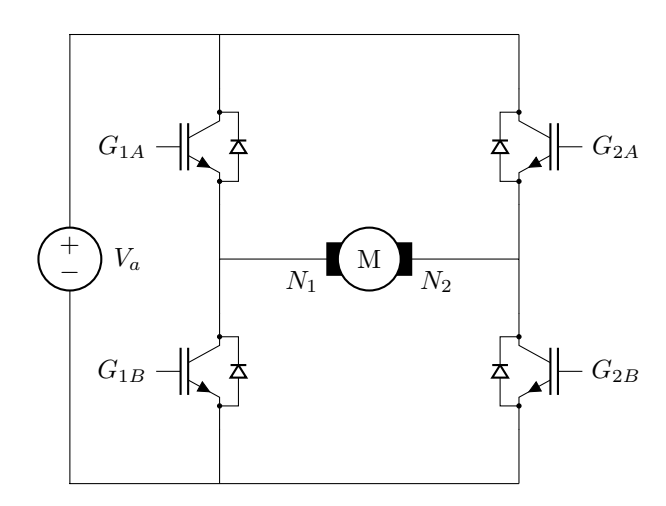

Figura 9: Diagrama elétrico do circuito *chopper*.

Note na Figura 9 o uso de chaves *IGBTs*, essa escolha se sustenta em dois tipos de características dessa chave, sendo elas a sua similaridade com transistores bipolares na sua saída e o comportamento análogo ao *MOSFET* na entrada. Assim, torna-se possível acionar cargas elevadas pela tensão no *gate* da chave.

As chaves são acionadas por 4 sinais *PWM*, sendo que desses, 2 são complementares. Para o esquema da Figura 9 são complementares *G*1*<sup>A</sup>* e *G*1*<sup>B</sup>*, e também *G*2*<sup>A</sup>* e *G*2*<sup>B</sup>*. *PWM* é a sigla para *Pulse Width Modulation*, ou em português, modulação de largura de pulso. Esse tipo de sinal é uma onda quadrada periódica e definido por uma frequência, mas para os âmbitos do projeto foi escolhida em 5 *kHz*. Em cada período da onda (*tper*í*odo*) é definido a quantidade de tempo ativa (*t*on) para o pulso. Dessa maneira é calculado o ciclo de trabalho, que representa a porcentagem de ativação da carga, conforme pode-se ver na equação abaixo. Esse valor pode variar de 0 a 1 em módulo representando uma faixa de 0 a 100%.

$$
\delta = \frac{t_{\text{on}}}{t_{\text{periodo}}} \tag{3.12}
$$

A implementação desse sinal usualmente é realizada pela comparação de um sinal de controle (modulante) com uma onda periódica (portadora) que, nesse experimento, é uma onda dente de serra. A Seção 3.3 entra em maiores detalhes sobre a implementação do *PWM* na simulação.

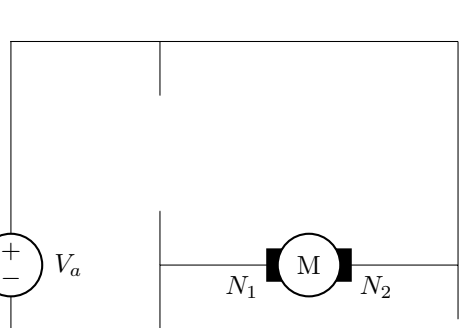

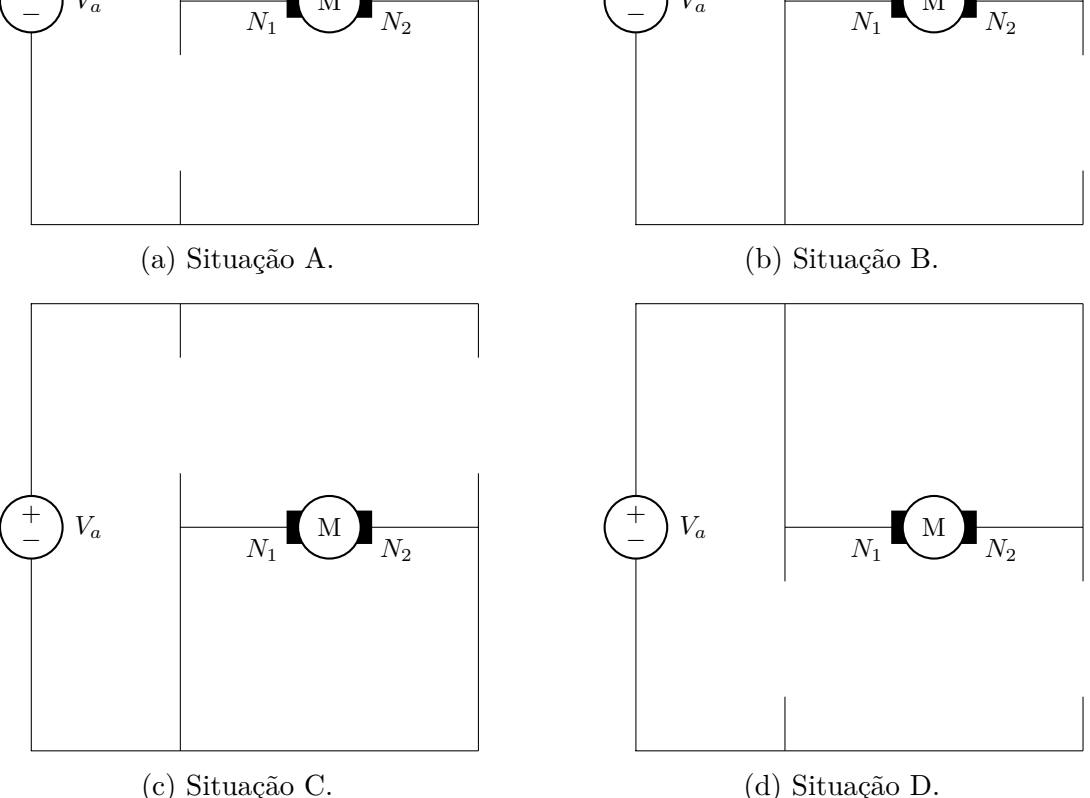

 $+\int V_a$  M

Figura 10: Possíveis estados para o circuito *chopper*.

Considerando as chaves semicondutoras do circuito como ideais, obtém-se as quatro situações da Figura 10 como possíveis estados para o circuito *chopper*. É interessante notar que para a MCC fora do repouso não é observada uma situação com todas as chaves abertas, isso por dois motivos, sendo o primeiro a configuração complementar do *PWM*, e o segundo, a presença dos diodos em paralelo com os transistores possibilitando um caminho de descarga ou regeneração. Essa característica é muito importante para a proteção do circuito, já que com a ausência dos diodos de roda livre e, em uma situação em que a máquina se encontrasse carregada e com as chaves abertas, a tensão se eleva em seus terminais dado o fato de a máquina possuir característica indutiva, ocasionando a possível queima das chaves. Nisso se justifica a importância dos diodos de roda livre no circuito *chopper*.

Uma outra situação, não representada na Figura 10, que inclusive é um risco para o circuito caso não for tratada, é o acionamento completo de um dos braços, fazendo com que a fonte de tensão entre em curto-circuito. Isso é mitigado em *Software*, já que a *DSP* pode ser configurada para enviar os sinais complementares para cada braço, impedindo o sistema de produzir esse tipo de situação. Além disso, é programado um tempo entre o chaveamento de acionamento e desligamento, chamado *dead time*, evitando esse tipo de situação indesejada no limite da mudança das chaves por garantir o desligamento de uma chave antes da ativação ativação da outra.

A lógica de acionamento *PWM* utilizada tem como característica a fixação dos estados das chaves de um dos braços e, no outro braço, chaveamento de acordo com o ciclo de trabalho. O sinal de saída do controlador PI de corrente define a tensão *V<sup>t</sup>*\_*ctr* que deve ser aplicada na MCC para atingir a referência. A partir do sinal dessa variável é realizada a escolha de qual braço do *chopper* será fixado e qual terá como entrada o valor de *δ*, de maneira que o sentido da tensão *V<sup>t</sup>* possa ser o mesmo de *V<sup>t</sup>*\_*ctr*. Além disso o valor do ciclo de trabalho é calculado a partir da normalização do valor de *V<sup>t</sup>*\_*ctr* por meio de (3.13). Finalmente, com o valor do ciclo de trabalho calcula-se os tempos *t*on dos sinais PWM. A Tabela 2 resume o acionamento dos braços explicitado, sendo que o numero 1 significa o acionamento 100%. As variáveis de entrada do *gate* fazem referência à Figura 9.

$$
\delta = \frac{|V_t|}{V_a} \tag{3.13}
$$

|              | Porta ( <i>Gate</i> ) $V_{t-ctr}$ positivo $V_{t-ctr}$ negativo |                |
|--------------|-----------------------------------------------------------------|----------------|
| $G_{1A}$     |                                                                 |                |
| $G_{1B}$     | $(1 - \delta)$                                                  |                |
| $G_{2A}$     |                                                                 |                |
| $G_{\rm 2R}$ |                                                                 | $(1 - \delta)$ |

Tabela 2: Lógica de acionamento do circuito *chopper*.

A máquina descarrega para as situações C e D da Figura 10, mas para a situações A e B o comportamento varia, podendo estar em condição de consumo ou em condição de regeneração. Em resumo, a condição de consumo acontece quando a corrente da armadura é positiva e *V<sup>t</sup>*\_*ctr* é positivo, ou quando a corrente é negativa e *V<sup>t</sup>*\_*ctr* é negativo. A condição de regeneração, em contrapartida, é exatamente o oposto, isto é, ocorre quando a corrente é positiva e *V<sup>t</sup>*\_*ctr* é negativo, ou quando a corrente é negativa e *V<sup>t</sup>*\_*ctr* é positivo. Essas situações são detalhadas nas Figuras 11, 12, 13 e 12. Observe que as figuras utilizam a nomenclatura dos *gates* da Figura **??**, além disso é indicado o semicondutor ativo com uma cor mais forte e os semicondutores inativos com uma cor mais suave.

Nota-se que para as situações de consumo os transistores são operados, mas para a situação em que a máquina regenera os diodos são acionados. Isso está ligado ao que foi explicado no desenvolvimento anterior, isto é, a máquina não muda a direção do fluxo de corrente instantaneamente porque possui característica indutiva.

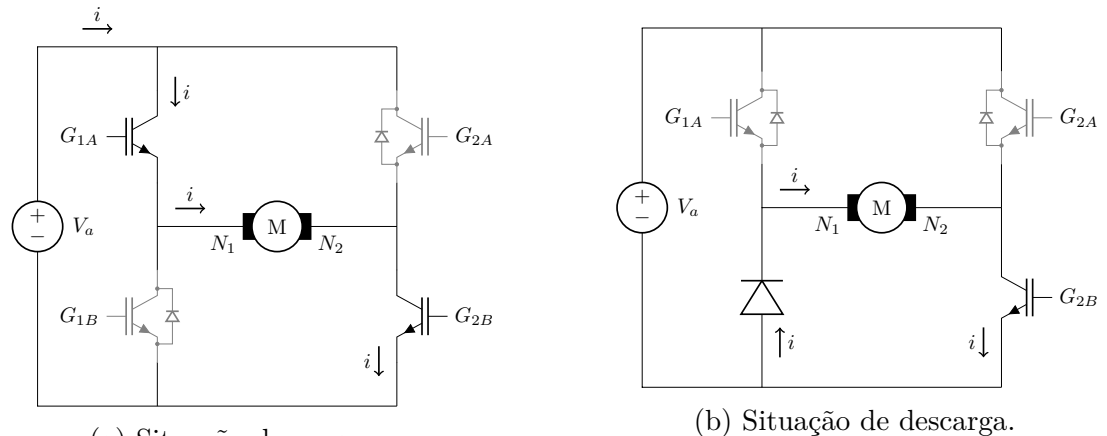

(a) Situação de consumo.

Figura 11: Máquina girando no sentido horário e *V<sup>t</sup>*\_*ctr* positivo.

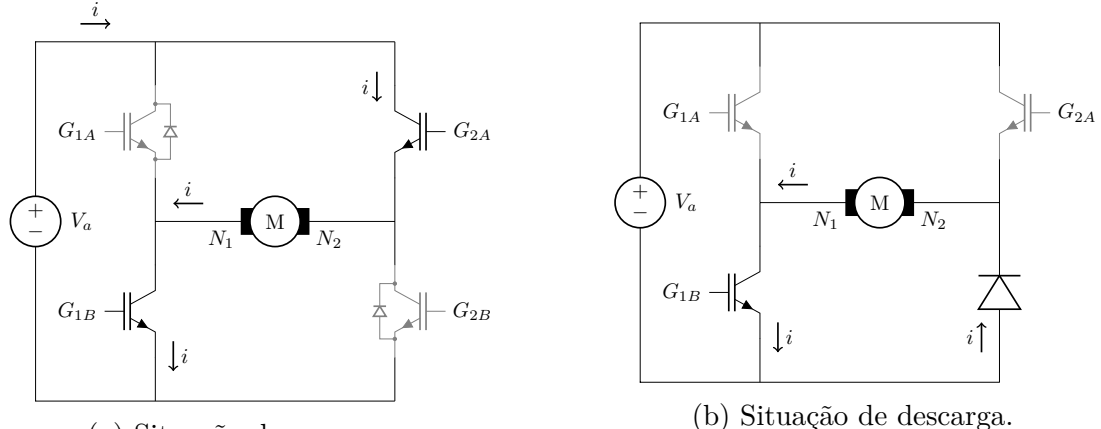

(a) Situação de consumo.

(b) Situação de descarga.

Figura 12: Máquina girando no sentido anti-horário e *V<sup>t</sup>*\_*ctr* negativo.

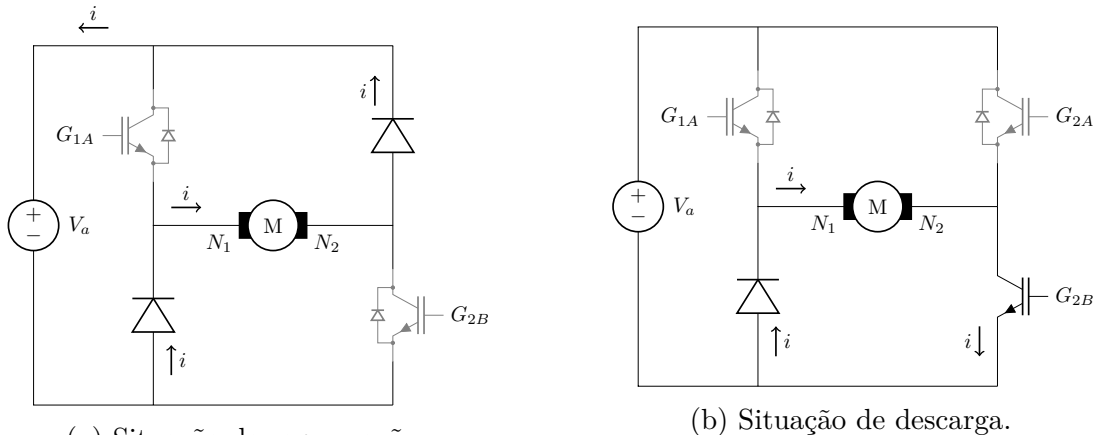

(a) Situação de regeneração.

Figura 13: Máquina girando no sentido horário e *V<sup>t</sup>*\_*ctr* negativo.

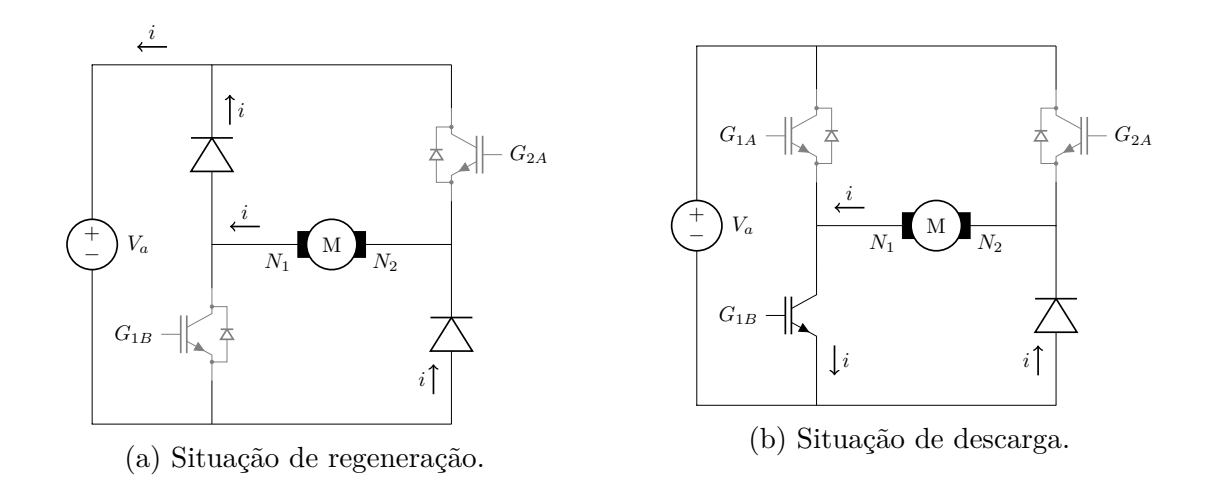

Figura 14: Máquina girando no sentido anti-horário e *V<sup>t</sup>*\_*ctr* positivo.

Finalmente, essas situações de regeneração são indesejadas para os propósitos do projeto, isso porque pode levar a aumentos da tensão do barramento CC. Foi observado em laboratório que variações bruscas no ciclo de trabalho levavam à elevação da tensão, entretanto, com a variação gradual do mesmo, esse efeito não se torna proeminente, principalmente em momentos em que há carga no eixo do motor. Assim, o barramento foi monitorado durante os experimentos da Seção 5 e foi observado que o valor se manteve constante. Dessa maneira concluiu-se que as variações não eram suficientes para repercutir nesse efeito de uma maneira significativa, não se fazendo necessário mitigar o efeito de alguma maneira controlando o barramento CC.

## 3.2.2 Estratégia de controle PI

O controle PID (Proporcional Integrativo Derivativo) é comum em sistemas de controle na indústria e pesquisa. Haja vista a sua simplicidade de implementação e boa performance do controlador. Seu desenvolvimento inicial data de 1900 a 1940 e foi de pesquisas realizadas na área de controle pneumático (BENNETT, 2000).

Na Figura 15 é possível ver que o bloco do PID está expandido, tendo como entrada o erro *e*(*t*), como saída a ação de controle *u*(*t*), sendo que *r*(*t*) é valor de referência, *K<sup>p</sup>* é ganho proporcional, *K<sup>i</sup>* é ganho integrativo, e *K<sup>d</sup>* é ganho derivativo. Dessa maneira, o cálculo da ação de controle é dado por (3.14) e a função de transferência do PID é dada por (3.15) (assume-se o erro inicial nulo nessa abordagem, já que a transformada de Laplace da derivada repercute em um termo de erro calculado no tempo inicial).

$$
u(t) = K_p e(t) + K_i \int_0^t e(\tau) d\tau + K_d \left(\frac{de(t)}{dt}\right)
$$
\n(3.14)

$$
G_{PID}(s) = \frac{U}{E} = K_p + \frac{K_i}{s} + K_d s \tag{3.15}
$$

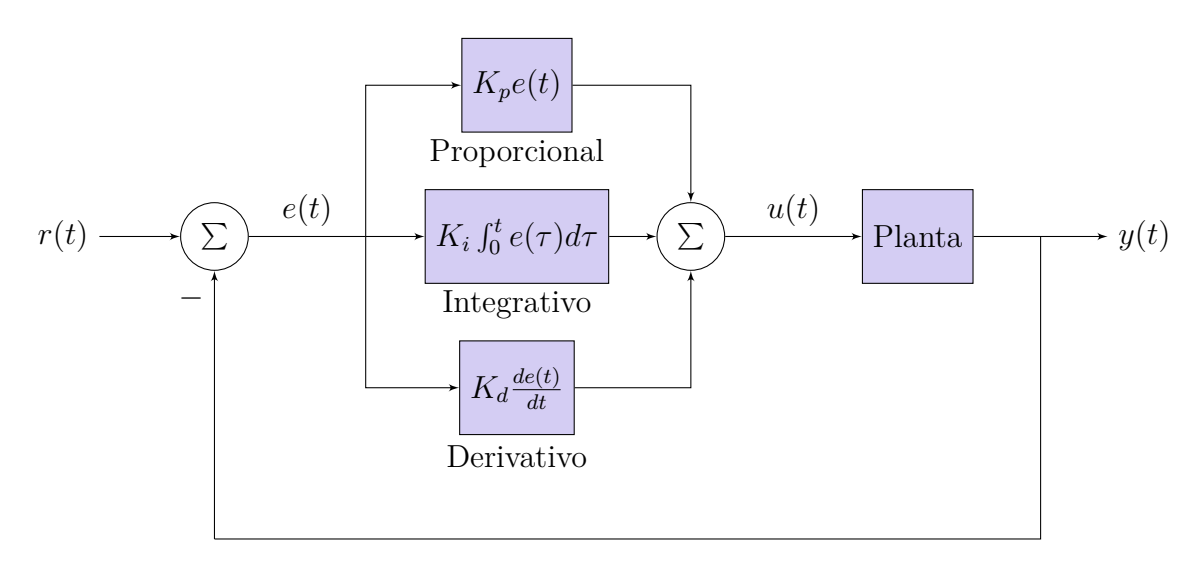

Figura 15: Sistema PID.

A parte proporcional auxilia na diminuição do erro de regime permanente e na melhora do tempo de subida, mas pode levar a instabilidade e *overshoot* já que amplifica a ação de controle. A parte integrativa, como o próprio nome indica, realiza a integração do erro e posteriormente atribui um ganho nesse resultado. Esse bloco é muito importante pois permite a eliminação do erro de regime permanente. Entretanto isso vem do custo de uma instabilidade maior e um *overshoot* também maior. E, a parte derivativa pode ser entendida como uma tentativa do sistema de prever estados futuros por meio da inclinação da curva do erro. A variável mais afetada nesse caso é o *overshoot* (ANG; CHONG; LI, 2005) .

No presente projeto será utilizada a estratégia de controle PI, isto é, não será incluída a parte derivativa no controle (*K<sup>d</sup>* é nulo em (3.14) e em (3.15)). Essa escolha foi baseada principalmente no motivo de que, a parte derivativa, quado atua em um sistema que possui muitos ruídos de medida, pode trazer instabilidade ao sistema, já que é muito sensível. O controle da máquina CC foi então realizado por duas abordagens, sendo a primeira pelo controle de velocidade e de corrente e a segunda pelo controle de torque.

#### Desenvolvimento teórico do PI digital

Para a conversão digital do PI utilizou-se da aproximação da equação diferencial na transformação mostrada em  $(3.16)$ . Observe abaixo  $(t_0 \neq 0)$  tempo de amostragem na discretização). A relação entre o domínio do tempo e o domínio da frequência pode ser obtida por (3.17), de maneira que a junção desses conceitos resulta em (3.18), utilizado para relacionar o sistema discreto com o sistema contínuo.

$$
\frac{dx(t)}{dt} \approx \frac{x(k) - x(k-1)}{t_0} \xrightarrow{\text{(Correspondência em Z)}} \frac{1 - z^{-1}}{t_0} \tag{3.16}
$$

$$
\frac{dx(t)}{dt} \Rightarrow sX(s) \tag{3.17}
$$

$$
s \Rightarrow \frac{1 - z^{-1}}{t_0} \tag{3.18}
$$

A partir da equação contínua do PI (3.15) e de (3.18) é possível calcular a ação de controle para o PI discreto conforme (3.23):

$$
\frac{U}{E} = K_p + \frac{K_i}{s} \tag{3.19}
$$

$$
\frac{U}{E} = K_p + \frac{K_i t_0}{(1 - z^{-1})}
$$
\n(3.20)

$$
U * (1 - z^{-1}) = K_p E * (1 - z^{-1}) + K_i t_0 E \tag{3.21}
$$

Refazendo a correspondência no tempo discreto:

$$
u(k) - u(k-1) = K_p(e(k) - e(k-1)) + K_i t_0 e(k)
$$
\n(3.22)

$$
u(k) = u(k-1) + (K_p + K_i t_0) e(k) + K_p e(k-1)
$$
\n(3.23)

Observe que a ação de controle da saída do PI é calculada a cada iteração na posse dos valores da ação de controle e erro anteriores, do valor atual do erro e dos valores dos ganhos PI, além do tempo de amostragem.

#### 3.2.2.1 Controle de velocidade

Para o controle de velocidade utilizou-se de dois controladores PI, como pode ser visto na Figura 16. Nessa figura *ωmec ref* é a velocidade de referência, *Ia ref* é a corrente de armadura de referência, *e<sup>ω</sup>mec* é o erro de velocidade, *e<sup>I</sup><sup>a</sup>* é o erro de corrente, *V<sup>t</sup>*\_*ctr* é a tensão de saída do PI de correte que deve ser aplicada na MCC, *V<sup>a</sup>* é a tensão de alimentação do barramento CC do *chopper*. O primeiro,  $PI_1$ , controla a velocidade  $\omega_{mec}$ tendo na saída uma referência de corrente. O segundo, PI2, controla a corrente *I<sup>a</sup>* tendo na saída um valor de tensão terminal, sendo normalizada em um valor do ciclo de trabalho *δ* que aciona a máquina CC. Essa abordagem é vantajosa já que, com o controle da corrente é possível realizar saturação no seu valor de referência, evitando-se assim, possíveis danos na máquina por sobrecorrente e por transitórios.

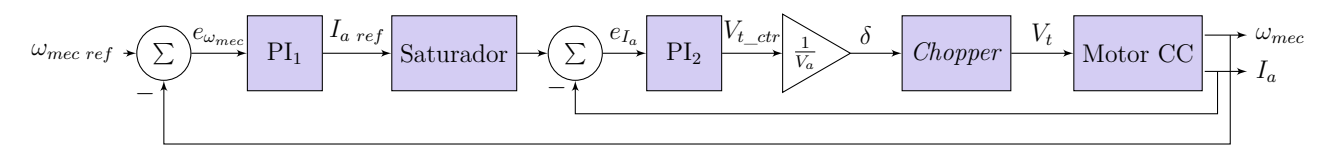

Figura 16: Diagrama de blocos do sistema com controladores PI para a velocidade.

## 3.2.2.2 Controle de torque

Para o controle de torque utilizou-se a configuração da Figura 17. Nessa figura *Tel ref* é a referência de torque. Observe que o torque é uma variável que não foi medida experimentalmente, dessa maneira o torque de referência foi convertido para uma corrente de referência com base na equação de torque do motor CC de (3.10). Além disso, novamente foi realizada a saturação da corrente de referência evitando possíveis danos na máquina e no circuito *chopper*.

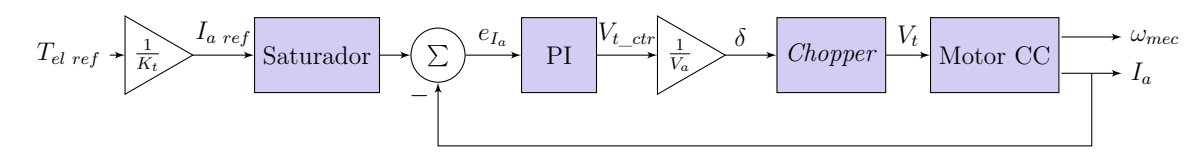

Figura 17: Diagrama de blocos do sistema com controlador PI para o torque.

A dependência da constante de torque do motor é um indicativo de que esse tipo de controle é mais impreciso que o controle de velocidade, isso porque esse é um parâmetro obtido do motor que além de possuir error intrínsecos na sua determinação pode variar com a velocidade da máquina. Assim, a própria referência de corrente estará sujeita às variações desse parâmetro prejudicando a eficácia do controlador.

#### **3.3 Simulação do motor CC**

Com a finalidade de se entender melhor o funcionamento da máquina para diversas situações de controle e garantir o seu funcionamento antes da implementação prática é importante a simulação do sistema em algum tipo de programa por meio da sua representação matemática.

Nota-se a importância dessa prática em três razões principais sendo elas medidas de segurança, simplificação do desenvolvimento e para melhor usabilidade. A primeira com a finalidade de evitar o uso incorreto do equipamento, instabilidades, além de erros de programação ou lógica não previstos. A segunda, por possibilitar uma melhor análise da solução implementada, como também, o monitoramento de variáveis, muitas vezes, não mensuráveis e a familiarização com o comportamento do equipamento. Finalmente, a terceira com o intuito de colocar o sistema em diversos cenários hipotéticos e realizar teste de alterações, inclusive de topologias e parâmetros, mostrando o grande potencial desse tipo de estudo.

Dessa forma, com base nos sistemas das Figuras 16 e 17 foram desenvolvidas as simulações com controle em velocidade e com controle em torque conforme as Figuras 18 e 19 respectivamente. Para ambos os casos o controlador gera um valor de ciclo de trabalho, utilizado no bloco *PWM* que gera os sinais utilizados pelo bloco *chopper* no acionamento do motor CC.

A simulação da máquina foi realizada com o uso do bloco *DC Machine* da biblioteca *Specialized Power Systems*, que faz os cálculos no bloco pelo mesmo modelo da máquina CC da Figura 8 introduzido na Seção 3.1. O bloco *PWM* é explicitado na Figura 21, e o *chopper*, na Figura 20.

As malhas de controle de velocidade e torque foram implementadas de maneira discreta utilizando o bloco *S-Function* do MATLAB/Simulink, sendo detalhado os controladores nas Figuras 18 e 19.

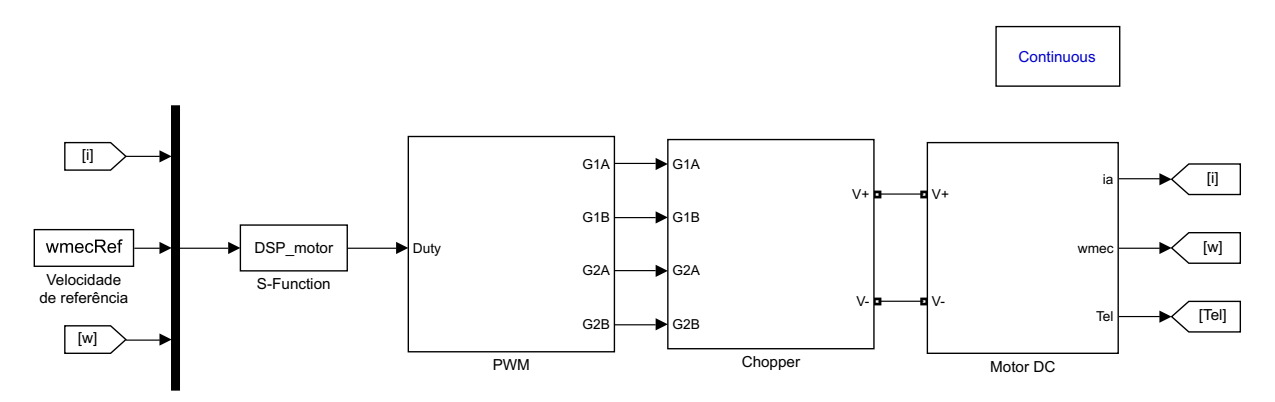

Figura 18: Sistema simulado com controle de velocidade.

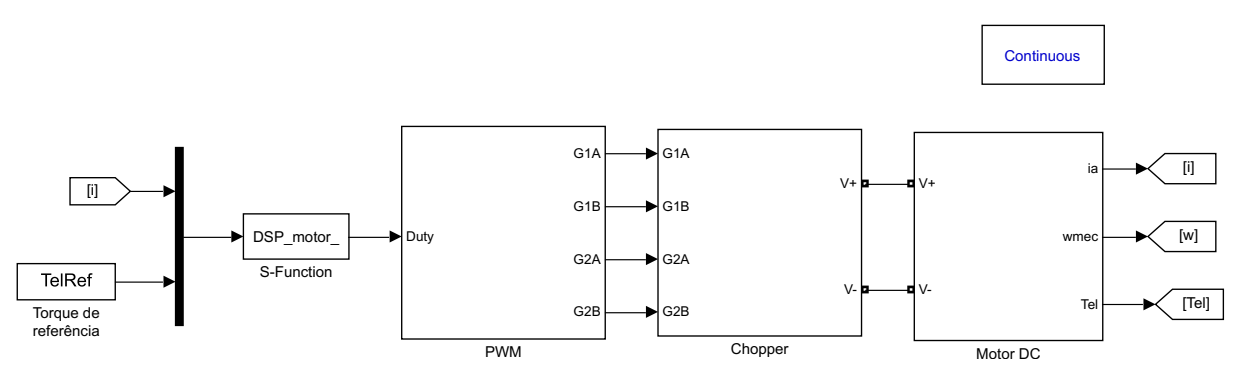

Figura 19: Sistema simulado com controle de torque.

Os parâmetros do bloco do motor CC utilizados foram os da Tabela 5. O *chopper* foi simulado com chaves ideais, a sua alimentação é um barramento CC, assim, em bancada foi utilizado um conversor CA/CA e um CA/CC, sendo respectivamente um variador de tensão trifásica e um retificador trifásico com um capacitor na saída. Como pode ser visto na Figura 20 a mesma configuração foi utilizada na simulação. Durante os experimentos o variador de tensão trifásica foi posicionado de maneira que o barramento CC de tensão se manteve constante em 230*V* , assim na simulação escolheu-se um valor nas fontes de tensão de alimentação que proporcionassem esse mesmo valor no barramento.

A lógica da Figura 21 segue os princípios introduzidos na Seção 3.2.1, mais especificamente a Tabela 2, assim, com a comparação de um sinal de trabalho com a dente de serra obtêm-se um sinal *PWM*. O código do bloco *S-Function* já realiza o cálculo do

ciclo de trabalho e atribui um sinal ao mesmo de acordo com *V<sup>t</sup>*\_*ctr* para que possa ser determinado o braço do *chopper* que se manterá fixo e o braço que irá variar conforme o valor de  $\delta$ .

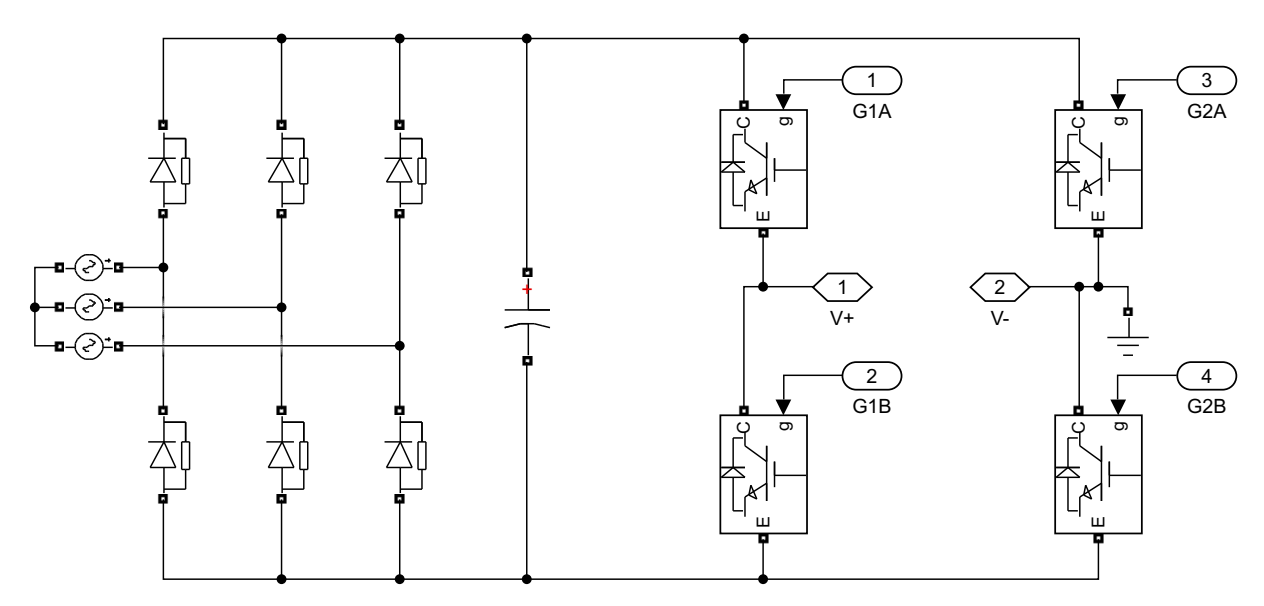

Figura 20: Circuito *chopper* e fonte de alimentação.

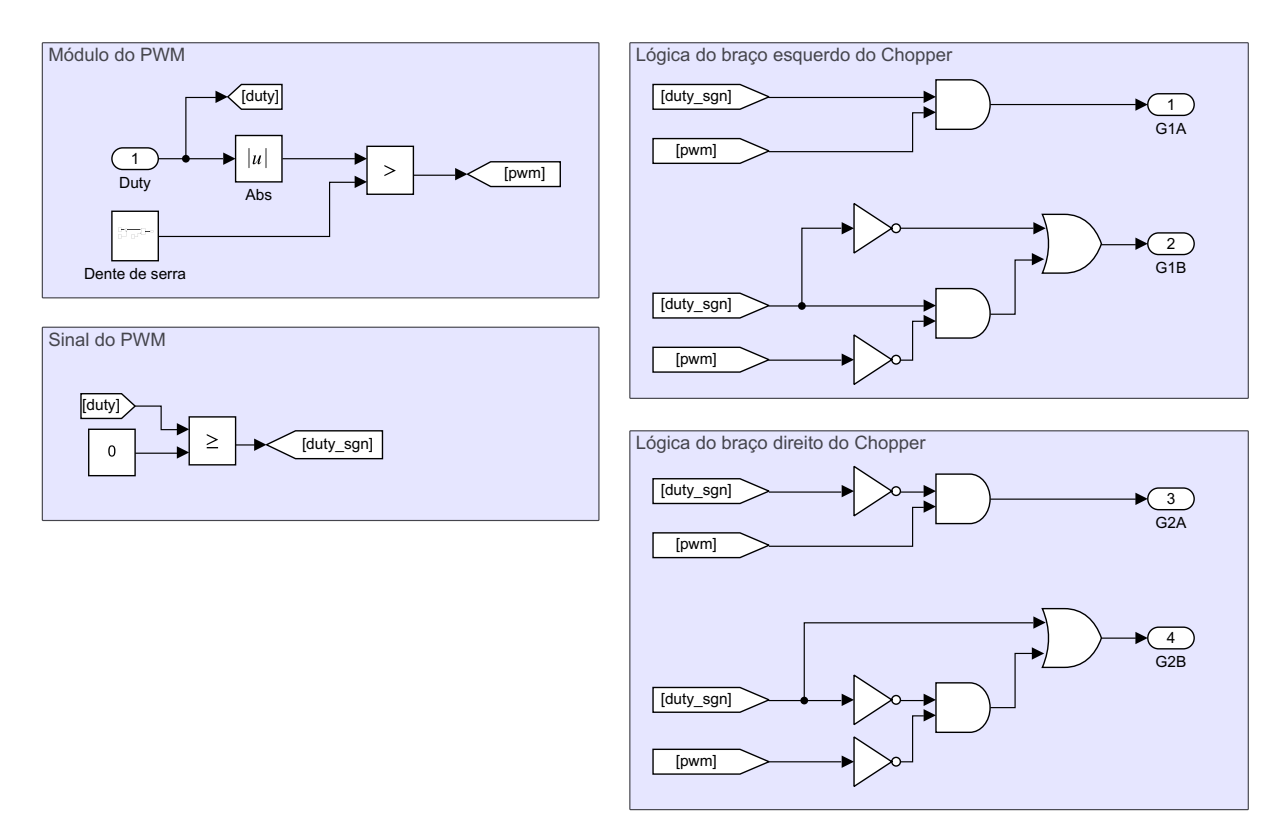

Figura 21: Lógica *PWM* para ativação das chaves.

Escolha dos ganhos do PI

Pesquisou-se os ganhos que apresentassem uma performance aceitável do controlador, para o presente trabalho foi considerada como requisito possuir um *overshoot* menor que 5 rad/s e que pudesse convergir para a referência de 100 rad/s em menos de 3 segundos partindo do repouso. A escolha dos ganhos foi feita com base em como cada ganho afeta o resultado final, conforme é explicitado por (LI et al., 2006). Inicialmente buscou-se definir

os ganhos para o controle de velocidade. Como são duas malhas de controle definiu-se individualmente o ganho de cada um dos PIs sendo posteriormente colocados em conjunto. Assim, obteve-se como resultado da Tabela 3 para os controles de velocidade e corrente.

| Ganho proporcinal do PI <sub>1</sub> $K_{p \, \textit{wm}}$ |  | 2 $[V(rad/s)^{-1}]$  |
|-------------------------------------------------------------|--|----------------------|
| Ganho integrativo do PI <sub>1</sub> $K_{i \mu m}$          |  | 40 $[N.m.A^{-1}]$    |
| Ganho proporcinal do PI <sub>1</sub> $K_{pia}$              |  | 20 $[V(rad/s)^{-1}]$ |
| Ganho integrativo do $PI_2$ K <sub>i ia</sub>               |  | 2000 $[N.m.A^{-1}]$  |

Tabela 3: Ganho dos controladores PI da MCC em ambiente de simulação.

A partir do conjunto de ganhos obtidos foi definida uma referência de velocidade variável com a finalidade de validar o funcionamento do controlador. Essa referência é constituída por uma parte constante, uma parte variável em um nível e outra parte variável em segundo nível, conforme pode ser observado na Figura 22. Tal escolha se sustenta no objetivo de testar o controle com uma dinâmica mais próxima do comportamento de uma turbina eólica, ou seja, uma referência que apresenta oscilações causadas por variações do modelo de vento.

Na Figura 24 nota-se que para o controle de velocidade o torque não é controlado, sendo uma reação de acordo com o controle de corrente. Vale ressaltar que o valor de saturação escolhido foi de −5*A* a 5*A*, colocando o sistema em uma região segura para o motor e as chaves do circuito *chopper*. Essa saturação pode ser notada na Figura 23 nos instantes 0*s* e 20*s*.

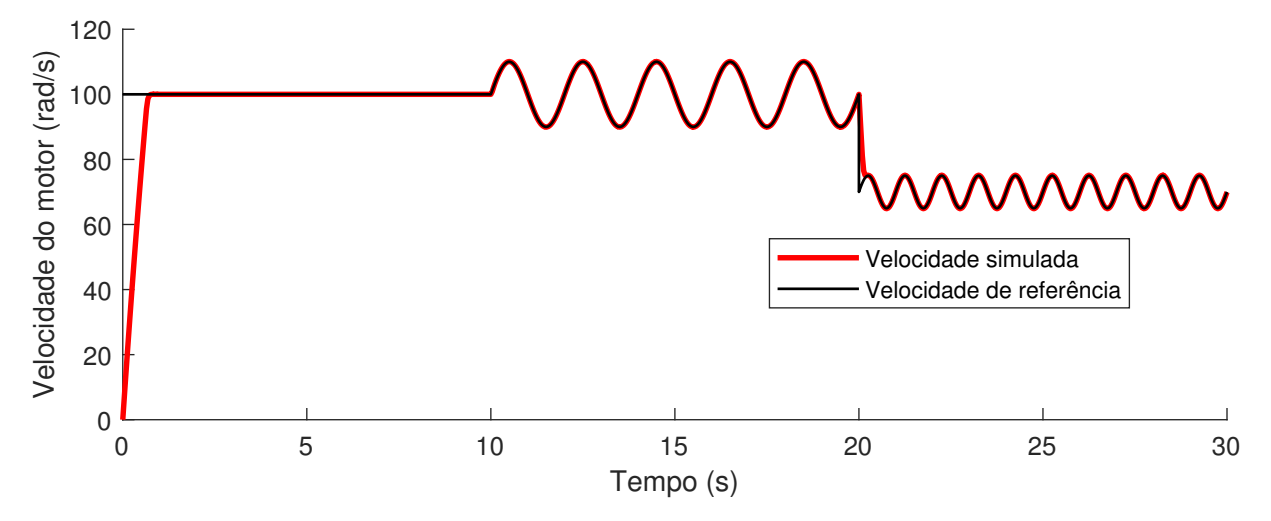

Figura 22: Referência e valor simulado da velocidade para o controle de velocidade.

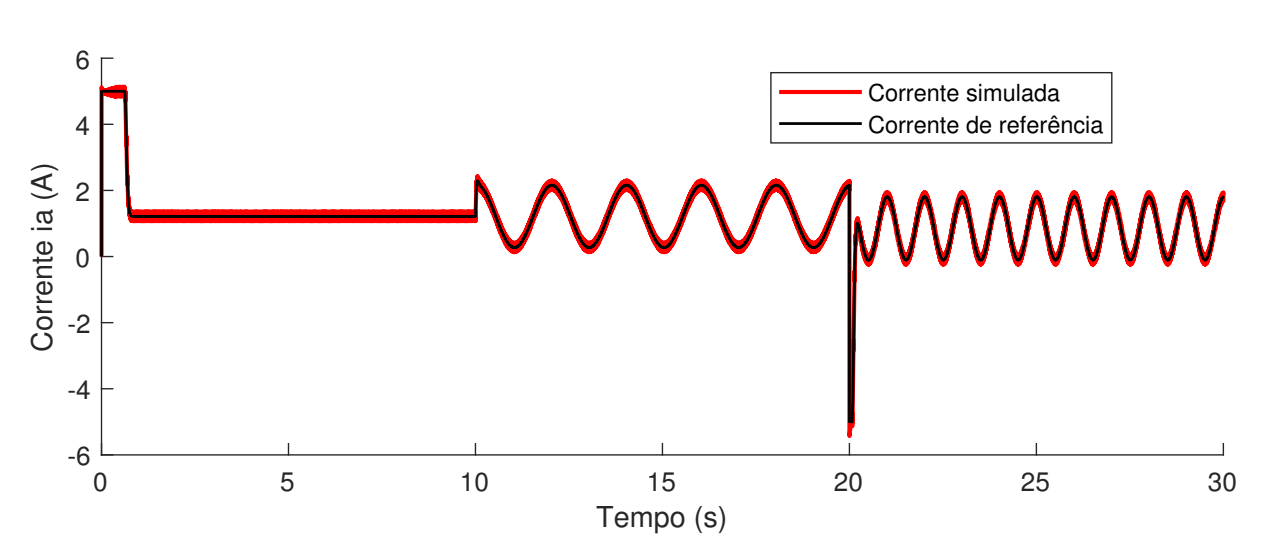

Figura 23: Referência e valor simulado da corrente para o controle de velocidade.

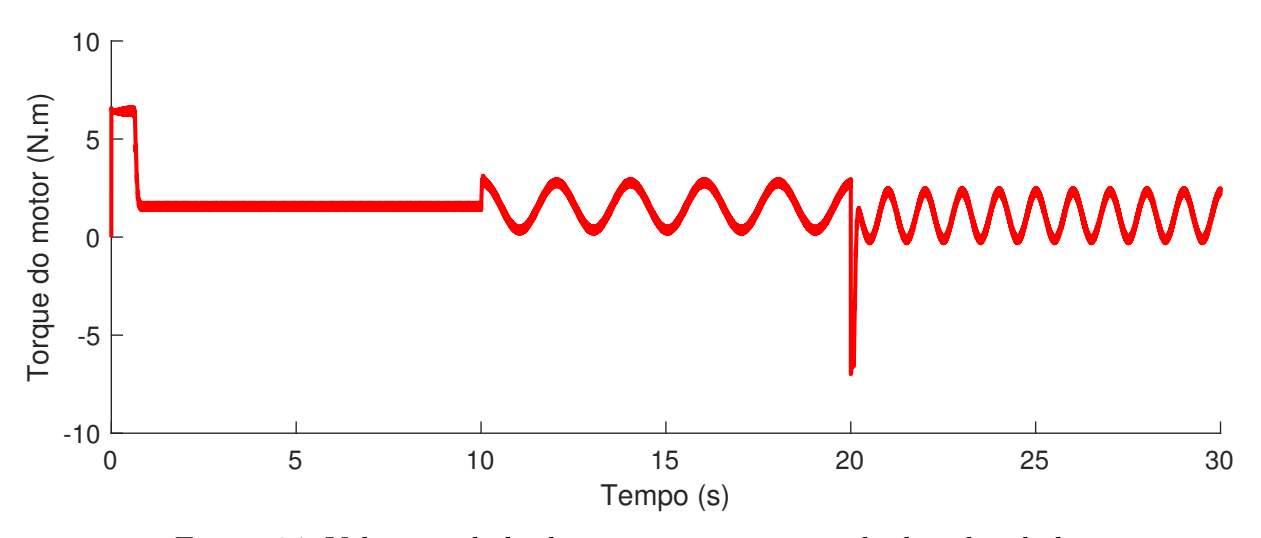

Figura 24: Valor simulado de torque para o controle de velocidade.

Os ganhos do controlador de torque foram definidos como os mesmos do  $PI<sub>2</sub>$  do controlador de corrente. Vale ressaltar que o torque é controlado de maneira indireta por meio da conversão de seu valor em corrente através da constante *K<sup>t</sup>* , sendo a corrente efetivamente a variável que é utilizado no controle PI. A referência de torque adotada na simulação para validar o controle de torque possui uma região contante, uma região de oscilação em um nível e uma região de oscilação em um segundo nível conforme a Figura 25. Note na Figura 27 que a velocidade reage de maneira não controlada sujeita ao estado da corrente variável que é controlada. Dessa maneira, cada abordagem do emulador terá uma variável que se encontrará dentro do valor esperado, com uma margem de segurança, e outra variável que não é controlada, mas é afetada pelo controlador.

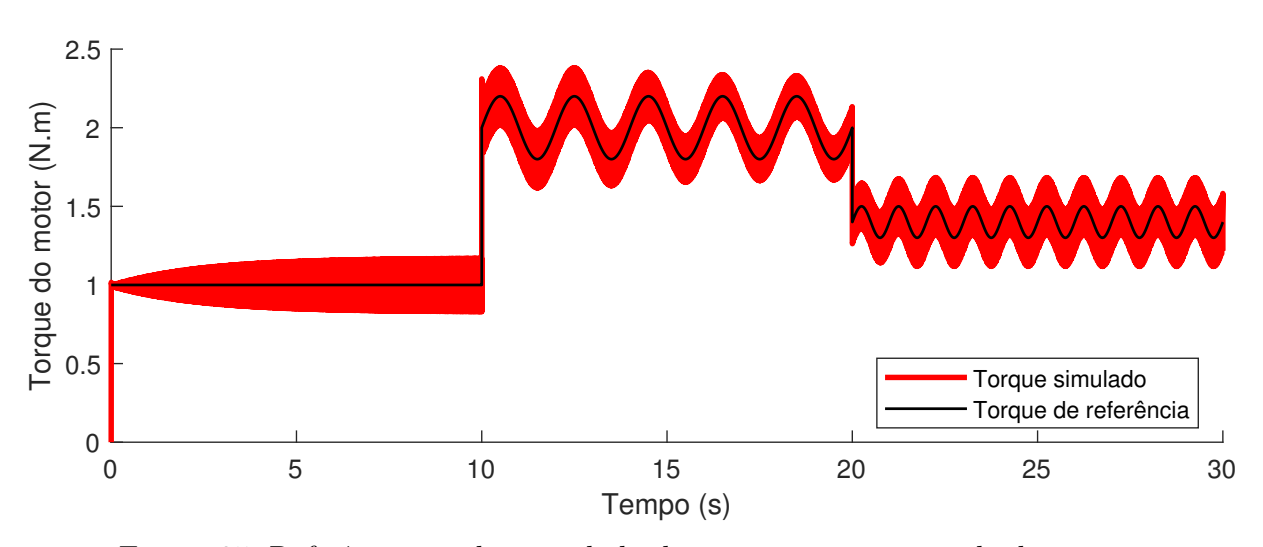

Figura 25: Referência e valor simulado de torque para o controle de torque.

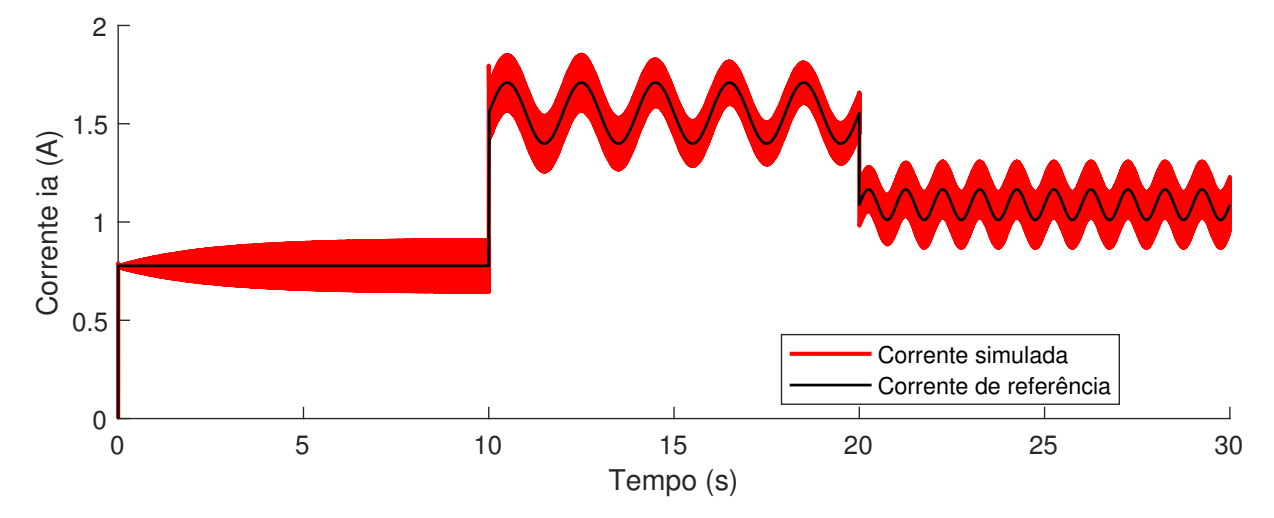

Figura 26: Referência e valor simulado da corrente para o controle de torque.

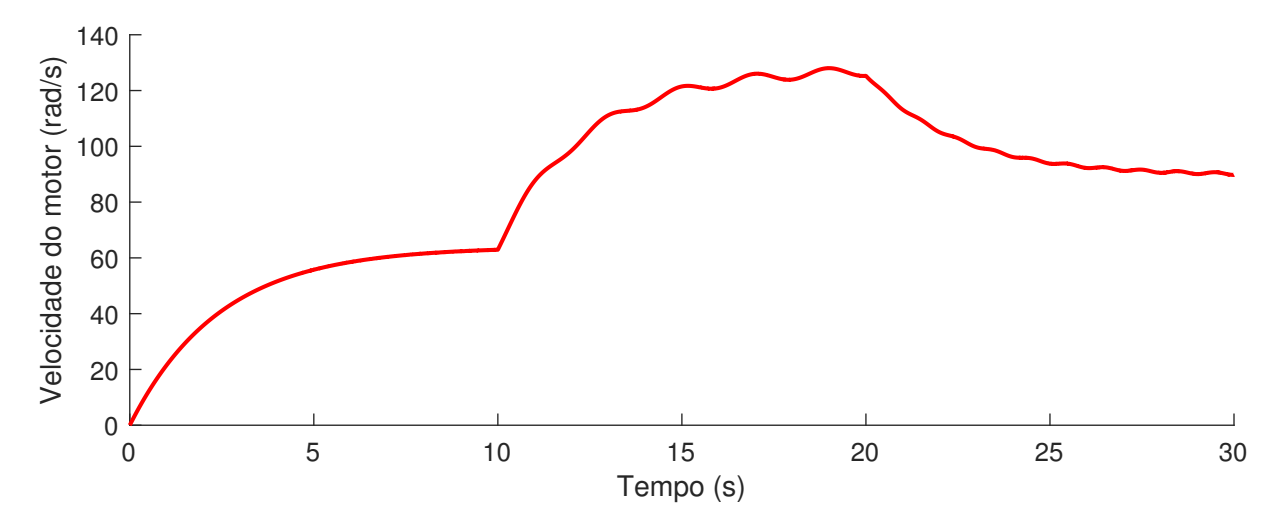

Figura 27: Valor simulado de velocidade para o controle de torque.

## **3.4 Validação experimental**

Na bancada experimental as medidas de corrente e velocidade foram filtradas por passa baixas em ambas as variáveis e por filtros de *offset* e média móvel na corrente conforme descreve a Seção 4.1. Foi necessário ajustar os ganhos na implementação prática de maneira a se adequar o controlador. Essa adequação é necessária já que o motor simulado possui diferenças com relação aos parâmetros reais e, além disso, pelo motivo de que uma simulação não poder caracterizar totalmente o modelo físico da máquina. Os ganhos utilizados para o controle de velocidade foram os da Tabela 4 e, para o controle de torque, foi utilizado os mesmos ganhos *K<sup>p</sup>*\_*ia*, *K<sup>i</sup>*\_*ia* do PI de corrente do controle de velocidade.

Tabela 4: Ganho dos controladores PI da MCC no ambiente experimental.

| Ganho proporcinal do PI <sub>1</sub> $K_{pwm}$ |                   | $[0,4 \quad [V_{\cdot}(rad/s)^{-1}]$ |
|------------------------------------------------|-------------------|--------------------------------------|
| Ganho integrativo do $PI_1$                    | $K_{i \quad w m}$ | 2 $[N.m.A^{-1}]$                     |
| Ganho proporcinal do PI <sub>1</sub> $K_{pia}$ |                   | $[0,6 \quad [V_{\cdot}(rad/s)^{-1}]$ |
| Ganho integrativo do $PI_2$                    | $K_{i-ia}$        | 600 $[N.m.A^{-1}]$                   |

Com o objetivo de validar o controlador, a bancada foi colocada em uma situação específica de controle. Para tanto, no controle de velocidade, a referência foi assumida como (3.24) com a carga de resistências sendo aplicada nos pontos do tempo de 10*s* a 15*s*. Conforme explicado na Seção anterior o saturador foi escolhido entre −5*A* e 5*A* por motivos de segurança nas chaves e na máquina durante sua operação, entretanto para o experimento não foi observada essa saturação.

$$
\omega_{mec} = \begin{cases} \frac{100}{5}t & \text{[rad/s] para } t < 5s \\ 100 & \text{[rad/s] para } t > 5s \end{cases} \tag{3.24}
$$

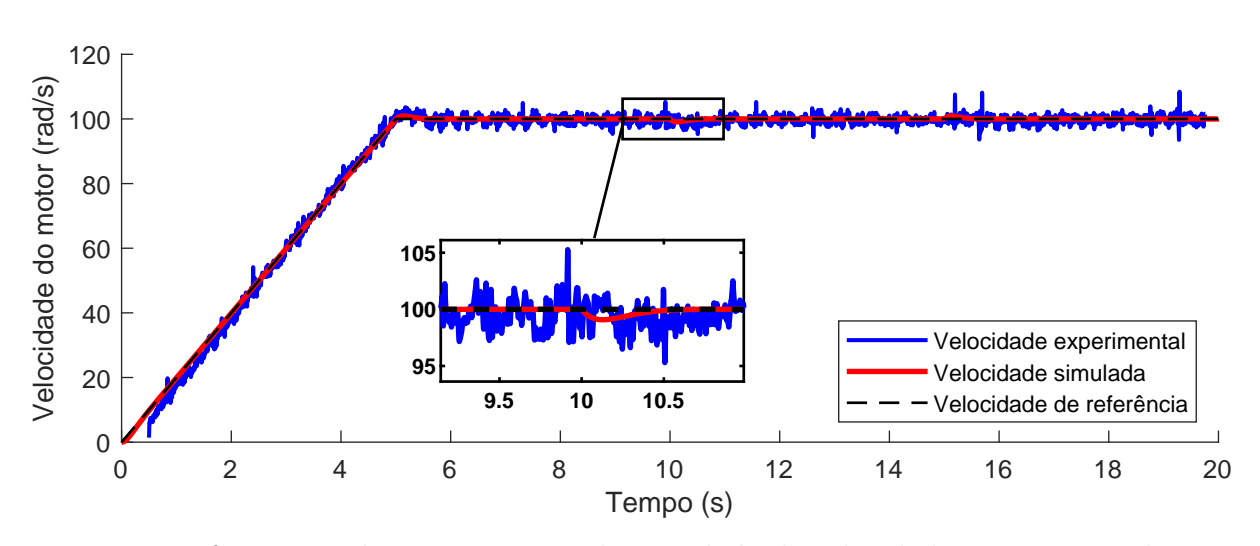

Figura 28: Referência, valores experimental e simulado de velocidade para o controle com referência em velocidade.

Observa-se pela Figura 28 que o sistema controlado acompanhou a referência de entrada com um erro médio na faixa de -5 a 5%. A entrada da carga em 10*s* mostrou pequena influência na velocidade, contudo apesar disso o controlador realizou o ajuste conforme a referência do sistema. Os resultados de corrente e torque das Figuras 29 e 30 respectivamente, apresentam uma variação com relação ao resultado de simulação, da ordem de 20% e 25% para os valores de regime, entretanto é possível observar um comportamento similar, e perceber a entrada da carga entre 10 e 15*s*. Nota-se que possuem uma oscilação devido à frequência de chaveamento do sistema, dessa maneira o motor carrega e descarrega em um ciclo do *PWM*.

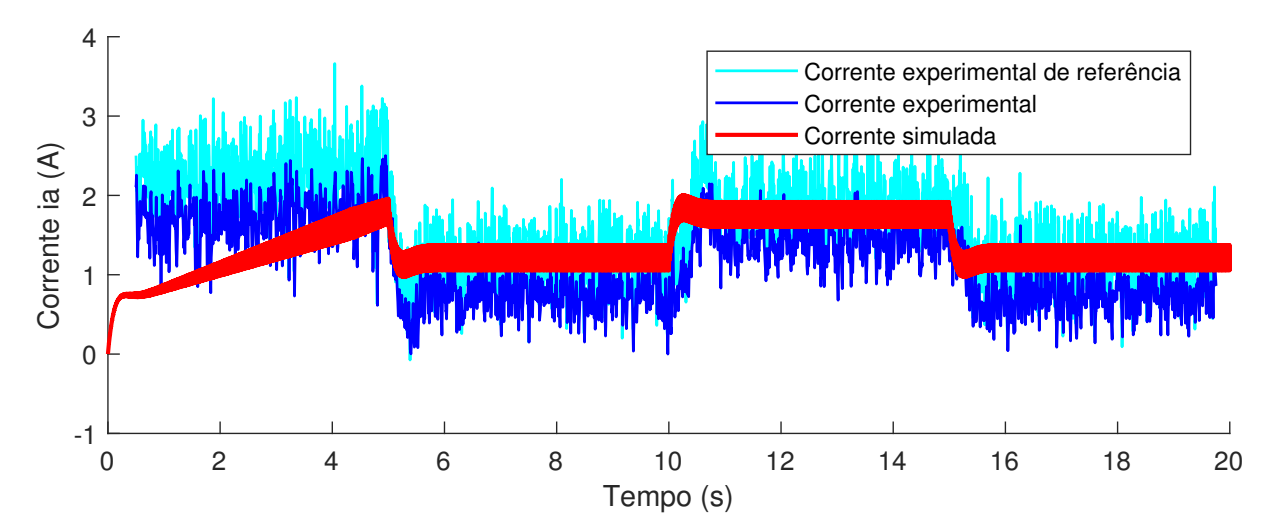

Figura 29: Referência experimental, valores experimental e simulado da corrente para o controle com referência em velocidade.

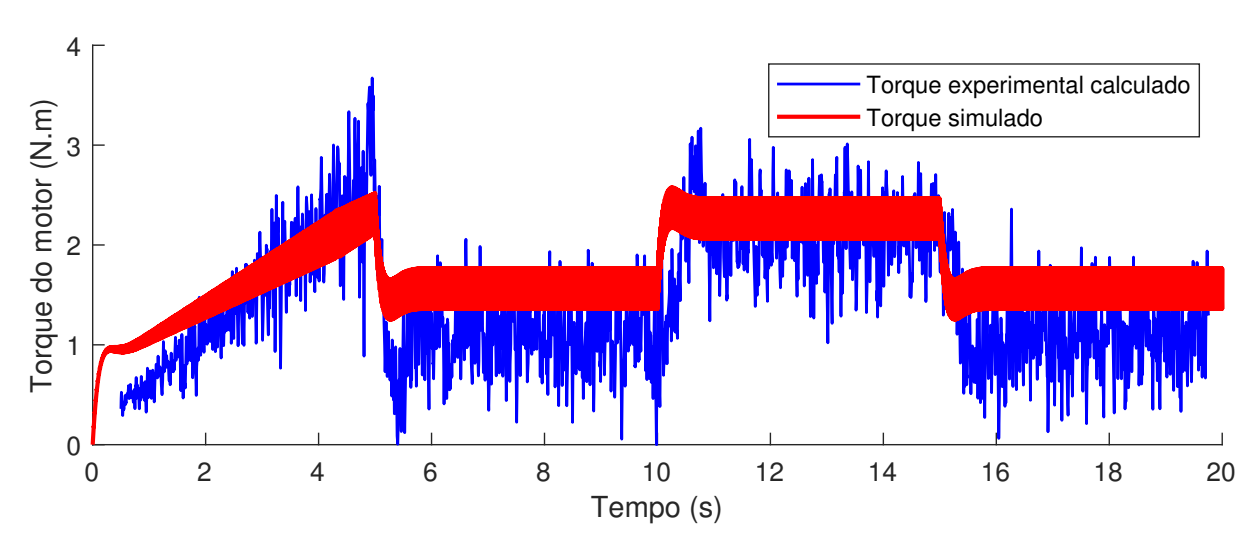

Figura 30: Valores experimental e simulado de torque eletromagnético para o controle com referência em velocidade.

Com o objetivo de implementar o emulador buscou-se um sistema que pudesse se comportar adequadamente de acordo com uma referência de velocidade ou com uma referência de torque, de maneira que a solução além de simples deveria se flexível e robusta. Dessa maneira, foi definido o uso de uma MCC com acionamento por um circuito *chopper* e com controladores do tipo proporcional integrativo. Essa escolha foi realizada com base nas características do controlador, que é implementado pela escolha de constantes de ganhos, e também pela versatilidade do circuito *chopper* podendo acionar o motor no sentido direto ou reverso. Assim, a MCC controlada se mostrou como uma solução viável para a implementação da emulação de ambas as referências.

# **4 ESTRUTURA DA BANCA DE ENSAIOS E DA SIMULAÇÃO COMPUTACIO-NAL**

A presente Seção se dedica a descrição da bancada de ensaios utilizada nos experimentos, abordando os seus elementos e descrevendo a suas características, e do ambiente computacional, mostrando a confirmação de equidade entre as duas abordagens de referência usadas para descrever a turbina eólica.

# **4.1 Elementos da Bancada de Ensaios**

Com o intuito de testar na prática uma MCC emulando o comportamento de uma turbina eólica, foi montada a bancada conforme mostra o esquema da Figura 31.

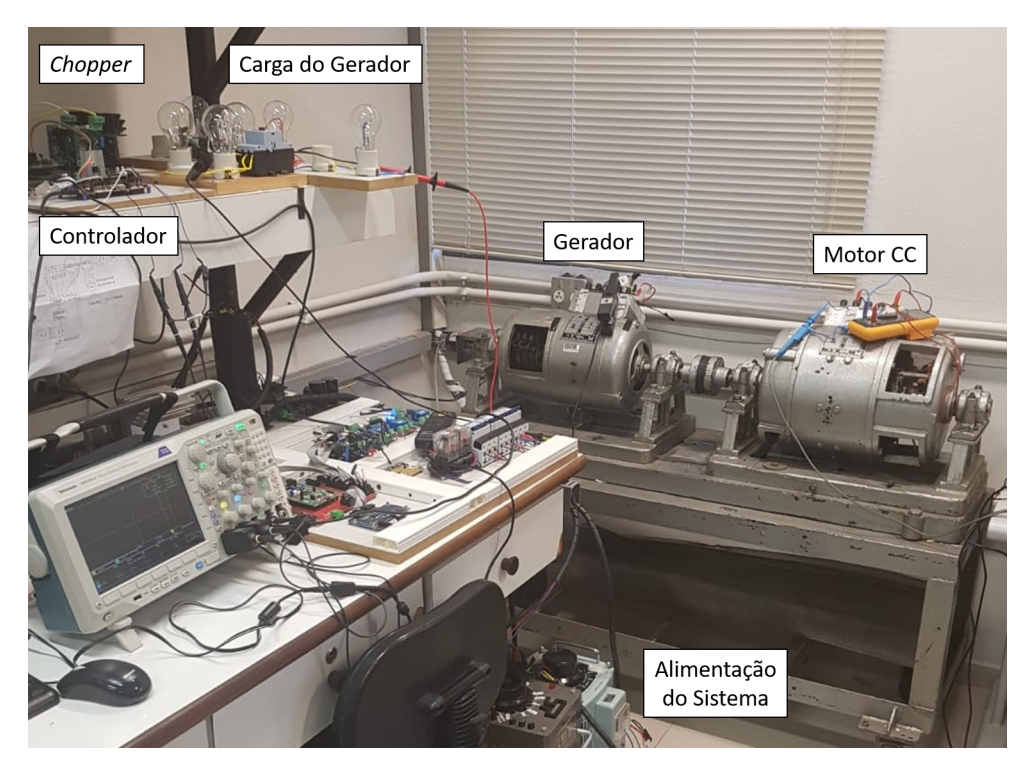

Figura 31: Foto da bancada.

O sistema usufrui de uma MCC acionada por meio de um conversor *chopper*, cujos sinais de controle foram fornecidos por um processador digital de sinais. O gerador de indução, acoplado no mesmo eixo da MCC, foi alimentado no campo por um variador de tensão trifásico e possui como carga na sua armadura um conjunto de lâmpadas incandescentes na configuração estrela. A medição da corrente da armadura da MCC e a velocidade do eixo foram fornecidas para a DSP através de um sensor de corrente e um encoder acoplado no eixo do gerador. Por fim, para garantir a segurança, o sistema conta com chaves disjuntoras para manuseio dos elementos da bancada.

A MCC é acionado por meio de um *chopper*, e este é controlado por um processador digital de sinais. Para se obter as medidas de velocidade e corrente no motor são utilizados um *encoder* acoplado no eixo do gerador e um sensor de corrente ligado a uma placa de condicionamento de sinal. O campo do motor está ligado à uma fonte fixa, por meio de um retificador não controlado ligado diretamente à rede elétrica.

O tipo da MCC utilizada nos experimento foi de rotor bobinado mas, devido ao seu campo ter sido alimentado por uma fonte constante, a máquina atua como um motor de ímã permanente. Os parâmetros da MCC foram obtidos experimentalmente conforme o Apêndice D e o resumo dos dados pode ser visto na Tabela 5.

| Resistência da armadura                                                   | $R_a$ | $2,26 \Omega$ |                                 |
|---------------------------------------------------------------------------|-------|---------------|---------------------------------|
| Indutância da armadura                                                    | $L_a$ | $31,40$ $mH$  |                                 |
| Constante de tensão                                                       |       |               | $K_a$ 1,32 $V.s. rad^{-1}$      |
| Constante de torque                                                       | $K_t$ |               | $1,32 \quad N.m.A^{-1}$         |
| Atrito viscoso do conjunto motor-gerador                                  |       |               | $B = 0.01563$ $N.m.s. rad^{-1}$ |
| Momento de inércia do conjunto motor-gerador $J = 0.0379$ $W.s. rad^{-1}$ |       |               |                                 |
| Atrito estático                                                           | $F_c$ |               | $0 \quad N.m$                   |

Tabela 5: Parâmetros da MCC

O gerador de indução duplamente alimentado possui diversas configurações de ligação de suas bobinas de saída, variando o nível de tensão para cada topologia. Nesse projeto foi utilizada a configuração com tensão de linha de 220 *Vrms*. Além disso, não foi adotado um esquema de controle de frequência ou tensão aplicado na saída de sua armadura, sendo suscetível a variações da velocidade de rotação do eixo.

O gerador de indução é alimentado no rotor por um variador de tensão trifásica e tem como carga na sua armadura dois conjuntos em paralelo de lâmpadas incandescentes, conectadas em estrela. O primeiro conjunto era formado por lâmpadas de 100 Watts, totalizando uma potência de 300 Watts, e o segundo por lâmpadas de 120 Watts, totalizando 360 Watts.

Em estudos prévios ao projeto a máquina foi analisada e seus parâmetros foram obtidos. A lista dos parâmetros estão presente na Tabela 6.

| Potência nominal                   | $P_{\rm ger}$      | 4       | kW                 |
|------------------------------------|--------------------|---------|--------------------|
| Tensão nominal de linha            | $V_{\text{linha}}$ | 380     | V                  |
| Frequência da linha                | $f_{\text{linha}}$ | 60      | Hz                 |
| Resistência do estator             | $R_{\rm e}$        | 3.5     | $\Omega$           |
| Indutância de dispersão do estator | $L_{\rm de}$       | 0,01    | Н                  |
| Resistência do rotor               | $R_r$              | 4,4     | Ω                  |
| Indutância de dispersão do rotor   | $L_{\rm dr}$       | 0,15    | Н                  |
| Indutância mútua                   | $L_{\rm m}$        | 0,398   | Н                  |
| Indutância do estator              | $L_{\rm e}$        | 0,408   | H                  |
| Indutância do rotor                | $L_{\rm r}$        | 0,548   | H                  |
| Inércia do gerador                 | $J_{\rm Ger}$      | 0,0379  | $Kg.m^2$           |
| Coeficiente de atrito do gerador   | $B_{\rm Ger}$      | 0,01563 | $N_{\rm}.m.s^{-1}$ |
| Número de par de polos             | $N_{\rm pp}$       | 3       |                    |
| Resistência da carga               | $R_{\text{carga}}$ | 100     | Ω                  |

Tabela 6: Parâmetros do gerador

O processador utilizado foi do modelo TMS320F28379D Dual-Core Delfino da marca Texas Instruments. Para o experimento foi usufruído do chip a comunicação por USB 2.0 com a CPU, 4 saídas PWM para controle do *chopper*, a entrada eQEP (Interface de Encoder em Quadratura) para medição da velocidade das máquinas pelo *encoder* e um conversor analógico digital para leitura do valor de corrente na MCC através do sensor de corrente.

A aquisição de velocidade, necessária no controle do motor e na simulação da turbina, foi realizada por meio de um *encoder* incremental em quadratura que gera 4000 pulsos por rotação. Para maiores detalhes sobre o cálculo da velocidade consulte o Apêndice C.

A corrente de armadura *I<sup>a</sup>* da MCC foi obtida com um sensor de corrente do tipo *Hall* e, devido ao fato do sensor de corrente não possuir um ganho de saída ajustável, foi utilizada uma placa condicionadora em sua saída, adequando para a leitura no conversor analógico-digital da DSP.

O conjunto sensor de corrente e condicionador de sinal possuía uma relação desconhecida entre a sua entrada de corrente *Iin* e sua saída de tensão *Vout*. Assim, com a necessidade de realizar o mapeamento dos valores de entrada e saída, o conjunto foi colocado em diversas situações de operação e, a partir desses dados, obteve-se a relação dada pela equação (4.1), utilizada na programação da DSP.

$$
I_{in} = 6,46268V_{out} - 9,63302\tag{4.1}
$$

Para a aquisição dos dados dos medidores foi necessário realizar alguns tipos de tratamento, sendo que as principais modificações foram a implementação de filtros passa-baixa na velocidade e corrente, filtro de *offset* e média móvel apenas na corrente.

O filtro de *offset* utilizado foi o cálculo da média da corrente no sensor nos 5 primeiros segundos do programa, situação a qual a máquina se encontra em repouso e as chaves do circuito *chopper* permanecem desativadas. Para o cálculo da corrente é utilizada a equação (4.1). Contudo, a parte constante da equação não é utilizada no cálculo de corrente, de forma que a compensação da parte constante é realizada pelo valor de *offset* calculado.

A média móvel simples é um tipo de filtro FIR (*finite impulse response*) passa baixas e é aplicado apenas na corrente após a remoção de *offset*. O cálculo é dado conforme a equação abaixo, sendo *Ia*[*k*] o valor de corrente atual e *Ia*[*k* − 1] o valor de corrente da iteração anterior.

$$
I_{\text{amed}} = \frac{I_a[k] + I_a[k-1]}{2} \tag{4.2}
$$

Para finalizar o tratamento dos dados e amenizar a influência de ruídos e interferências, as medidas de corrente e velocidade foram filtradas por passa baixas com frequência de corte de 500 Hz e 350 Hz,respectivamente.

Para realizar o acionamento da MCC foi utilizado um conversor *chopper* de quatro quadrantes, conforme a Figura 32, conectado diretamente na armadura da máquina. Foram empregados módulos desenvolvidos no laboratório LACEP para compor o conversor, que contam com transistores do modelo IRG4PC50F da *International Rectifier*.

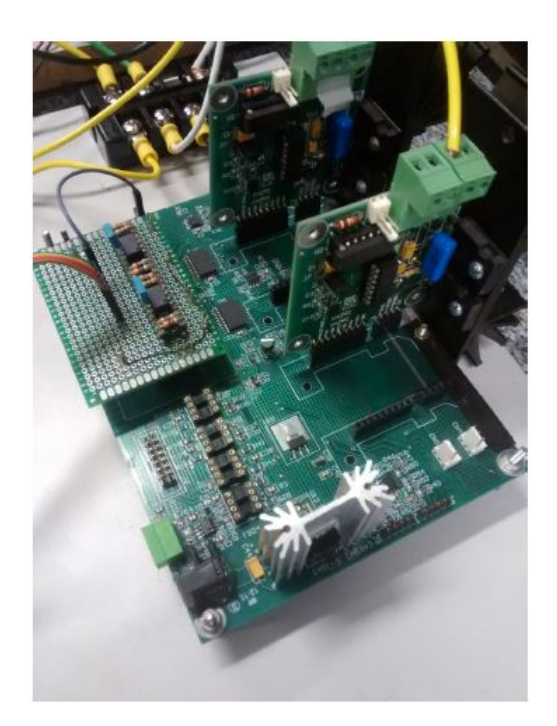

Figura 32: Placa do conversor *chopper* utilizada.

Também foi utilizado entre a saída do microcontrolador e o conversor um circuito de isolação baseado em opto-acopladores, visando proteger os elementos de baixa potência da bancada. O circuito do opto-acoplador foi estruturado de forma a receber como entrada os sinais de PWM advindo do microcontrolador e fornecer uma saída desacoplada eletricamente. Esses sinais isolados passam pelos *drivers* que fornecem a tensão necessária para a ativação dos IGBT's do conversor.

## **4.2 Ambiente computacional**

Validação das abordagem em velocidade e em torque do emulador

Uma maneira de verificar se a simulação do modelo da turbina está condizente em relação as suas diferentes abordagens de referência é analisar o comportamento nas variáveis do ponto de vista do gerador, ou seja, o torque aplicado no eixo e a velocidade de rotação. Caso a velocidade e o torque demonstrarem a mesma dinâmica para ambas abordagens, pode-se considerar os modelos como equivalentes entre si.

Sobre o emulador, uma característica também desejada é a capacidade de executar diversos cenários de aplicação. O modelo desenvolvido permite o uso de diversos tipos de controle, incluindo os que envolvem o ângulo de *pitch β*, e pode receber como entrada um modelo de vento predefinido ou um conjunto de dados que descrevam um vento real.

O emulador pode ser divido em duas partes. A primeira se baseia na construção do modelo da turbina, que pode fornecer uma referência de velocidade ou torque como saída para o gerador. A implementação desse bloco foi realizada através da função do *SIMULINK s-function* que permite a escrita de um programa responsável pela manipulação das variáveis e equações. Nesse contexto, as expressões que descrevem a referência de velocidade e torque são dadas por (2.11) e (2.13). Na Tabela 7 são apresentados os parâmetros da turbina eólica utilizados (GUERRERO et al., 2017).

| Potência nominal              | $P_{\text{Turb}}$     | 1.2       | kW                 |
|-------------------------------|-----------------------|-----------|--------------------|
| Velocidade nominal de rotação | $V_{\text{nominal}}$  | 600       | RPM                |
| Velocidade do vento nominal   | $V_{\text{Vnominal}}$ |           | $12 \, m.s^{-1}$   |
| Raio                          | R                     | $0,875$ m |                    |
| Densidade do ar               | ρ                     |           | $1,2928$ $Kg.m^-3$ |
| Inércia da turbina            | $J_{\rm Ger}$         |           | 0,74 $Kg.m^2$      |
| Relação de engrenagens        | $N_{\rm ab}$          | 1:1       |                    |

Tabela 7: Parâmetros da Turbina

Vale ressaltar que o intuito do trabalho é comparar as duas abordagens de referência quando se utiliza uma MCC para impor o comportamento dinâmico da turbina eólica. No ambiente de simulação do conjunto turbina e gerador, o tipo da referência adotada

não interfere no resultado e apenas fornece o comportamento esperado no gerador desse conjunto.

A segunda parte do modelo envolve receber a referência e aplica-la no gerador. Devido a inconsistências entre o modelo experimental e o modelo simulado, foram feitas adaptações na simulação visando equiparar os dois modelos, mais detalhes estão presentes no Apêndice A. Além disso, em função das diferentes abordagens, são feitas pequenas alterações no bloco do gerador para o funcionamento correto do sistema ora em torque, ora em velocidade. A Figura 33 demonstra a parte do gerador no *SIMULINK* adaptado para receber a entrada em velocidade, enquanto a Figura 34 demostra a adaptação para entrada em torque.

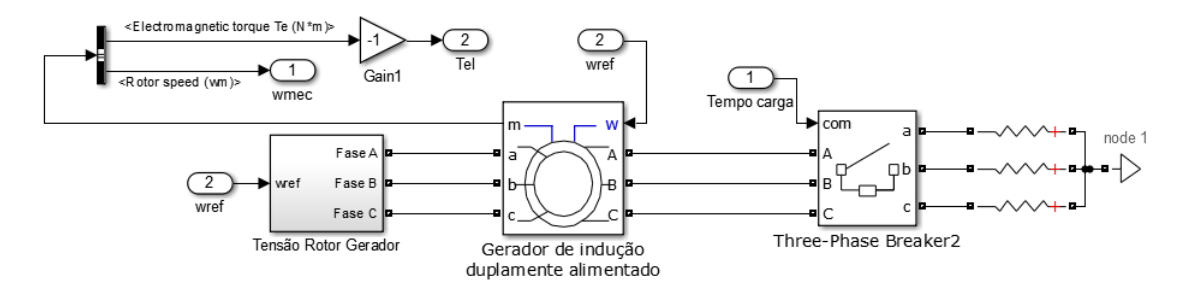

Figura 33: Simulink do gerador adaptado para referência em velocidade.

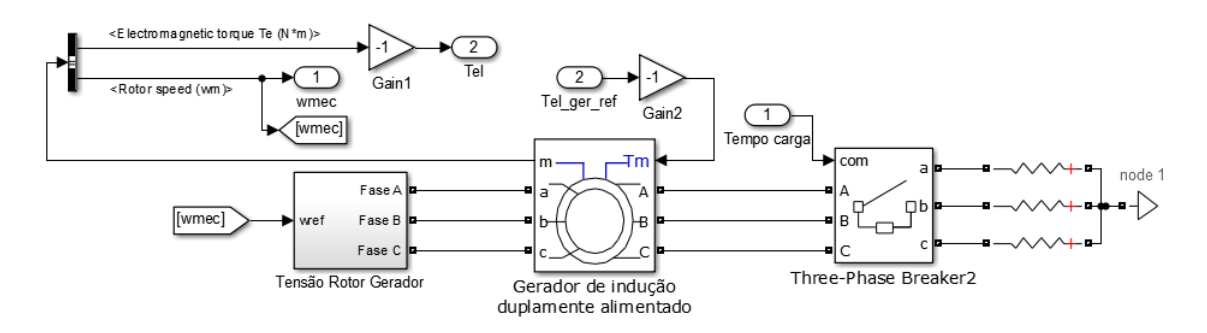

Figura 34: Simulink do gerador adaptado para referência em torque.

Uma particularidade do emulador é a necessidade de uma partida inicial programada quando o sistema se encontra em repouso. Isso se deve ao fato de que, durante a partida, a velocidade de rotação do gerador *ω*ger é nula e, consequentemente, resulta na proporção de velocidade *λ* e o coeficiente de aproveitamento *C<sup>p</sup>* nulos. Nessa situação, a velocidade de rotação permaneceria em zero independentemente do vento aplicado.

Para cada uma das abordagens de referência foi realizada uma simulação com a entrada de vento determinada na Seção 2.2 e com uma carga trifásica sendo ativada em 45 segundos e desligada aos 80 segundos. A validação dos modelos consiste na comparação

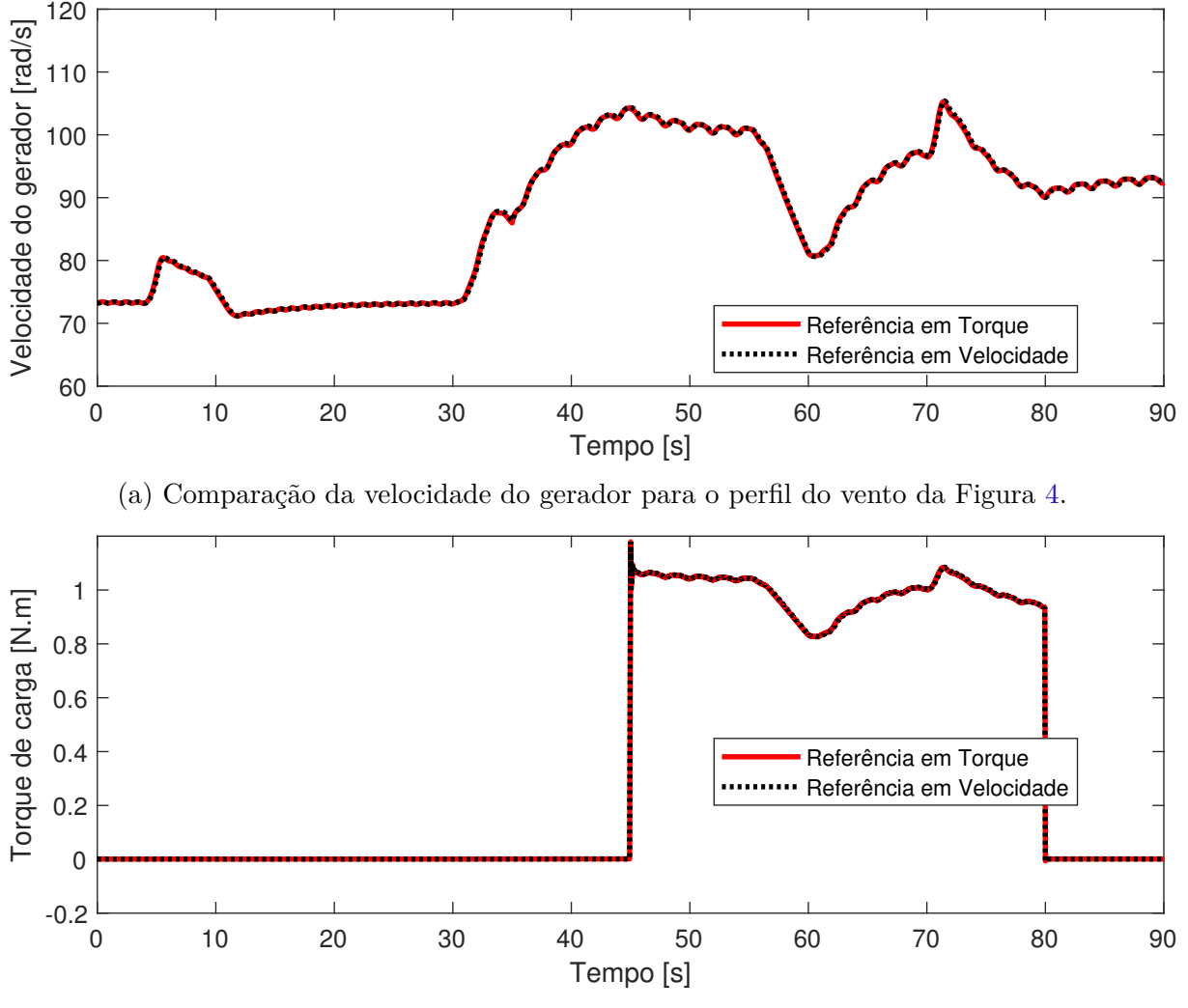

da velocidade e do torque do gerador entre as duas simulações. O resultado obtido pode ser visualizado na Figura 35.

(b) Comparação do torque do gerador para o perfil do vento da Figura 4.

Figura 35: Gráficos de comparação da velocidade e torque do gerador simulado entre as duas abordagens, com a influência da carga.

Na Seção 2.4 foi desenvolvido o equacionamento físico do sistema para as abordagens de referência em torque e em velocidade, partindo do mesmo conjunto de equações. Assim, é esperada a equivalência da dinâmica nas variáveis do gerador independentemente do método adotado. Analisando a Figura 35 foi possível validar essa equivalência de variáveis no sistema, visto que tanto o torque quanto a velocidade assumiram os mesmos valores para ambas as abordagens. Além disso, a entrada da carga resultou no mesmo valor de torque e na mesma redução de velocidade.

Vale ressaltar que embora em um ambiente computacional ambas as abordagens de modelagem tenham a mesma resposta dinâmica, o objetivo deste trabalho é avaliar se o comportamento dinâmico será o mesmo em uma bancada de ensaios experimental, utilizando uma MCC controlada em referência de torque ou velocidade.

## **5 RESULTADOS**

#### **5.1 Contextualização do experimento**

Com o objetivo de analisar na prática como as diferentes abordagens de referência permitem que uma MCC emule o comportamento de uma turbina eólica, foi desenvolvido um experimento ilustrado na Figura 36.

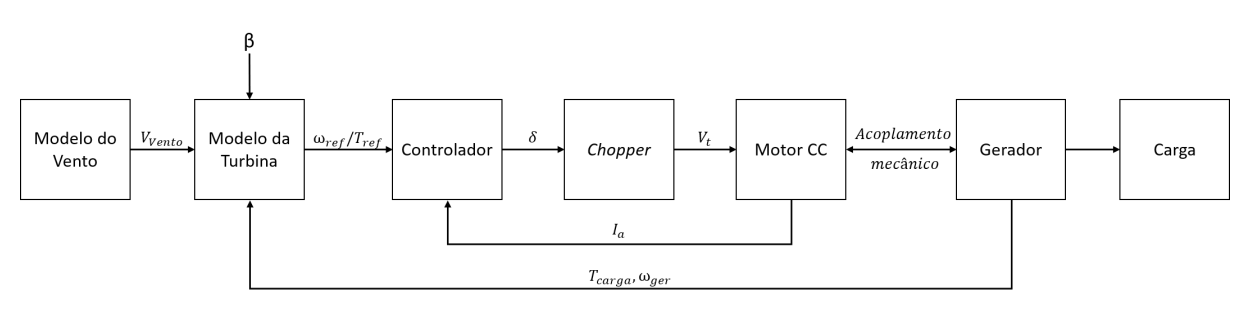

Figura 36: Diagrama de blocos do experimento

A velocidade do vento *V*vento e o ângulo das pás *β* servem como entrada para o bloco do modelo aerodinâmico da turbina, cujo objetivo é gerar uma referência que descreva o comportamento da mesma. Essa referência pode ser dada tanto em velocidade quanto em torque. O bloco também possui como entrada a velocidade do gerador  $ω_{ger}$  e o torque eletromagnético da carga  $T_{\text{carea}}$ .

Essa referência então, serve como entrada para o bloco de controle que, além de garantir que a MCC vai atuar dentro de suas condições de operação, fornece o ciclo de trabalho necessário para o chaveamento dos transistores do conversor *chopper*. Dessa forma, o conversor consegue fornecer uma tensão *V<sup>t</sup>* na armadura da MCC a qual permite a emulação do comportamento da turbina.

A MCC é conectada com o gerador através de uma acoplador de relação de transformação de 1 para 1. Um detalhe do experimento é a ausência de qualquer tipo de controle de tensão ou frequência na saída do gerador. Tal ausência não resulta em nenhum impacto visto que o intuito do projeto é o de verificar qual das abordagens permite que a MCC tenha o comportamento mais próximo de uma turbina eólica real.

A carga conectada no gerador é formada por dois conjuntos em paralelo de lâmpadas incandescentes, ligadas em estrela. O primeiro conjunto é formado por lâmpadas de 120W, enquanto o segundo de 100W. Vale ressaltar que para a medição do torque eletromagnético da carga foi utilizado um observador de estados descrito no Apêndice B.

Os experimentos foram realizados com a DSP operando na frequência de amostragem de 10 *kHz*. Devido a portadora do PWM operar na frequência de 5 *kHz*, a malha de

controle de corrente atua na mesma frequência, enquanto que o controle de velocidade opera na frequência de 1 *kHz* devido a dinâmica mecânica ser mais lenta. Vale ressaltar que a medição da velocidade do encoder opera atua no mesmo ciclo de 1 *kHz*.

O fluxograma do código para os emuladores com referência em velocidade e em torque podem ser observados nas Figuras 37 e 38, respectivamente. Após a inicialização, são medidas e filtradas as variáveis de corrente da armadura *I<sup>a</sup>* da MCC e a velocidade do gerador $\omega_{\text{ger}}.$ Em seguida é calculado o torque de carga pelo observador de estados $T_{\text{carga}}$  e a velocidade do vento *V*vento. Com esses valores é calculada a referência em torque *T*ref ou em velocidade *ω*ref a partir do modelo da turbina. Essa referência é aplicada no controlador resultando em um ciclo de trabalho *δ* para o conversor *chopper*. O ciclo é repetido por toda a duração do experimento.

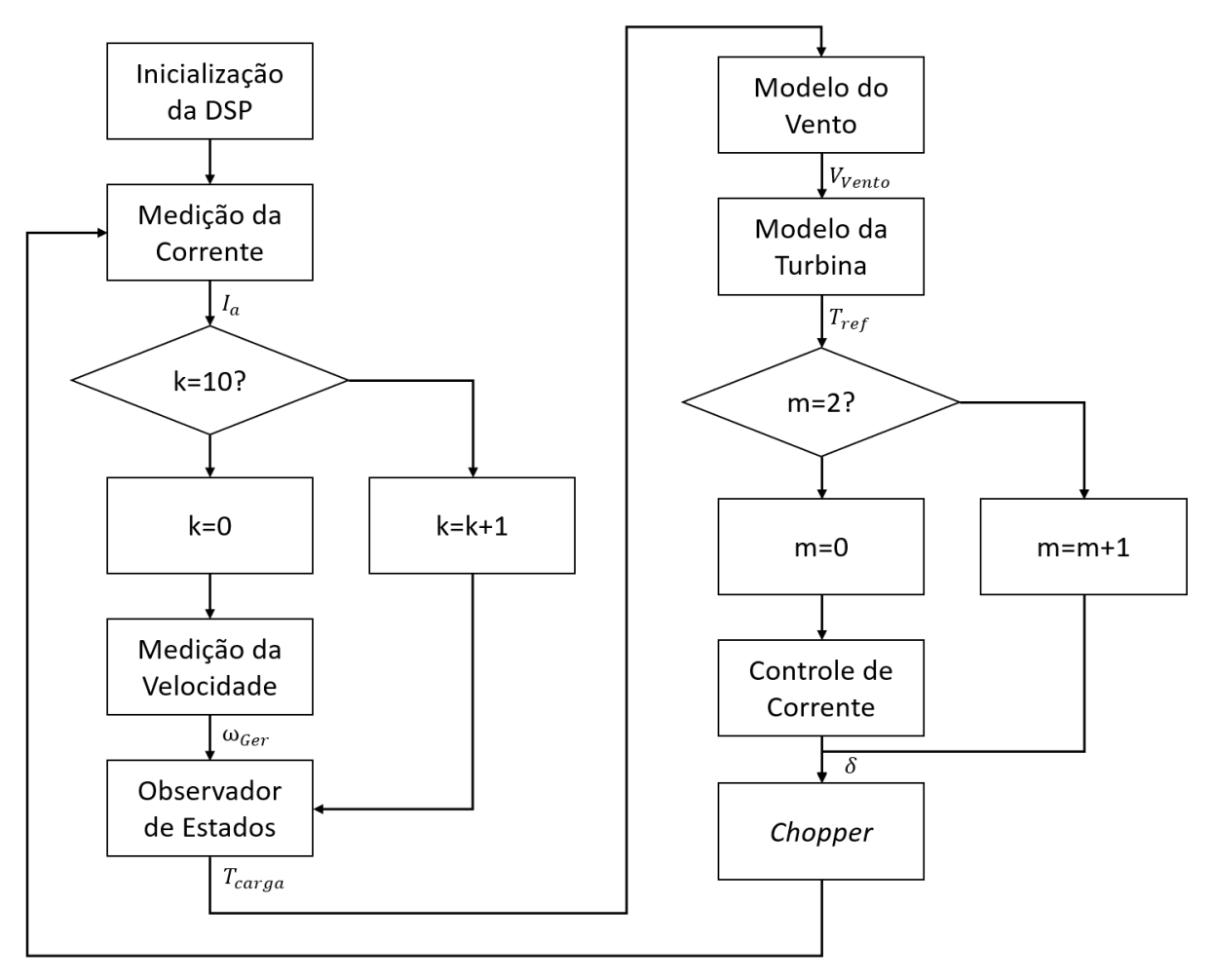

Figura 37: Fluxograma da referência em torque.
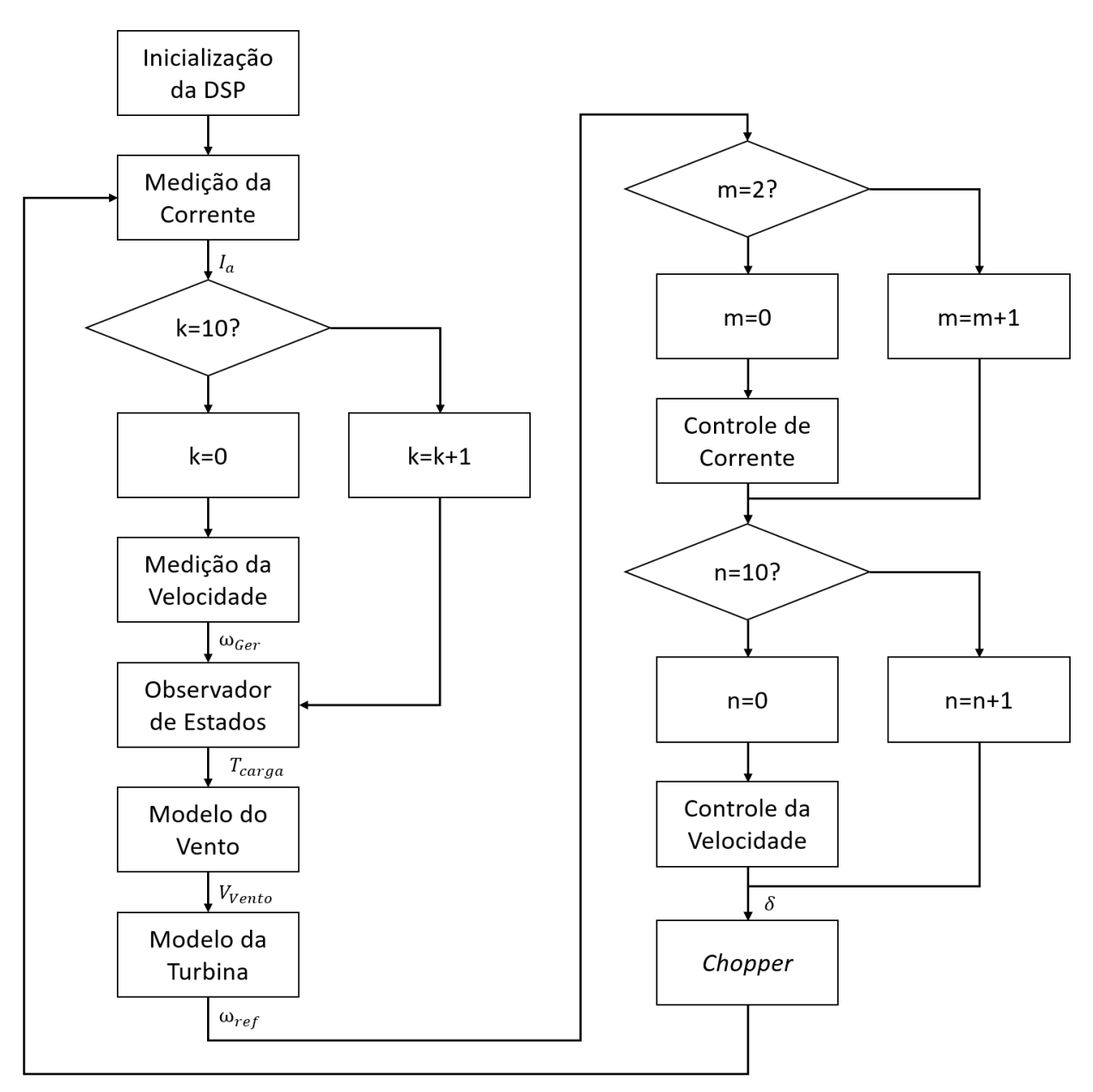

Figura 38: Fluxograma da referência em velocidade.

### **5.2 Experimento com referência por velocidade**

Para o primeiro experimento a referência da MCC foi a velocidade da turbina eólica, usando a equação (2.10) como saída do bloco do modelo da turbina. A Figura 39 demonstra a comparação entre o resultado obtido pela simulação ideal do conjunto turbina eólica e gerador, demonstrado na Seção 4.2, com o resultado experimental. Para esse experimento não há a influência da carga do gerador.

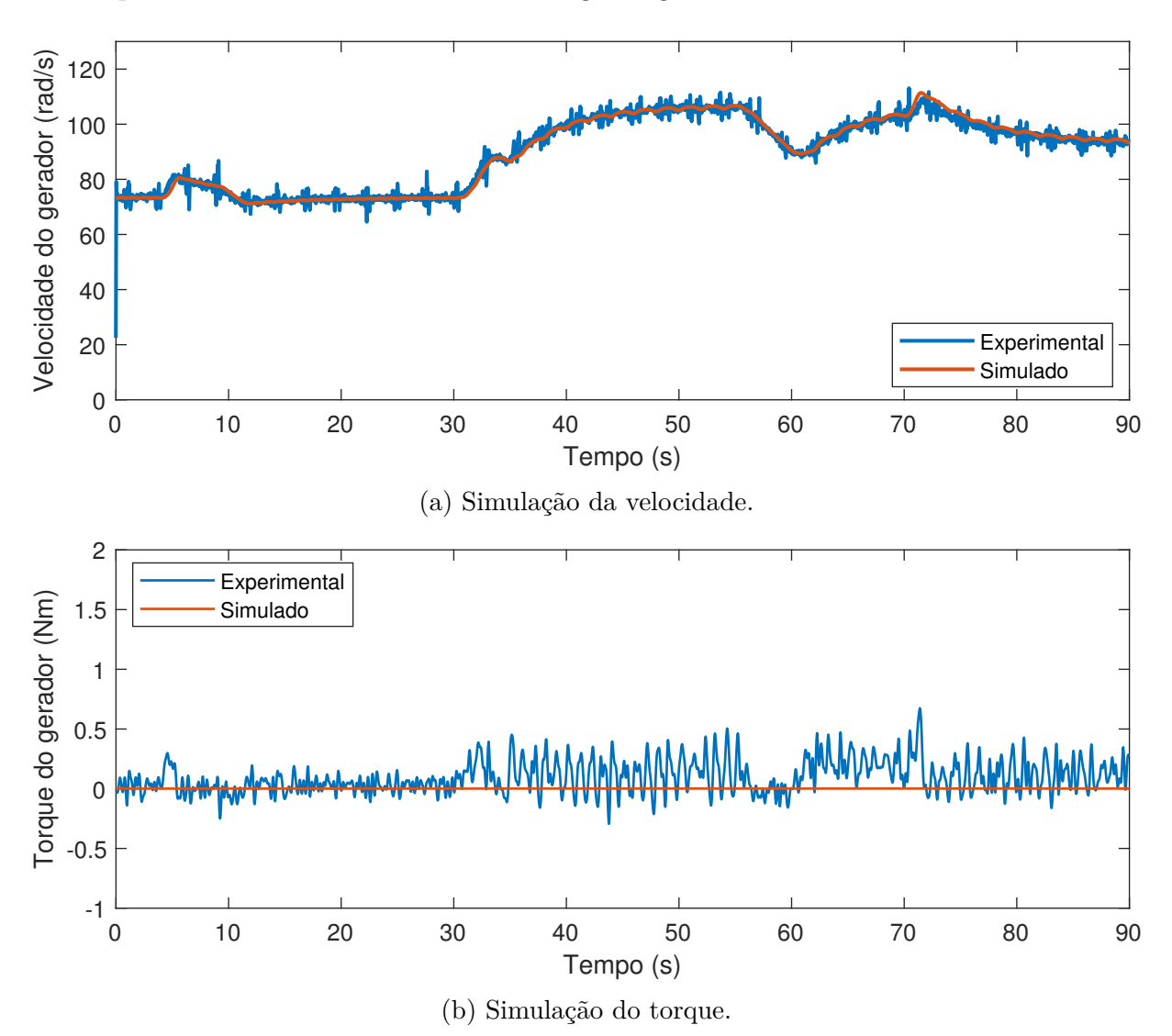

Figura 39: Comparação simulação e resultado prático em referência em velocidade.

Pela análise da Figura 39 verifica-se que o experimento obteve uma dinâmica coerente com os resultados simulados, tanto na variável velocidade do gerador, quanto no torque. O torque do gerador foi nulo por todo o experimento devido a ausência da carga. A influência das rajadas de vento pode ser identificadas nas variações da velocidade nos seus momentos de atuação.

Outra característica a ser considerada nos valores experimentais medidos é a

presença de ruídos. Mesmo com o uso de filtros para melhorar o resultado ainda foi possível observar oscilações em relação aos valores esperados. A Figura 40 demonstra a mesma comparação realizada, mas com a carga do gerador sendo ativada na marca dos 45 segundos e sendo desativada em 80 segundos.

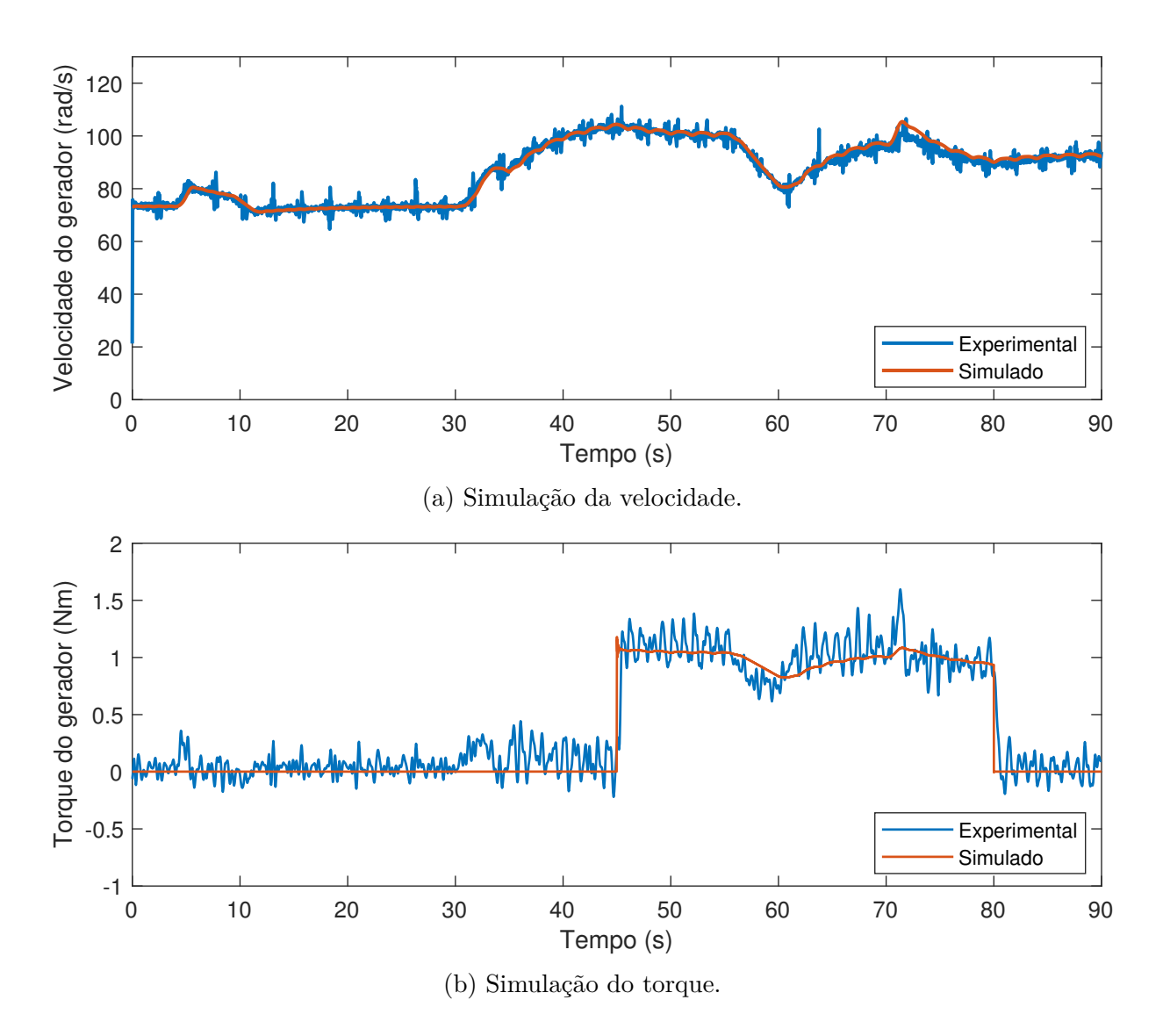

Figura 40: Comparação simulação e resultado prático em referência em velocidade, com carga no gerador.

Com o intuito de avaliar o desempenho do experimento foi construído o gráfico do erro entre o resultado simulado e experimental, ilustrado na Figura 41. Essa figura mostra a variável erro, a fim de analisar os erros instantâneos durante o experimento, e a variável erro filtrado, com o intuito de analisar o comportamento minimizando a influência de ruídos.

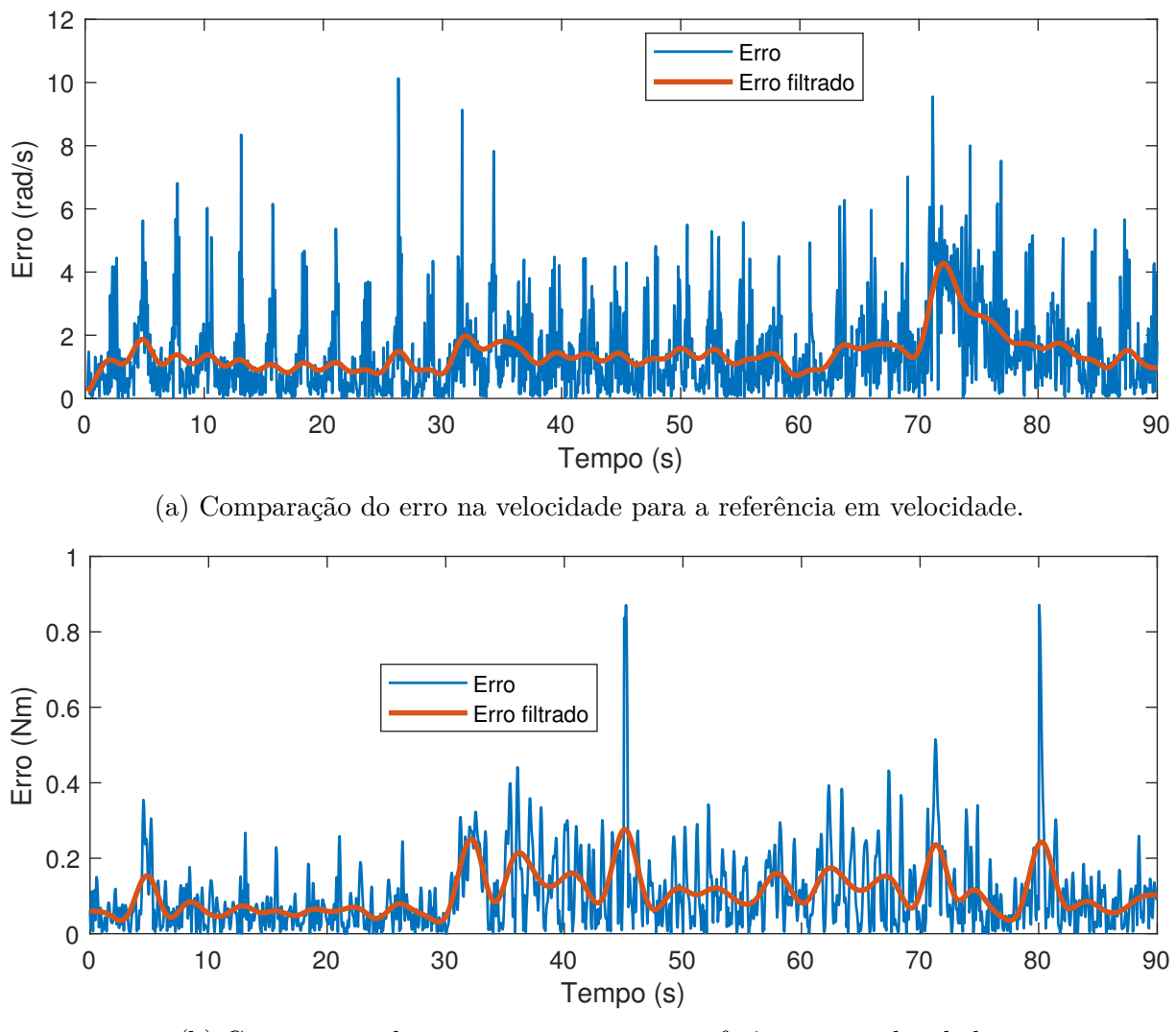

(b) Comparação do erro no torque para a referência em velocidade.

Figura 41: Análise do erro para a abordagem de referência em velocidade.

Pela análise das Figuras 40 e 41, observa-se coerência de comportamento nas variáveis velocidade e torque de carga. Foi observado na variável da velocidade um erro máximo de 10 rad/s. Analogamente, a variável torque demonstrou um erro máximo de 0,9 N.m, causado nos momentos de acionamento e desligamento da carga. Além disso, foi verificado o mesmo aumento de aproximadamente 1 N.m de torque no experimento e na simulação durante a inclusão da carga.

#### **5.3 Experimento com referência por torque**

Para o segundo experimento a referência da MCC foi o torque da turbina eólica, usando a equação (2.12) como saída do bloco modelo da turbina. A Figura 42 demonstra a comparação entre o resultado obtido pela simulação ideal do conjunto turbina eólica e gerador, demonstrado na Seção 4.2, com o resultado experimental. Para esse experimento não há a influência da carga do gerador.

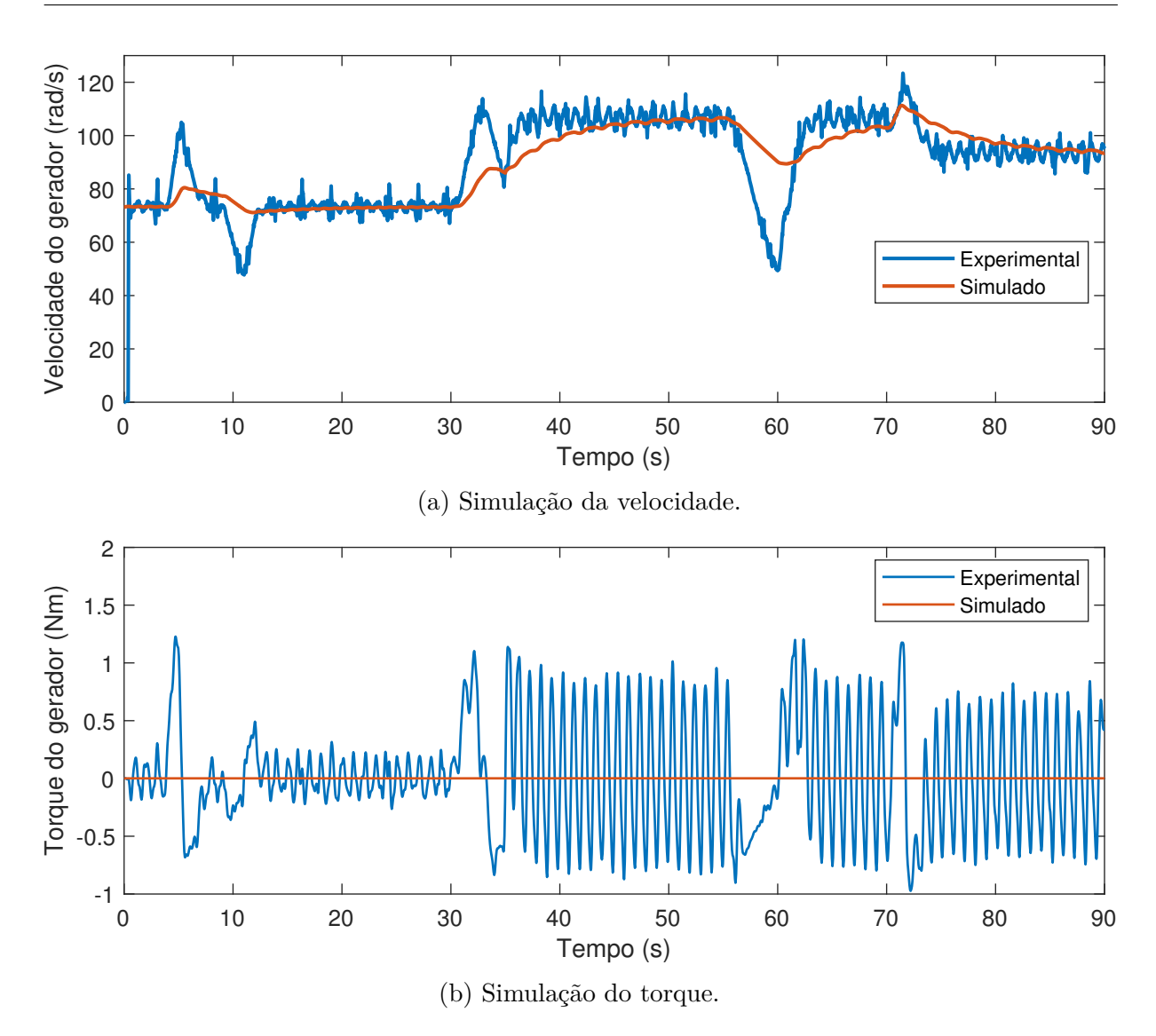

Figura 42: Comparação simulação e resultado prático em referência em torque.

Pela análise da Figura 42 verifica-se que o experimento apresentou diferenças de comportamento na variável da velocidade do gerador com relação à simulação. Para o torque no gerador, devido a ausência da carga, seu valor foi nulo por todo o experimento. Vale notar que as variações do torque experimental são mais elevadas quando comparadas ao experimento com referência em velocidade. Uma explicação para esse fenômeno é dada devido a ausência de uma malha de controle na velocidade, caracterizando um sistema de malha aberta nessa variável.

A Figura 43 demonstra a mesma comparação realizada, mas com a carga do gerador sendo ativada na marca dos 45 segundos e saindo em 80 segundos.

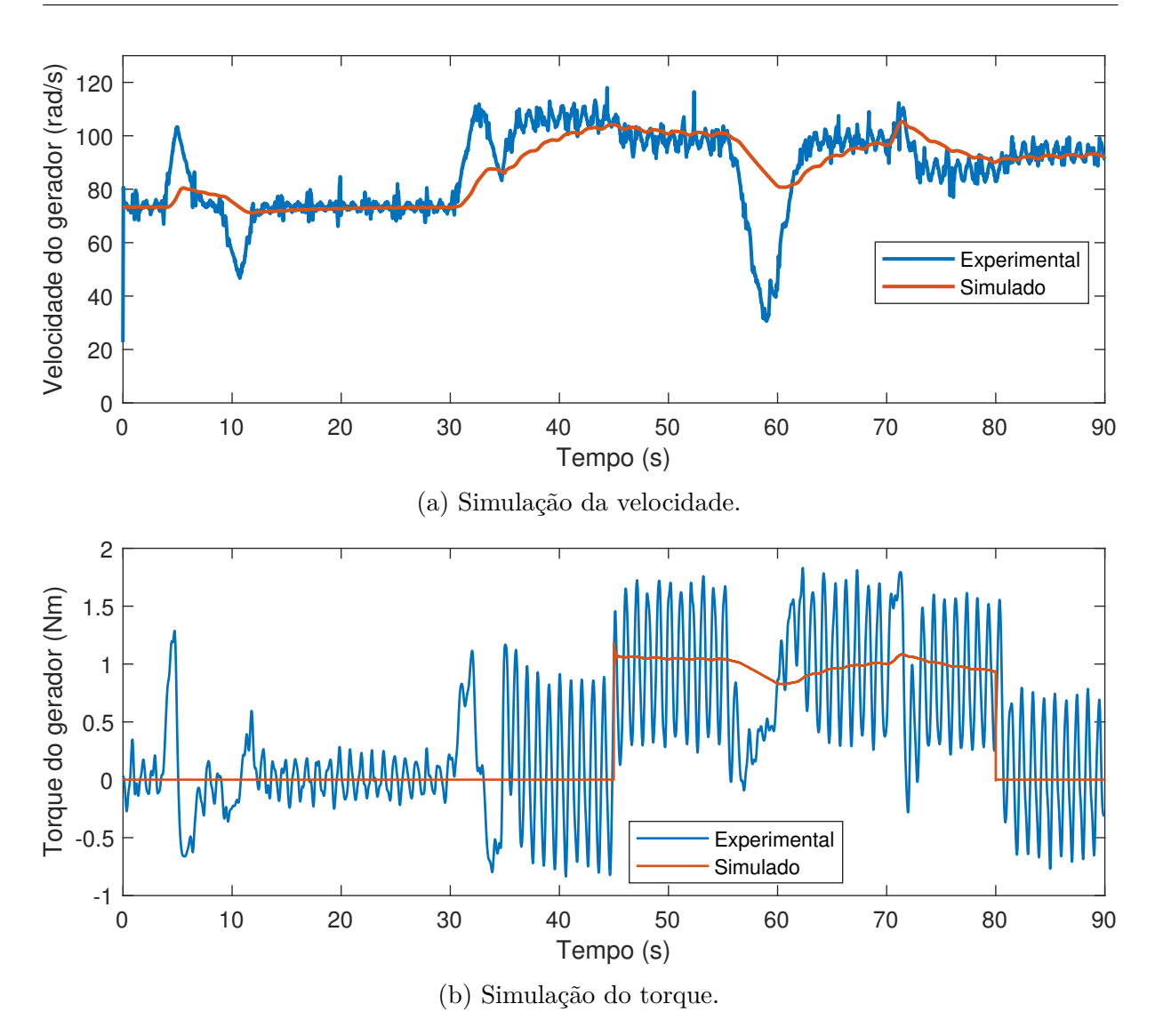

Figura 43: Comparação simulação e resultado prático em referência em torque, com carga no gerador.

Com o intuito de avaliar o desempenho do experimento foi construído o gráfico do erro entre o resultado simulado e experimental, ilustrado na Figura 44. Essa figura mostra a variável erro, a fim de analisar os erros instantâneo durante o experimento, e a variável erro filtrado, com o intuito de analisar o comportamento minimizando a influência de ruídos.

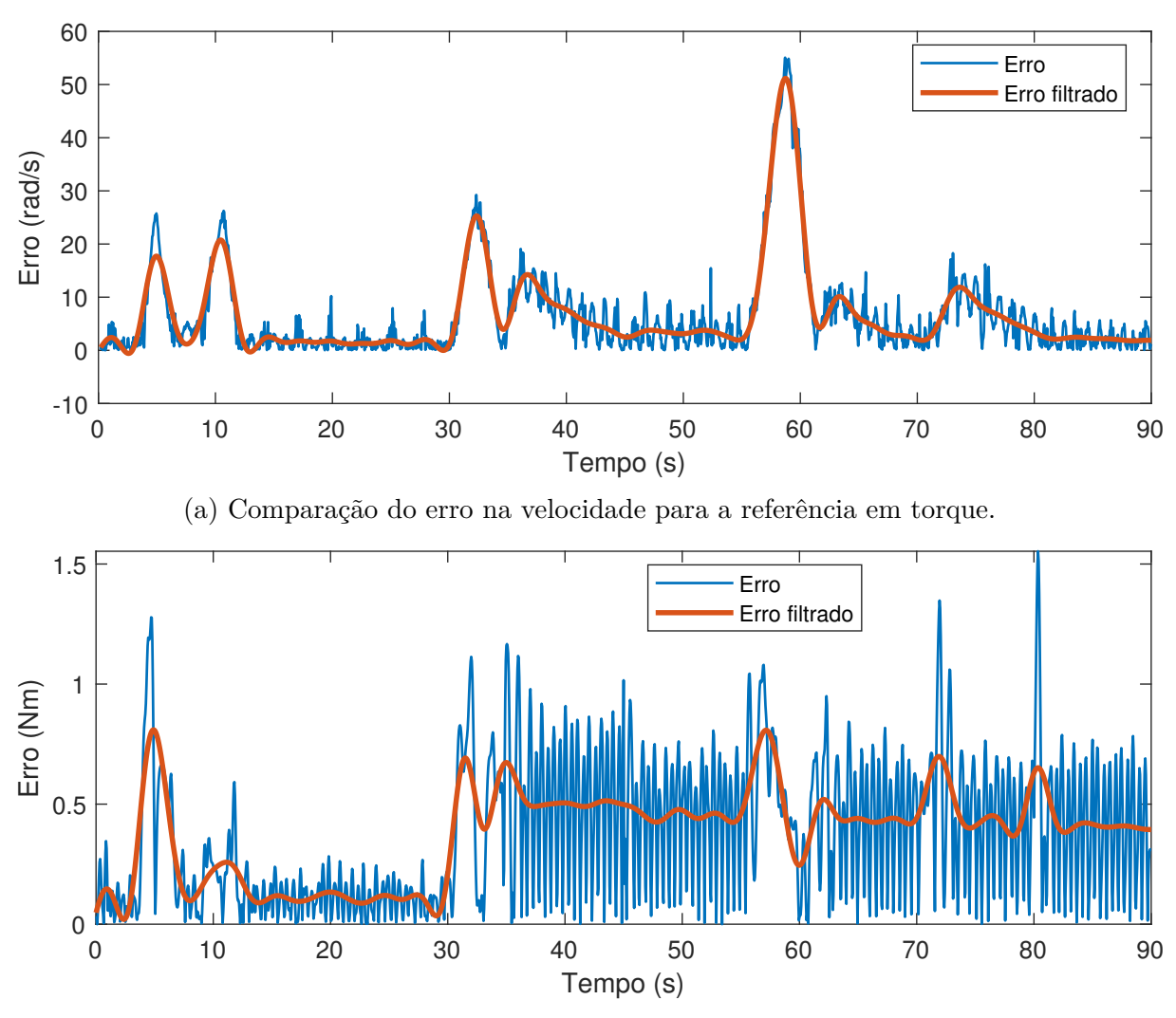

(b) Comparação do erro no torque para a referência em torque.

Figura 44: Análise do erro para a abordagem de referência em torque.

Pela análise das Figuras 43 e 44, observa-se a incoerência de comportamento na variável da velocidade, com um erro máximo de 55 rad/s. Também é destacado que as variação no vento (rajadas e alterações de nível) ocasionam em picos no erro. Dessa maneira, a velocidade demonstra um comportamento coerente apenas para as situações de regime.

A variável torque, quando avaliada em seu valor médio, apresentou um comportamento similar com o resultado simulado mas, devido a sua amplitude de oscilação de aproximadamente 1 N.m, teve um desempenho prejudicado, com picos de erro de até 1.5 N.m e um erro médio dentro do intervalo de 0 a 0.6 N.m.

Foi notável a sensibilidade da velocidade do gerador perante as mudanças no vento de entrada. As variações bruscas no modelo do vento causadas pela presença de rajadas resultaram em picos no valor do erro.

## **5.4 Comparação das abordagens**

Para analisar e comparar o desempenho dos emuladores com abordagem em velocidade e em torque, foram construídos os gráficos da Figura 45.

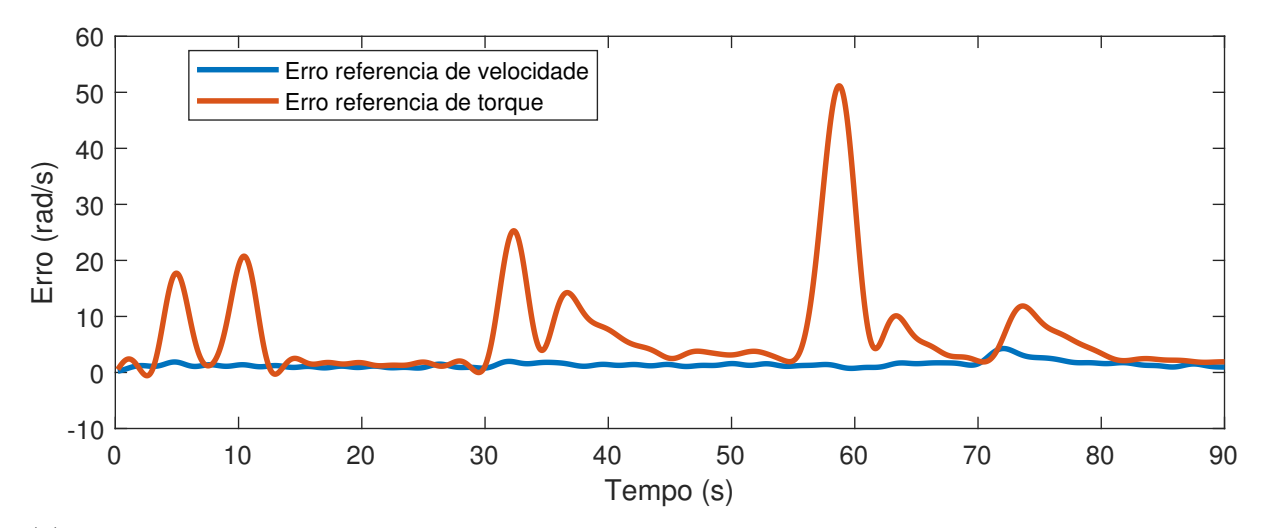

(a) Comparação do erro na velocidade para as abordagens de referência em velocidade e em torque.

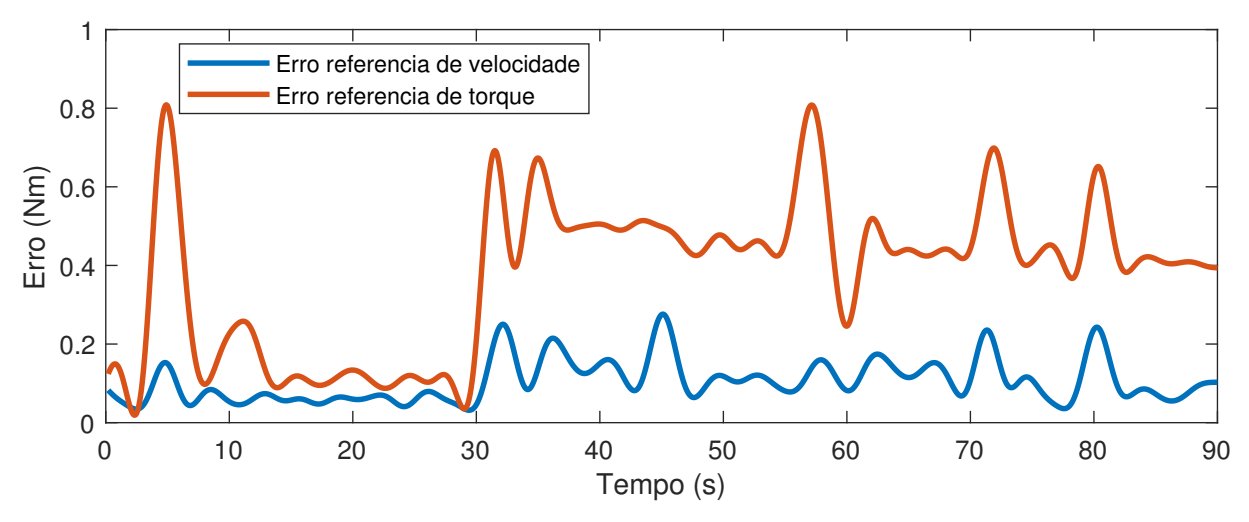

(b) Comparação do erro no torque para as abordagens de referência em velocidade e em torque.

Figura 45: Comparação do erro filtrado para as abordagens de referência em velocidade e em torque.

Assim, pela análise dos gráficos da Figura 45 foi verificado que o experimento com referência em velocidade possui uma performance mais coerente ao modelo simulado quando comparada ao experimento com referência em torque, apresentando um nível de erro inferior tanto na variável da velocidade do gerador, quanto na variável torque do eixo. Outra característica a ser destacada é o aumento da amplitude das oscilações nos dados quando a referência é em torque, prejudicando ainda mais a sua precisão.

# **6 CONCLUSÃO**

Os emuladores de turbinas se mostram importantes em projetos que realizem o desenvolvimento de novas tecnologias relacionadas a energia eólica, com campos de pesquisa abrangendo tanto o estudo de geradores, quanto o desenvolvimento de novas formas de controle e conversores de energia. Assim, essa ferramenta mostra valor pela sua simplicidade, dado ao fato de reduzir a necessidade de equipamentos durante as análises iniciais, e também pela sua versatilidade, possibilitando a simulação de diversas situações. O modelo desenvolvido no trabalho permite a realização de diversos cenários de teste, podendo ser alterado de forma livre o modelo do vento adotado e o ângulo das pás da turbina para realizar o seu controle, caso desejado.

Nas abordagens estudadas nesse trabalho foi verificado um desempenho superior do emulador com controle em referência em velocidade. Quando comparado com a abordagem de referência em torque, foi verificado um erro 5,5 vezes menor na varável velocidade do gerador e 1,6 vezes menor na variável torque no eixo, considerando os valores de erro máximo nos experimentos. Assim, tal emulador representou mais fielmente o comportamento de uma turbina eólica partindo de uma modelagem física do sistema do ponto de vista do gerador.

Para os resultados providos do experimento com o uso da referência em torque, verificou-se divergências na velocidade do gerador, apesar de ter sido verificado a mesma dinâmica de torque de carga obtida nas simulações. Essa diferença ocorre pelo fato da abordagem utilizar apenas uma malha de controle, o que resulta do ponto de vista mecânico em um sistema de malha aberta em velocidade. Assim, existe uma maior sensibilidade perante variações da velocidade do vento.

Com a finalidade de se obter uma emulação fiel de uma turbina eólica é necessário que todas as variáveis que afetam o gerador possuam o mesmo comportamento da turbina e, por isso, o modelo em referência de velocidade é o mais adequado por apresentar um comportamento mais coerente.

Como evolução deste trabalho é sugerido a utilização de um compensador de inércia para anular os efeitos mecânicos adicionados pela MCC, elemento não presente em um sistema real composto por apenas por uma turbina eólica e um gerador. Finalmente, é proposto avaliar e investigar conceitualmente a divergência entre os resultados experimentais nas abordagens de controle em torque e em velocidade, tendo em vista que em ambiente computacional os modelos simulados na Seção 4.2 forneceram resultados iguais.

# **REFERÊNCIAS**

ABAD, G. et al. **Doubly Fed Induction Machine**. Hoboken, NJ, USA: John Wiley & Sons, Inc., 2011. ISBN 9781118104965. Disponível em: <http: //doi.wiley.com/10.1002/9781118104965>.

ABEEÓLICA. **2018 Boletim Anual**. [S.l.], 2018. 27 p. Disponível em: <http: //abeeolica.org.br/wp-content/uploads/2019/06/Boletim-Anual{\\_}2018{\\_}Ingl>.

ACKERMANN, T. **Wind Power in Power Systems**. [S.l.]: John Wiley and Sons, 2005. 1–692 p. ISSN 15407977. ISBN 0470855088.

ANEEL. **Atlas de Energia Eletrica do Brasil**. [S.l.], 2005. v. 2ed, 243 p. Disponível em:  $\langle \frac{\text{http://www2.aneel.gov.br/arquivos/pdf/livro}}{\text{atlas.}} \rangle$ 

ANG, K. H.; CHONG, G.; LI, Y. PID control system analysis, design, and technology. **IEEE Transactions on Control Systems Technology**, v. 13, n. 4, p. 559–576, jul 2005. ISSN 10636536. Disponível em: <http://ieeexplore.ieee.org/document/1453566/>.

BENNETT, S. THE PAST OF PID CONTROLLERS Abstract : The history of pneumatic PID controllers covering the invention of the flapper-nozzle amplifier , the addition of negative feed back to the amplifier and the incorporation of rest ( integral ) and pre-act ( derivativ. **IFAC Proceedings Volumes**, v. 33, n. 4, p. 1–11, apr 2000. ISSN 1474-6670. Disponível em: <http://dx.doi.org/10.1016/S1474-6670(17)38214-9>.

COMMISSION, I. E. **IEC 61400–2: Wind turbines - Part 2: Small wind turbines**. 2013. 278 p.

DANG, T. Introduction, history, and theory of wind power. In: **41st North American Power Symposium**. IEEE, 2009. p. 1–6. ISBN 978-1-4244-4428-1. Disponível em: <http://ieeexplore.ieee.org/document/5484084/>.

DEY, J.; SAHA, T. K.; BARMAN, J. C. Performance analysis of a digitally controlled wind turbine emulator. In: **International Conference on Electronics, Communication and Instrumentation (ICECI)**. IEEE, 2014. p. 1–4. ISBN 978-1-4799-3983-1. Disponível em: <http://ieeexplore.ieee.org/document/6767373/>.

GUERRERO, J. M. et al. Control and Emulation of Small Wind Turbines Using Torque Estimators. **IEEE Transactions on Industry Applications**, v. 53, n. 5, p. 4863–4876, 2017. ISSN 00939994.

JARDINI, J. A. et al. Brazilian Energy Crisis. **IEEE Power Engineering Review**, v. 22, n. 4, p. 21–24, apr 2002. ISSN 0272-1724. Disponível em:  $\langle \text{http://ieexplore.ieee.org}/\text{document}/994845/\rangle$ .

KOJABADI, H.; CHANG, L.; BOUTOT, T. Development of a Novel Wind Turbine Simulator for Wind Energy Conversion Systems Using an Inverter-Controlled Induction Motor. **IEEE Transactions on Energy Conversion**, v. 19, n. 3, p. 547–552, sep 2004. ISSN 0885-8969. Disponível em: <http://ieeexplore.ieee.org/document/1325293/>.

KOURO, B. W. . Y. L. . N. Z. . S. **Power Conversion and Control of Wind Energy Systems**. Hoboken, N.J.: Wiley, 2011. 480 p. ISBN 9781118029008.

KOWSALYA, M. et al. Modeling of DFIG for the variable speed wind turbine. In: **2014 International Conference on Control, Instrumentation, Communication and Computational Technologies (ICCICCT)**. IEEE, 2014. p. 591–594. ISBN 978-1-4799-4190-2. Disponível em:  $\langle \text{http://ieexplore.iee.org/document/6993030}/\rangle$ .

LI, H. et al. Development of a Unified Design, Test, and Research Platform for Wind Energy Systems Based on Hardware-in-the-Loop Real-Time Simulation. **IEEE Transactions on Industrial Electronics**, v. 53, n. 4, p. 1144–1151, jun 2006. ISSN 0278-0046.

LOPES, L. et al. A Wind Turbine Emulator that Represents the Dynamics of the Wind Turbine Rotor and Drive Train. In: **IEEE 36th Conference on Power Electronics Specialists, 2005.** IEEE, 2005. p. 2092–2097. ISBN 0-7803-9033-4. Disponível em:  $\langle \text{http://ieeexplore.ieee.org}/\text{document}/1581921/\rangle$ .

MARTINEZ, F.; HERRERO, L. C.; PABLO, S. de. Open loop wind turbine emulator. **Renewable Energy**, v. 63, p. 212–221, mar 2014. ISSN 09601481. Disponível em: <https://linkinghub.elsevier.com/retrieve/pii/S0960148113004862>.

ONU. Adoção do acordo paris. **Convenção Quadro sobre Mudança do Clima**, v. 4, p. 1–42, 2015. Disponível em: <https://nacoesunidas.org/wp-content/uploads/2016/04/ Acordo-de-Paris.pdf>.

PERDANA, A. **Wind Turbine Models for Power System Stability Studies**. Chalmers University of Technology, 2006. Disponível em: <http://publications.lib.chalmers. se/publication/22490-wind-turbine-models-for-power-system-stability-studies>.

RODRIGUES, L. **Fundamentos da engenharia aeronáutica**. 2013. 247 p. Disponível em:  $\langle \frac{\text{http://www.engbrasil.eng.br/index}}{\text{arquivos/capa.}} \rangle$ 

SAJADI, A. et al. An emulator for fixed pitch wind turbine studies. **Renewable Energy**, v. 87, p. 391–402, mar 2016. ISSN 09601481. Disponível em: <https: //linkinghub.elsevier.com/retrieve/pii/S0960148115303864>.

SLOOTWEG, J.; POLINDER, H.; KLING, W. Dynamic modelling of a wind turbine with doubly fed induction generator. In: **2001 Power Engineering Society Summer Meeting. Conference Proceedings (Cat. No.01CH37262)**. IEEE, 2001. p. 644–649 vol.1. ISBN 0-7803-7173-9. Disponível em: <http: //ieeexplore.ieee.org/document/970114/ $>$ .

TAVEIROS, F. E. V. **Sistema de conversão de energia eólica baseado no gerador de indução duplamente alimentado: análise e contribuição ao controle da máquina**. Natal: [s.n.], 2014. 120 p. Disponível em: <https: //repositorio.ufrn.br/jspui/handle/123456789/19279>.

WIND, G.; Council Energy. Gwec Wind Report 2018. **Wind Global Council Energy**, n. April, 2019. Disponível em: <www.gwec.net>.

WU, C.; LU, M. The modeling and simulation for wind model of wind power. In: **2011 International Conference on Electrical and Control Engineering**. IEEE, 2011. p. 2715–2717. ISBN 978-1-4244-8162-0. Disponível em: <http: //ieeexplore.ieee.org/document/6057238/>.

YAN, J.; FENG, Y.; DONG, J. Study on dynamic characteristic of wind turbine emulator based on PMSM. **Renewable Energy**, v. 97, p. 731–736, nov 2016. ISSN 09601481. Disponível em: <https://linkinghub.elsevier.com/retrieve/pii/S0960148116305584>.

**Apêndices**

# **APÊNDICE A – VALIDAÇÃO DO MODELO SIMULADO DO GERADOR DE INDUÇÃO DUPLAMENTE ALIMENTADO**

A partir dos parâmetros do gerador da Tabela 6, simulou-se o *DFIG* no *Simulink* e o resultado obtido foi inconsistente com o gerador real. Uma característica que impediu a total caracterização da máquina utilizada foi o fato do modelo do *Simulink* não permitir a manipulação de determinados parâmetros na simulação.

A carga do sistema também apresenta diferença entre o modelo simulado e o experimental, visto que foi utilizado um conjunto de lâmpadas incandescentes na bancada e na simulação um conjunto de resistores. A lâmpada é um elemento majoritariamente resistivo mas que possui características não lineares. O impacto é que variações de frequência ocasionam em variações da potência consumida pelas lâmpadas, enquanto que na simulação com cargas resistivas essa variação não existe.

Diante disso, a decisão de projeto foi procurar uma estratégia para que a bancada simulada se comportasse de uma maneira fiel com a bancada real. Essa escolha se sustenta no objetivo do projeto, cujo foco é o estudo da emulação de uma turbina em uma MCC e não na análise dos resultados do gerador.

A metodologia adotada para se resolver o problema foi o ajuste dos parâmetros na simulação, fixando um valor de resistência na carga e mapeando a tensão no campo do gerador para variar de acordo com a velocidade do mesmo. De uma maneira mais detalhada, a tensão do campo do DFIG da simulação foi modificada para que o torque de carga resultante da simulação se igualasse ao torque de carga experimental para diferentes velocidades. Vale ressaltar que o torque experimental foi obtido através do observador de estados, descrito no Apêndice B.

Para essa adaptação, inicialmente o gerador foi colocado em diversas velocidades, sendo o torque na carga medido para cada uma delas, conforme a Tabela 8. As velocidades do experimento realizado foram definidas a partir da região de operação da máquina emulando uma turbina eólica que, neste trabalho, corresponde a o intervalo entre 50 e 135 *rad/s*.

| $wmec$ [rad/s] | $T_{carga}$ [Nm] |
|----------------|------------------|
| $50\,$         | 0,52             |
| $60\,$         | 0,58             |
| 70             | 0,72             |
| 80             | 0,8              |
| 90             | 0,91             |
| 100            | 1,08             |
| 110            | 1,08             |
| 120            | 1,34             |
| 130            | 1,34             |
| 135            | 1,68             |
|                |                  |

Tabela 8: Resultado experimental do gerador para pontos de regime permanente

A simulação do gerador foi implementada por meio da ferramenta de simulação *SIMULINK* e pode ser vista na Figura 46, utilizou-se o bloco *Asynchronous Machine* para o DFIG, um contator para a carga ser ativada em 1 segundo de simulação e também um agrupamento de resistências no valor de 100 Ω. O bloco "Tensão Rotor Gerador"produz uma tensão senoidal trifásica baseado com o valor do pico de tensão sendo fornecido na entrada.

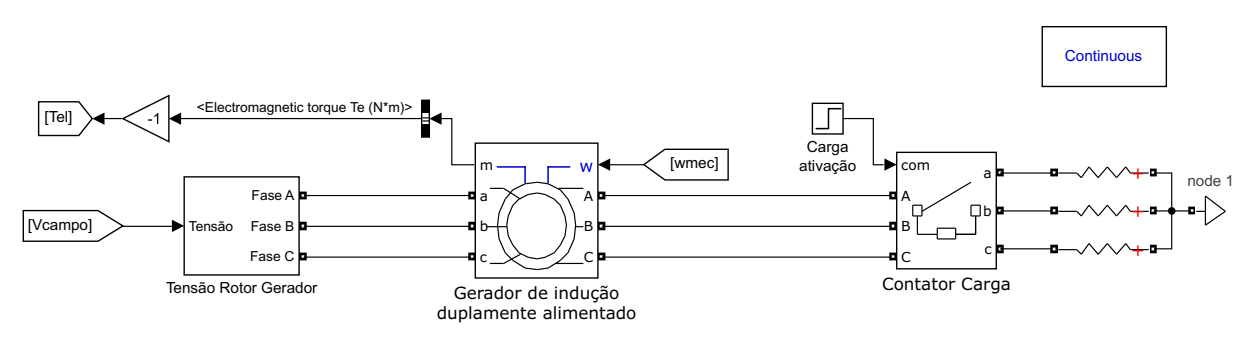

Figura 46: Simulação de validação do gerador.

A partir da simulação obteve-se os valores de tensão no rotor que produzem o torque desejado de acordo com a velocidade, dada na Tabela 8. Do conjunto desses dados realizou-se uma interpolação dos pontos em um polinômio de quarto grau, dado pela equação a seguir:

$$
V_{rotor}^{DFIG} = 2,864 \times 10^{-6} \cdot \omega_{mec}^4 - 0,001012 \cdot \omega_{mec}^3 + 0,1288 \cdot \omega_{mec}^2 - 6,647 \cdot \omega_{mec} + 181,6 \text{ (A.1)}
$$

O resultado do interpolação pode ser observado na Figura 47.

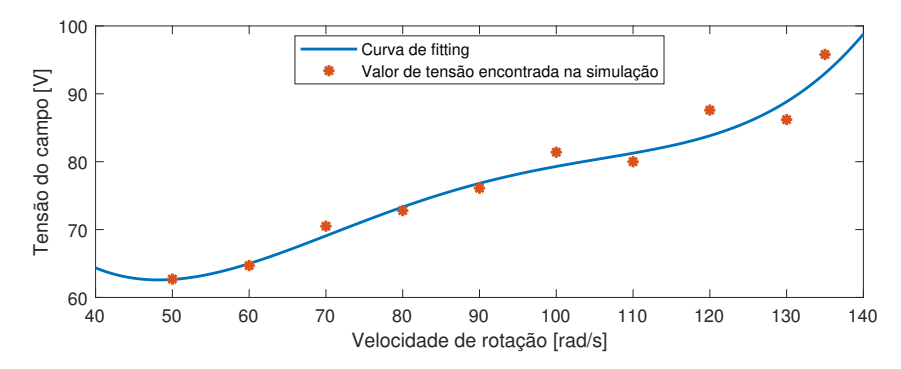

Figura 47: Curva que relaciona a tensão no rotor com a velocidade da máquina.

Dessa maneira a nova simulação necessita apenas de um valor de velocidade e um bloco de função calcula a tensão do campo adequada. A nova simulação é ilustrada na Figura 48a, sendo detalhado o novo bloco de função "Tensão Rotor Gerador"na Figura 48b.

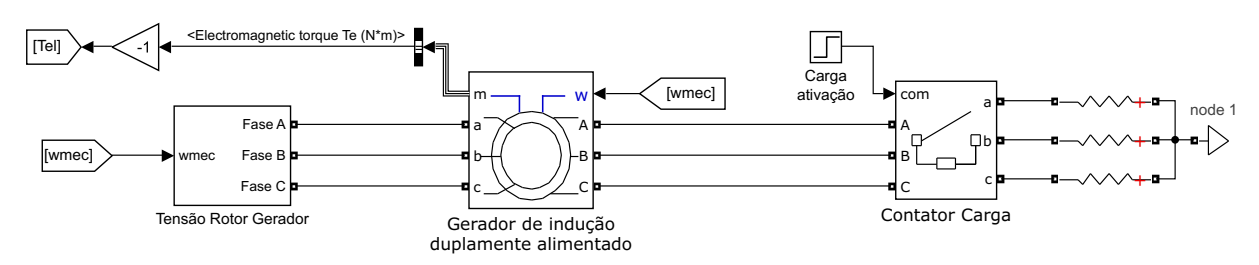

(a) Simulação de validação do gerador com função de adaptação.

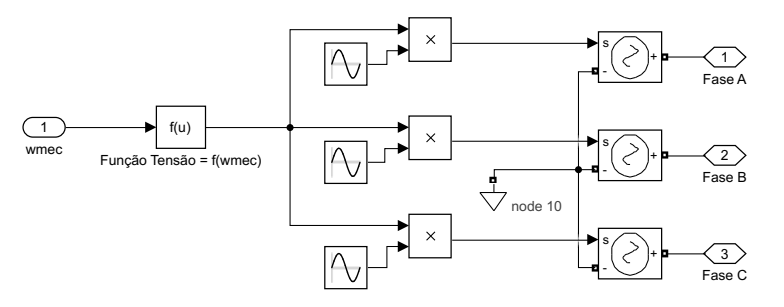

(b) Detalhamento do bloco "Tensão Rotor Gerador".

Figura 48: Validação do gerador adaptado com função.

Finalmente, obteve-se os resultados de torque para cada uma das velocidades a fim de comparar os resultados da simulação com os resultados experimentais. A Figura 49 mostra a comparação, onde os valores experimentais são os mesmos da Tabela 8.

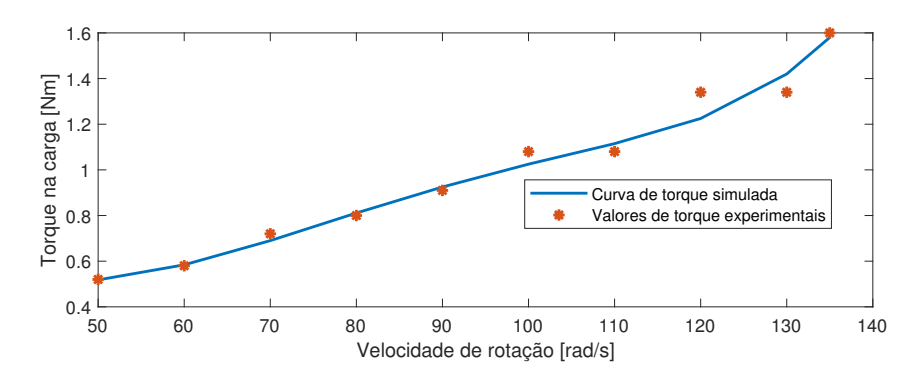

Figura 49: Torque resultante observado e simulado.

### **APÊNDICE B – OBSERVADOR DE ESTADOS DO TORQUE DE CARGA**

Devido a impossibilidade de medir o torque da carga *T*carga demandada ao gerador foi desenvolvido um observador de estados a fim de estimar o seu valor. O funcionamento do observador é baseado em um processo iterativo onde se valida a estimação da variável desejada por meio de uma segunda variável conhecida. Utiliza-se das equações físicas do modelo para calcular o valor da segunda variável a partir da variável de estimação. Esse resultado então é comparado com seu valor real conhecido e, a partir da diferença entre as medidas, é realizado um ajuste proporcional na variável desejada. Esse processo é repetido até que o valor calculado da segunda variável se aproxime do valor real e o erro fique dentro de um patamar aceitável. Um fluxograma do observador de estados para estimação do torque de carga pode ser visualizado na Figura 50.

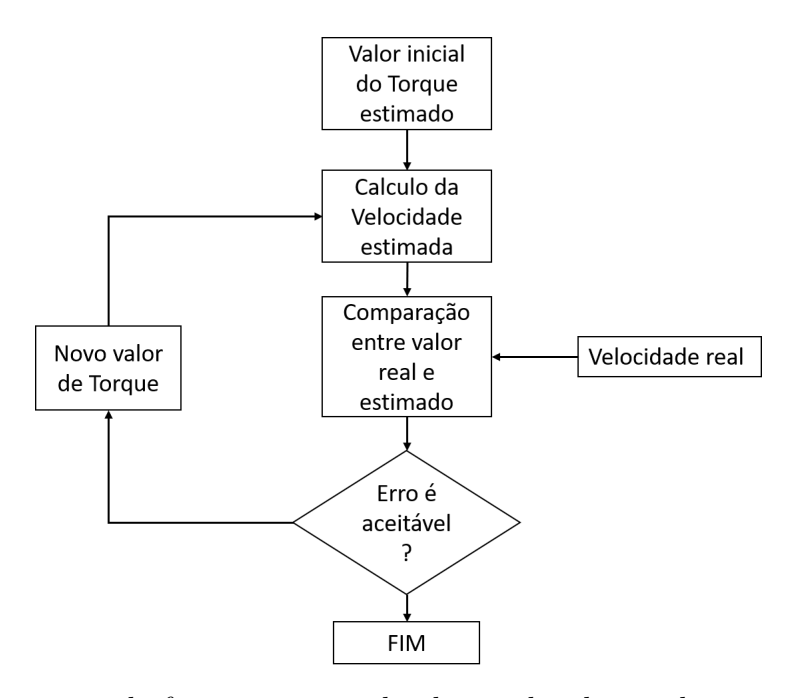

Figura 50: Fluxograma do funcionamento do observador de estados para a estimação do torque.

Na bancada em questão a variável estimada é o torque do gerador  $T_{\text{carga}}$ . A partir do valor do torque e da primeira equação do sistema (2.8) é calculado a velocidade estimada do gerador *ω*est, variável que pode ser comparada com a velocidade real medida pelo encoder. Vale ressaltar que para essa análise o torque *T<sup>B</sup>* de entrada para o gerador é o torque fornecido pela MCC *Tel*. Assim, as equações do observador para o cálculo da velocidade estimada do gerador e do torque da carga são dadas por (B.1) e (B.2)

$$
\omega_{\rm est} = \omega_{\rm est0} + T_{\rm clock} \left( \frac{T_{el}}{J_{\rm Ger}} - \left( \frac{B_{\rm Ger}}{J_{\rm Ger}} \right) \omega_{\rm est} - \frac{T_{\rm carga}}{J_{\rm Ger}} + l_1 \, e_\omega \right) \tag{B.1}
$$

$$
T_{\text{carga}} = T_{\text{carga0}} + T_{\text{clock}} l_2 e_{\omega}
$$
 (B.2)

onde o *e<sup>ω</sup>* é o erro entre a velocidade do gerador estimada e a real, *l*<sup>1</sup> e *l*<sup>2</sup> são os ganhos do observador,  $T_{\rm clock}$ é o tempo de *clock* da DSP,  $T_{\rm carga0}$ e $\omega_{\rm est0}$ são os valores do torque do gerador e da velocidade do gerador estimados na iteração anterior. Os parâmetros obtidos do observador estão presentes na Tabela 9.

Tabela 9: Dados do observador do torque de carga

| Ganho proporcional $l_1$     | <b>2000</b> |
|------------------------------|-------------|
| Ganho de realimentação $l_2$ | $-1000$     |

Para validação do observador de estados foi realizado um experimento com o conjunto MCC e o gerador DFIG. Foi estabelecido uma velocidade constante de 100[*rad/s*] durante um período de 15 segundos, onde no intervalo dos 5 segundos até os 10 segundos uma carga de 1*.*5 [*N.m*] é ativada. O objetivo do teste é verificar se o aumento de torque produzido pela MCC devido a carga está sendo devidamente medido pelo observador de estados. A Figura 51 ilustra os resultados obtidos do teste.

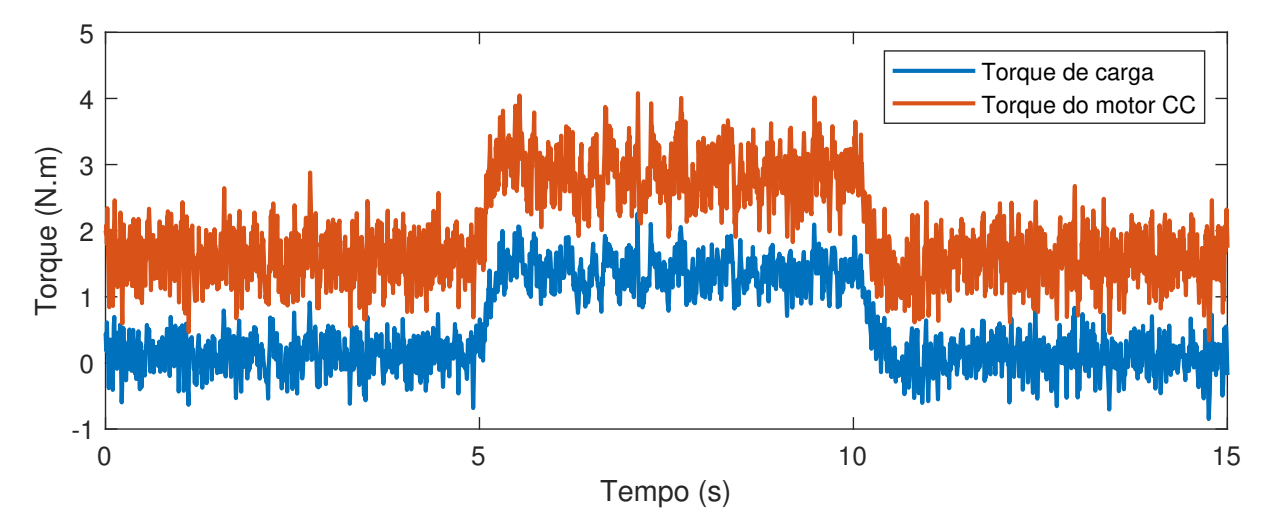

Figura 51: Sinais de torque de carga e do motor à velocidade constante em 100*rad/s*

Analisando a Figura 51 verifica-se que na presença da carga o torque demandado pela MCC aumentou em aproximadamente 1*.*5 [*N.m*], mesmo valor medido no observador de estados. Assim, pode-se concluir que o observador de estados produz um resultado condizente com o experimento.

# **APÊNDICE C – UTILIZAÇÃO DO ENCODER**

A velocidade do sistema foi calculada por uma amostragem em 1 *kHz*, ou seja, 10 vezes superior ao tempo de amostragem *T*<sup>0</sup> da DSP. Para a obtenção de seu valor, primeiramente utiliza-se os valores da posição que variam de 1 a 4000. Assim, o ângulo atual Θ[*k*] é comparado com o ângulo da medição anterior Θ[*k* −1], obtendo-se um número de pulsos no período. O valor é divido por 4000 e pelo tempo de amostragem do ciclo para se obter a velocidade em rotações por segundo. É possível multiplicar o sinal por 60 para obtê-lo em rotações por minuto ou multiplicar o valor em rotações por segundo por 2*π* para obtê-lo em *rad/s*. A equação C.1 descreve a formula implementada em rotações por minuto.

$$
\omega_{mec} = \frac{60(\Theta[k] - \Theta[k-1])}{(10T_0)4000} \tag{C.1}
$$

# **APÊNDICE D – OBTENÇÃO DOS PARÂMETROS DO MOTOR DE CORRENTE CONTÍNUA**

Essa seção tem por objetivo a obtenção dos parâmetros do motor CC para que seja possível simular o seu comportamento e realizar estudos de controle.

Pelo sistema do motor, destacado na Figura 8, é possível notar que a máquina é composta por ganhos e por dois blocos de primeira ordem, sendo o primeiro a representação das características elétricas da máquina, e o segundo, das características mecânicas. A partir dessa configuração, será explicitado primeiramente como a resistência *R<sup>a</sup>* da máquina é obtida, em seguida a partir de *R<sup>a</sup>* serão definidas as constantes de velocidade *K<sup>a</sup>* e de torque *K<sup>t</sup>* , por meio de uma composição de (3.11). Com o valor dessas constantes será possível a análise do bloco de características elétricas a fim de obter-se um valor mais adequado de *R<sup>a</sup>* e também o valor de *La*. Por fim, serão calculados os valores de *B* e *J*. É importante ressaltar que os experimentos foram realizados com o motor CC acoplado ao gerador, dessa maneira o momento de inércia obtido será o do conjunto motor-gerador. Além disso, o atrito estático *F<sup>c</sup>* foi assumido nulo.

### **Obtenção de** *R<sup>a</sup>*

Para o parâmetro *R<sup>a</sup>* foi realizado o ensaio em corrente contínua. Durante o experimento, a máquina permanece em repouso e seu campo permanece em aberto. Na armadura são aplicadas diversas tensões *V<sup>t</sup>* e a corrente *I<sup>a</sup>* é medida. Nesse tipo de situação o circuito equivalente do motor é apenas a resistência *Ra*.

Tabela 10: Resumo dos dados do experimento para obtenção da resistência da armadura.

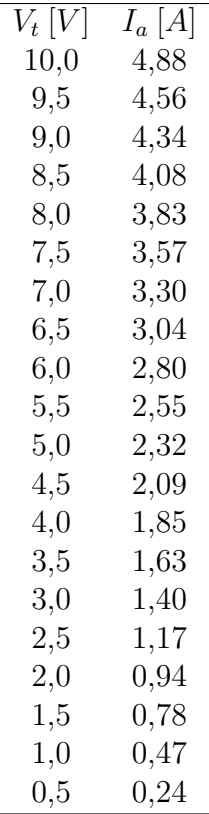

Para cada valor experimental da Tabela 10 é calculada a resistência e o resultado é definido pela média desses valores. Assim, obteve-se *R<sup>a</sup>* = 2*,* 099343 [Ω].

#### **Obtenção das constantes** *K<sup>a</sup>* **e** *K<sup>t</sup>*

Os valores das constantes de velocidade e torque do motor são calculados a partir de  $R_a$ . De  $(3.11)$  formula-se:

$$
K_a = \frac{V_t - R_a I_a}{\omega_{mec}} \tag{D.1}
$$

Inicialmente, o valor da constante *K<sup>a</sup>* foi calculada para diversos níveis de velocidade extraindo-se uma média dos valores, contudo esse resultado gerou imprecisões na simulação, isso porque o seu valor é variável na máquina e, na simulação, utiliza-se um valor constante de *Ka*. Assim, o parâmetro foi calculado apenas para uma velocidade próxima da região a

qual o sistema opera. Os resultados experimentais observados foram,  $\omega_{mec} = 137, 4$  [rad/s],  $I_a = 1,22$  [*A*] e  $V_t = 184$  [*V*]. A partir dos dados e utilizando (D.1) foi calculado o valor de  $K_a$  como:  $K_a = 1,32$  [*V.s.rad*<sup>-1</sup>].

O valor de *K<sup>t</sup>* foi assumido igual ao *Ka*, esse resultado pode ser obtido por meio da relação de potência da máquina equacionada abaixo, assim *K<sup>t</sup>* = 1*,* 32 [*N.m.A*<sup>−</sup><sup>1</sup> ].

$$
P = T_{el}\omega_{mec} \tag{D.2}
$$

$$
V_t I_a - R_a I_a^2 = K_t I_a \left(\frac{E_a}{K_a}\right) \tag{D.3}
$$

$$
(V_t - R_a I_a)I_a = K_t I_a \left(\frac{E_a}{K_a}\right) \tag{D.4}
$$

$$
E_a I_a = K_t I_a \left(\frac{E_a}{K_a}\right) \tag{D.5}
$$

$$
K_t = K_a \tag{D.6}
$$

#### **Obtenção de** *L<sup>a</sup>* **e recálculo de** *R<sup>a</sup>*

A partir do bloco elétrico do sistema é possível obter os valores de indutância *L<sup>a</sup>* e de resistência *R<sup>a</sup>* por uma funcionalidade de identificação de sistemas do *MATLAB* chamada *tfest* (*transfer function estimation*). Essa funcionalidade estima uma função de transferência por meio dos valores experimentais de entrada e saída do bloco, do tempo de amostragem e da quantidade de polos e zeros do bloco.

Assim, o bloco elétrico da Figura 8 tem como entrada *Vlr* e como saída *I<sup>a</sup>* (*Vlr* é a tensão aplicada no conjunto resistência e indutância da armadura da máquina). A sua identificação resulta em uma função de transferência a qual obtém-se os valores desejados.

Os experimentos realizados foram situações de degrau em que se colocava o motor em regime permanente em um valor de tensão e, em seguida, aplicava-se um degrau de tensão para um novo valor de regime.

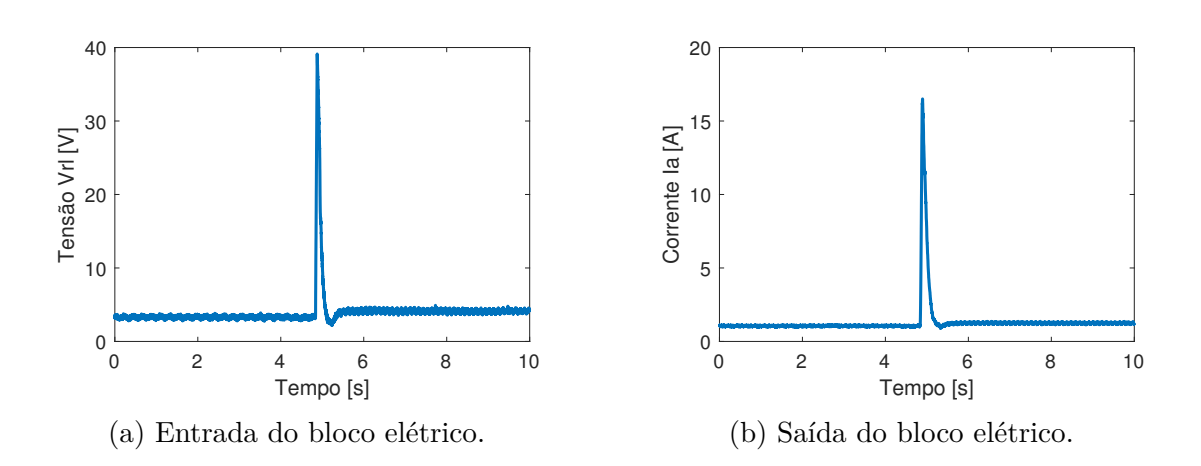

Figura 52: Dados experimentais de um dos degraus utilizado para determinar os parâmetros *R<sup>a</sup>* e *Ia*.

Os dados da Figura 52 foram selecionadas na região de interesse e foi aplicada a identificação das função de primeira ordem.

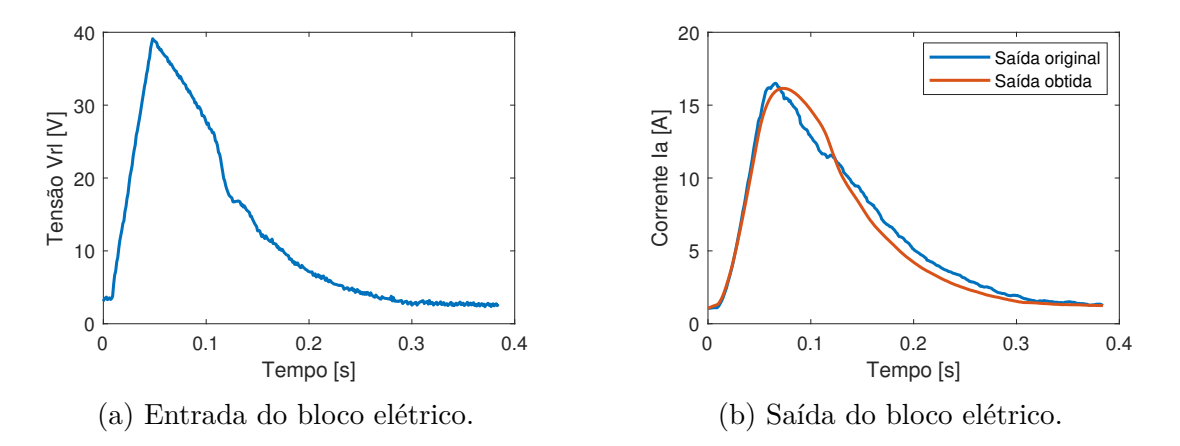

Figura 53: Dados experimentais e simulado da identificação do sistema do bloco elétrico.

Dos diversos experimentos de degrau extraiu-se o valor médio dos parâmetros para o cálculo dos valores finais de *R<sup>a</sup>* e *La*. O valor de resistência final foi o da identificação, destaca-se que o primeiro valor obtido com o ensaio em corrente contínua foi importante para se possibilitar a obtenção de *Ka*, contudo o resultado de identificação mostra-se mais adequado por relacionar na função de transferência os parâmetros de indutância *L<sup>a</sup>* e resistência *R<sup>a</sup>* da máquina. Os resultados obtidos foram *R<sup>a</sup>* = 2*,* 259378 [Ω] e  $L_a = 31,399699$  [*mH*].

#### **Obtenção do atrito viscoso** *B*

O atrito viscoso pode ser obtido por meio do equacionamento abaixo, sendo considerada a máquina em regime permanente. Assim, a máquina foi colocada em operação nas situações da Tabela 11 e seu valor foi calculado extraindo-se posteriormente a média do parâmetro, obtendo  $B = 0,01563$  [ $N.m.s.rad^{-1}$ ].

$$
J\frac{d\omega_{mec}}{dt} = T_{el} - B\omega_{mec}
$$
 (D.7)

$$
0 = T_{el} - B\omega_{mec} \tag{D.8}
$$

$$
B = \frac{T_{el}}{\omega_{mec}}\tag{D.9}
$$

$$
B = \frac{P}{\omega_{mec}^2} \tag{D.10}
$$

$$
B = \frac{V_t I_a - R_a I_a^2}{\omega_{mec}^2}
$$
 (D.11)

Tabela 11: Resumo do experimento em regime permanente para obtenção do atrito viscoso.

| $V_t[V]$ | $\omega_{mec}$ [rad/s] | $I_a[A]$ |
|----------|------------------------|----------|
| 117,4    | 89,43                  | 1,13     |
| 130,5    | 99,34                  | 1,22     |
| 144      | 109,33                 | 1,26     |

### **Obtenção do momento de inércia** *J*

O momento de inércia pode ser obtido por meio do experimento onde ocorre o decaimento de velocidade da máquina. A máquina, sem nenhuma carga, foi colocada em regime permanente na velocidade de 163 [*rad/s*] e, de forma abrupta, foi desconectada a sua alimentação. A velocidade foi medida conforme a Figura 54.

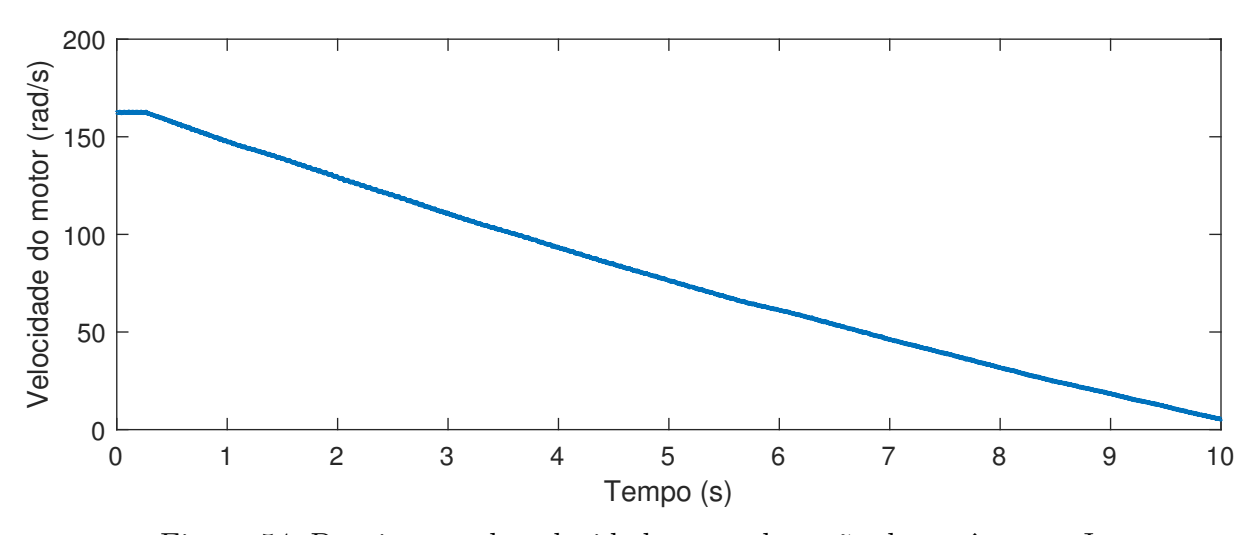

Figura 54: Decaimento da velocidade para obtenção do parâmetro *J*.

Durante o decaimento pode se obter o equacionamento abaixo, a partir dos pontos de velocidade dos instantes 7*,* 9 e 8 segundos. Assim, foi obtido o valor de momento de inércia como *J* = 0*,* 0379 [*W.s.rad*<sup>−</sup><sup>1</sup> ].

$$
J\frac{d\omega_{mec}}{dt} = -B\omega_{mec} \tag{D.12}
$$

$$
J = -\frac{B\omega_{mec}}{\frac{d\omega_{mec}}{dt}}
$$
 (D.13)

Com isso é concluída a obtenção dos parâmetros da máquina de corrente contínua, sendo os resultados finais alocados na Tabela 5.

# APÊNDICE E - CÓDIGOS UTILIZADOS NO PROCESSADOR DIGITAL DE **SINAIS DSP**

### Código main para emulação de velocidade

```
1 // FILE:
              main.c
2 #include "F28x_Project.h"
                                       // Device Header File and ...
      Examples Include File
3
4 //#include "F2837xD_Cla_typedefs.h" // F2837xD CLA Type ...
      definitions
5 //#include "F2837xD_device.h" // F2837xD Headerfile ...
      Include File
6 //#include "F2837xD Examples.h"
\overline{7}8 #include <string.h> // memset
9 #include <stdio.h>
10 #include \lestdlib.h>
11 #include <math.h>
12 #include "InicializacaoFuncoes.h"
13 #include "FuncoesGerais.h"
14 #include "Definicoes.h"
15 #include "Global.h"
16 #include "Interrupcoes.h"
1718
19 / \starInicializacao das Variaveis Globais
                                                                    \star /
2021 int Waitflux=0;
22 unsigned int hab_aquisicao=0, indexreversao=0, flag_aquisicao=0;
23 int32 contstep = 0;
2425 / \starBuffer Tl
                                                                    \star/26 int16 buffer_Tl[5000];
27 int cont_buffTl=0, indexbufTl=0;
28
29 /\starBuffer Wmec est
                                                                    \star/30 int16 buffer_wmec_est[2000];
31 int cont_buffwmec_est=0, indexbufwmec_est=0;
```

```
\vert 32
33 /*Buffer Wmec
                                                                   + /
34 int16 buffer_wmec[5000];
35 int cont_buffwmec=0, indexbufwmec=0;
36
37 / *Buffer ia
                                                                   \star/38 int16 buffer ia[25000];
39 //int16 buffer_ia2[15000];
40 int cont_buffia=0, indexbufia=0;
41 //int cont_buffia2=0, indexbufia2=0;
42 unsigned int flag_aux1=0;
43 \text{ }44 /****************** Variaveis Gerais
                                                 ******************/
45 int LoopVel=0, TempoOffset=0; // Laco para loops de 5kHz
46 float32 ang encoder0=0, wmec; //Posicao do encoder, velocidade
47
                        Variaveis Observador
48 /******************
                                                  *****************
49
50 float32 xi=0, wm_est0=0, xi0=0, wm_est=0, 11=0, 12=0, ...
      Tel0=0, Tl=0, Tl0=0;
51 float32 J=0.0379, B=0.01563;
52 float32 wmec obs=0, ia obs=0, ia0 obs=0;
53 //73085619
54 /******************
                        Correntes e Filtros
                                                  ******************/
5556 float32 ia=0, ia0=0, iaf0=0, ia_offpass0=0, ia_offset=0;
57
                            Variaveis Motor ********************/
58 | **********************
59 float32 e_iq0=0, e_wm0=0, iq=0, iaRef=0, iaRef0=0, VRef=0, ...
      VRef0=0, wmecRef=0, wmecfilt0=0;
60 float32 wmecRefMao=0;
61 float32 Kt=1.2868;
62 float32 Kp_wm=0.4, Ki_wm=2, Kp_ia=0.6, Ki_ia=600, Tel=0;
63
64 int flaq_pwm_board = 1; // flaq para ativacao da board pwm
65
66 float 32 cont_time=0, \ldotsref=0, cont_partida=0, freq_sin=0.01, offset_refspeed=40; // ...
      senoide de referencia
67 float32 ref_time=0; // flag do tempo de referencia
68 float32 ang_sin_ref=0, amp_ref=2; // angulo e amplitude da ...
      referencia
```

```
69
   int flaq_ref = 0; // flaq de ativacao da referencia
70
7172 / \star \star \star \star \star \star \star \star \star \star \star \star \star \starVariaveis Simulacao-Turbina
                                                              **************/
73 float32 Jt=0.74, Jq=0.0379, Bt=0.01563, Bq=0.01563, ...
       nab=1, wmecRefTurb0=0, wmecRefTurb=0;
74 float32 c1=0.22, c2=116, c3=0.4, c4=5, c5=12.5, raio=0.875, ...
       rho=1.2928, Tt=0, Vvento=7, alpha=0, alphai=0, Cp=0, beta=0;
75 unsigned int flag_partida=0;
76 int Contpart=0, Contregime=0, Contvel=0;
77
78 /****************
                           Variaveis Controle
                                                    **********************/
79 float 32 Vrefnorm = 0;
80 float32 PWM1A=0, PWM1B=0, PWM3A=0, PWM3B=0;
81
                          Variaveis Calculo de media
82 / \star \star \star \star \star \star \star \star \star \star \star \star \star***************/
83 float32 cont_val1=0, cont_val2=0;
84 float32 Tel_sum1=0, Tel_sum2=0, Tel_med=0;
85 float32 Tl_sum1=0, Tl_sum2=0, Tl_med=0;
86
87 /******************
                             Referencia Vento
                                                    **********************/
   float32 t ref wind=0, wind=0;
88
89
90 unsigned int flag_vento=0;
91
92 void main (void)
93
   \left\{ \right.// Initialize System Control
94
95
        Inicializacao();
96
97
        do
98
        \{QQ//DacaRegs.DACVALS.all = EPwm1Regs.TBCTR*0.25; //Pin J3 30
li OO
        //DacbRegs.DACVALS.all = EPwm3Regs.TBCTR*0.25; //Pin J7 70
101
_{102}\mathcal{E}while(1);
ו∩∄
104 } // Fim do Main
```
Código da emulação de velocidade

```
1 #include "F28x Project.h"
                                // Device Header File and ...
    Examples Include File
2 #include \leqstdio.h>
3 #include <stdlib.h>
4 #include \{ math.h>
5 #include "InicializacaoFuncoes.h"
6 #include "FuncoesGerais.h"
7 #include "Definicoes.h"
8 #include "Global.h"
9 #include "Interrupcoes.h"
10 #include "FuncoesTrigonometricas.h"
1112 interrupt void adcal_isr(void)
13 \quad \{14
     //Geral
     float32 NumPulsos=0, ang_encoder=0; //Posicao do encoder
15
     int intia=0, intang_encoder=0; // Medicao de Corrente
16
     float32 ew=0. JInv=1/J:
1718
20 / \starVariaveis Locais
                                                       \star /
22
     GpioDataRegs.GPCDAT.bit.GPIO94 = 1; // Pin46 J5 GPIO para ...
2<sup>2</sup>testar o tempo do loop
24
2527 //###################### Aquisicao Corrente #######################
2<sub>0</sub>intia = (AdcaResultRegs.ADCRESULT3); // ADCa results for ...
30SOC4 pin J3 26
31
     ia = intia*0.004734565; // Corrente da Armadura
32
     ia = (-1) * i a;// Invertida por conta da ligacao
33
34
     // ia = 6.462680933977646*va -9.633019998004290;
35
\overline{36}37
```
if (TempoOffset  $< 25000$ )  $|38$ 

```
39
          \{filtpbaixa(&ia, &iaf0, 0.0031, 0.9969);
40
4142
              if (TempoOffset > 5000)
43
44
              \{offset (&ia, &ia_offset, &ia_offpass0); // ...
45
                     Corrente da Armadura
              \rightarrow46TempoOffset++;
47\mathcal{E}48
          else
49
          \{50ia = (ia - ia of fset);
5152
              mediamov2(&ia, &ia0):
53
              filtpbaixa(&ia, &ia0, 0.3141, 0.6859);
54\overline{\phantom{a}}55ia_obs=ia; //Corrente para uso no observador
5657
58
  59
  //################ Aquisicao Velocidade Encoder #################
60
  61
62
      Loop Vel++;63
      if (LoopVel \geq 10)
                         //Medicao da velocidade em um loop de ...
64
         1Khz LoopVel = 10;
65
          \{intang\_encoder = EQep1Reqs.QPOSCNT;66
              ang\_encoder = intang\_encoder;67
              //sentido = EQep1Regs.QEPSTS.bit.QDF; // Motor ...
68
                 direction: 0=CCW/reverse, 1=CW/forward
              NumPulsos = ang\_encoder - ang\_encoder0;69
              ang\_encoder0 = ang\_encoder;7071if (NumPulsos > 4000)
72
73
                  NumPulsos -= 65535;
              if (NumPulsos <-4000)
74
75
                  NumPulsos += 65535;// Wmec[RPM] = (60 * NumPulsos) / (ppr*T0) --> ...
76
                 ppr = 4000, T0= 1/freq.
```

```
wmec = (-1) * NumPulsos*15; // np/4000/1e-3*6077(-1) por estar invertido os canais.
               wmec = wmec*M PI/30; // Valor em radianos
78
79
              LoopVel = 0;80
           } // Fim do Loop de 1 kHz
81
82wmec_obs=wmec; //Corrente para uso no observador
83
      filtpbaixa (&wmec, &wmecfilt0, 0.2222, 0.7778);
84
85
8688 //################ Observador de Estados Tele ##################
  89
90
      if (abs (wmec) \leq135) {
91
              Kt = 0.01334*wmec + 0.1508;
92
          \left\{ \right\}93
94
          else {
             Kt = 1.9517;Q<sub>5</sub>96
       \left\{ \right\}97
      Tel = Kt*ia_obs; //1.2542*ia; //kt*ia
98
99
      // Ganhos do observador
t oo
      11 = 2000; 12 = -1000;101
102// Observador
103ew=(wmec obs-wm est):
104xi = xi0 + Toc*12*ew; //x eh o torque eletrico no gerador ...h_{05}de inducao ocasionado pela carga
      xi0 = x i;106
107
      wm\_est = \num\_est0 + \nTor*(JInv * Tel - (B * JInv) * wm\_est ...tos
         -xi*JInv + l1*ew;_{109}wm est0 = wm est:110_{111}T1=xi:
112// Filtro de saida
113filtpbaixa(&Tl, &Tl0, 0.0126, 0.9875);
                                                      // Filtro ...
114
          de 20Hz
```
```
\frac{1}{115}117 //############### Emulacao Turbina Eolica ###################
   118119Contpart++;
120121if (flag_partida == 0 && Contpart \geq 10 )
\frac{1}{22}\sqrt{ }Contpart=0; // Zera freq 1kHz
123
                wmecRefTurb0=wmec;
124if (wmec \geq 70 && wmec \leq 90 ) // Verifica se esta ...
125
                   no regime e o motor ja esta rodando
                \left\{ \right.126
                    Controller127if (Contregime > 5000) flag partida=1; // ...128
                        Verifica por 5seg
∦ 29
                \rightarrowelse Contregime=0;// Se nao zera contagem
130
131
        \mathcal{E}else if (flag_partida == 1 && Contpart \geq 1 )
132
133
       \left\{ \right.Contpart=0; // Zera freq 1kHz
\parallel 34
135
            alpha=raio*wmec/Vvento;
136\,alpha=1/(alpha+0.08*beta)-0.035/(beta*beta*beta+1);137
           Cp = c1 * (c2 * alpha i - c3 * beta - c4) * exp(-c5 * alpha i);138
            Tt = (rho*3.1415*raio*raio*Vvento*Vvento*Vvento*Cp) / ...139
               (2*wmec+0.001);
\frac{1}{40}if (Tt < 0) Tt=0; //Saturador
\frac{1}{4}1
            wmecRefTurb = (Tt/nab - T1 + (Jt/(nab*na b) + ...\frac{1}{142}Jg) *wmecRefTurb0/(Toc) )/(Bt/(nab*nab) + Bq + ...
               (Jt/(nab*na b) + Jq)/(Toc));
143
            if (wmecRefTurb >120) wmecRefTurb=120;// Medida de ...
144
               sequranca
            else if(wmecRefTurb <0) wmecRefTurb=0;
145
\frac{1}{46}wmecRef = wmecRefTurb:wmecRefTurb0=wmecRefTurb:
147
148\mathcal{E}149
150
```

```
\frac{1}{151}|<br>|153 //##### Inicializacao do sistema inversores #############
155
156 cont_time = cont_time + Toc;
157
\frac{1}{158} if(abs(wmec)>5) flaq_pwm_board=0; // medida de sequranca caso ...
     o motor esteja em velocidade razoavel
159
160 if ((flaq_pwm_board==1) & & (cont_time<2)) {
161
     VRef = 5;162
163
|64 \rangle else if ((flag pwm board==1) & & (cont time>2) & & (cont time<4)) {
165
      VRef = -5:កេត
167
  } else if((flaq_pwm_board==1)&&(cont_time>4)){
168
169
     flag_pwm_board=0;
170
      VRef = 0:171
      VRef0 = 0;172
173
      flag_ref=0;174
175
176 } else {
      cont time = 0;
177
178 }
179
181 //############## Vento na Turbina
                                        # # # # # # # # # # # # # #
183
  if (flaq vento==1) {
184185\,t ref wind = t ref wind + Toc;
      wind_ref(t_ref_wind, &wind);
186
187if (t ref wind>90) {
         t_ref_wind=0;
188
189flaq_vento=0;
      \left\{ \right\}190
191
```

```
_{192}Vvento = wind;193 \quad \}194196 //###################### Controladores #####################
\frac{1}{1} Q<sub>R</sub>
199 if (flag_pwm_board==0) {
200_{201}Contvel++;
    if (Contvel \geq 10) //Atuacao em um loop de 1Khz;
202\left\{ \right.b03// Controle do Wmec
b04
         PI(5, Kp_wm, Ki_wm, Tmecanico, &iaRef, &iaRef0, ...
205wmecRef, wmec, &e wm0); // PI de Wmec
         Contvel=0:206207\rightarrowb08
bo9
         // Controle do Mliq
         PI(220, Kp_ia, Ki_ia, Toc, &VRef, &VRef0, iaRef, ia, ...
210\&e_iq0; // PI de iq
b_{11}212 \quad \}_{213}214216 //###################### Chaveamento Chopper ###############
218Vrefnorm = VRef/220:
219if(Vrefnorm>0)
b_{20}221\left\{ \right.// Braco da frente (esquerdo)
222EPwm3Reqs.CMPA.bit.CMPA = Vrefnorm*0x2710; //PWM ...
223(Invertido 2x) (fio laranja)
b24EPwm3Reqs.CMPB.bit.CMPB = Vrefnorm*0x2710: // PWM ...(Invertido 1x) (fio vermelho)
225// Braco de tras (direito)
226227EPwmlReqs.CMPA.bit.CMPA = 0x0; // (Invertido 2x) (fio ...
            verde)
```

```
EPwmlReqs.CMPB.bit.CMPB = 0x0; // (Invertido 1x) (fio ...
228
              amarelo)
229
230
231
       \mathcal{E}else
232
       \mathfrak{c}b33b34// Braco da frente (esquerdo)
b35EPwm3Reqs.CMPA.bit.CMPA = 0x0; // (Invertido 2x) (fio ...
b36
              laranja)
           EPwm3Reqs.CMPB.bit.CMPB = 0x0; // (Invertido 1x) (fio ...
237
              vermelho)
b38// Braco de tras (direito)
b39EPwm1Reqs.CMPA.bit.CMPA = (-1*Vrefnorm)*0x2710; //PWM ...
240(Invertido 2x) (fio verde)
           EPwmlReqs.CMPB.bit.CMPB = (-1*Vrefnorm)*0x2710; //PWM ...
b41(Invertido 1x) (fio amarelo)
       \rightarrow242
b43b44246 //################ MEDICAO NO OSCILOSCOPIO ###############
  b47248
       // Fim da Medicao de Tempo
b49GpioDataReqs.GPCDAT.bit.GPIO94 = 0; // Pin46 J5 CONTROLE ...
b50DO TEMPO DE ATUACAO
           DacbRegs.DACVALS.all = ((\text{wmec} \star 0.00275) + 0.5) * 4095;b51//Pin J7 70
           DacaRegs.DACVALS.all = ((T1*0.1)+0.5)*4095; //Pin J3 30
b52253b54// Return from interrupt
255
256
       \texttt{AdcaRegs}.\texttt{ADCINTERGCLR}.\texttt{bit}.\texttt{ADCINT1} = 1; // Clear ADC ...
          INT1 flag
257PieCtrlRegs.PIEACK.all = PIEACK_GROUP1;
                                                   // Acknowledge ...
          PIE group 1 to enable further interrupts
258 }
```
Código main para emulação de torque

```
1 // FILE:main.c
\mathcal{L}3 #include "F28x_Project.h"
                                        // Device Header File and ...
      Examples Include File
\overline{4}5 //#include "F2837xD_Cla_typedefs.h" // F2837xD CLA Type ...
      definitions
6 //#include "F2837xD_device.h"
                                      // F2837xD Headerfile ...
      Include File
7 //#include "F2837xD_Examples.h"
\mathbf{Q}9 #include <string.h> // memset
10 #include <stdio.h>
11 #include <stdlib.h>
12 #include <math.h>
13 #include "InicializacaoFuncoes.h"
14 #include "FuncoesGerais.h"
15 #include "Definicoes.h"
16 #include "Global.h"
17 #include "Interrupcoes.h"
18
                 Inicializacao das Variaveis Globais
19 /\star\star/20
21
22 int Waitflux=0;
23 unsigned int hab_aquisicao=0, indexreversao=0, flag_aquisicao=0;
24 int32 contstep = 0;
25\,26 / *Buffer Tl
                                                                     \star/27 int16 buffer T1[5000];
28 int cont_buffTl=0, indexbufTl=0;
2930 /\starBuffer Wmec est
                                                                     \star/31 int16 buffer_wmec_est[2000];
32 int cont_buffwmec_est=0, indexbufwmec_est=0;
33
34 / *Buffer Wmec
                                                                     \star/35 int16 buffer_wmec[5000];
36 int cont_buffwmec=0, indexbufwmec=0;
```

```
112
```
 $\vert_{37}$ 

```
38 /*Buffer ia
                                                                       \star /
39 int16 buffer ia[25000];
40 //int16 buffer_ia2[15000];
41 int cont_buffia=0, indexbufia=0;
42 //int cont_buffia2=0, indexbufia2=0;
43 unsigned int flag_aux1=0;
4445 /******************
                          Variaveis Gerais
                                                 ********************/
46 int LoopVel=0, TempoOffset=0; // Laco para loops de 5kHz
47 float32 ang_encoder0=0, wmec; //Posicao do encoder, velocidade
\overline{48}49 /*****************
                        Variaveis Observador
                                                    *****************/
50^{\circ}51 float32 xi=0, wm_est0=0, xi0=0, wm_est=0, 11=0, 12=0, ...
      Tel0=0, Tl=0, Tl0=0;
52 float32 J=0.0379, B=0.01563;
53 float32 wmec_obs=0, ia_obs=0, ia0_obs=0;
54 //73085619
55 /**************
                      Correntes e Filtros
                                                *********************
5657 float32 ia=0, ia0=0, iaf0=0, ia offpass0=0, ia offset=0;
58
                          Variaveis Motor ***********************/
59 / \star \star \star \star \star \star \star \star \star \star \star \star \star \star \star \star60 float32 e_iq0=0, e_Tel_DC0=0, iq=0, iaRef=0, iaRef0=0, VRef=0, ...
      VRef0=0, Tel\_DC\_Ref=0, wmecfilt0=0;
61 float32 Tel DC=0, wmecRefMao=0;
62 float32 Kt=1.2868;
63 float32 Kp_T=0.4, Ki_T=2, Kp_ia=0.6, Ki_ia=600, Tel=0;
64
65 int flaq_pwm_board = 1; // flaq para ativacao da board pwm
66
67 float 32 cont time=0, \ldotsref=0, cont\_partial=0, freq\_sin=0.01, offset\_refspeed=40; // ...senoide de referencia
68 float32 ref time=0; // flag do tempo de referencia
69 float 32 ang sin ref=0, amp ref=2; // angulo e amplitude da ...
      referencia
70
71 int flaq_ref = 0, flaq_transicaoT=0; // flaq de ativacao da ...
      referencia e flag para transicao da partida
|72
```

```
73 /************ Variaveis Simulacao−Turbina ***************/
74 float32 Jt=0.74, Jg=0.0379, Bt=0.01563, Bg=0.01563, ...
     nab=1,TrefTurb=0,dwt=0,idwt=0,idwt0=0;
75 float32 c1=0.22, c2=116, c3=0.4, c4=5, c5=12.5, raio=0.875, ...
     rho=1.2928, Tt=0, Vvento=7, alpha=0, alphai=0, Cp=0, beta=0;
76 unsigned int flag_partida=0;
77 int Contpart=0, Contregime=0, Contvel=0;
78
79 /**************** Variaveis Controle ********************/
80 float32 Vrefnorm = 0;
81 float32 PWM1A=0,PWM1B=0,PWM3A=0,PWM3B=0;
82
83 /************* Variaveis Calculo de media ***************/
84 float32 cont_val1=0, cont_val2=0, cont_val3=0;
85 float32 Tel sum1=0, Tel sum2=0, Tel med=0;
86 float32 Tl_sum1=0, Tl_sum2=0, Tl_med=0;
87 float32 wmec_sum=0, wmec_med=0;
88
89 /****************** Referencia Vento ********************/
90 float32 t_ref_wind=0, wind=0;
91
92 unsigned int flag vento=0;
93
94 void main(void)
95 {
96 // Initialize System Control
97
98 Inicializacao();
99
100 while(1);
101 } // Fim do Main
```
## **Código da emulação de torque**

```
Examples Include File
\Omega3 #include <stdio.h>
4 #include <stdlib.h>
5 #include <math.h>
```
#include "F28x\_Project.h" // Device Header File and ...

```
114
```

```
6 #include "InicializacaoFuncoes.h"
7 #include "FuncoesGerais.h"
8 #include "Definicoes.h"
9 #include "Global.h"
10 #include "Interrupcoes.h"
11 #include "FuncoesTrigonometricas.h"
12
13 interrupt void adcal_isr(void)
14 \quad15//Geral
     float32 NumPulsos=0, ang_encoder=0; //Posicao do encoder
16int intia=0, intang_encoder=0; // Medicao de Corrente
17float32 ew=0, JInv=1/J;
18
1920
22 / *Variaveis Locais
                                                     \star/24
     GpioDataRegs.GPCDAT.bit.GPIO94 = 1; // Pin46 J5 GPIO para ...
25testar o tempo do loop
26
2729 //################ Aquisicao Corrente ###########################
31
     intia = (AdcaResultReqs.ADCRESULT3); // ADCa results for ...
32
        SOC4 pin J3 26
33
     ia = intia*0.004734565; // Corrente da Armadura
34
                         // Invertida por conta da ligacao
     ia = (-1) * ia;35
36
     // ia = 6.462680933977646*va -9.633019998004290;37
38
39if (TempoOffset \langle 25000)
4041
         \left\{ \right.filtpbaixa (&ia, &iaf0, 0.0031, 0.9969);
42
43
44\vert 45
            if (TempoOffset > 5000)
```

```
46
               \{offset (&ia, &ia_offset, &ia_offpass0); // ...
47
                     Corrente da Armadura
               \left\{ \right\}48
              TempoOffset++;49
           \mathcal{E}50
          else
51\left\{ \right.52
              ia = (ia-ia_offset);
53mediamov2(\sin, \sin);
5455filtpbaixa (&ia, &ia0, 0.3141, 0.6859);
56\}.57
      ia obs=ia; // Corrente para o uso no observador
.58
59
60
62 //############## Aquisicao Velocidade Encoder #################
  63
64Medicao de Velocidade (10 kHz/10 = 1 kHz
65
      /*
                                                              \star /
      LoopVel++;66
      if (LoopVel \geq 10)
                         //Medicao da velocidade em um loop de ...
67
         1Khz LoopVel = 10;
68
           \{intang\_encoder = EQep1Regs.QPOSCNT;69
              ang\_encoder = intang\_encoder;70
              //sentido = EQep1Regs.QEPSTS.bit.QDF; // Motor ...
71direction: 0=CCW/reverse, 1=CW/forward
              NumPulsos = ang\_encoder - ang\_encoder0;72
              ang encoder0 =ang encoder;
73
74
              if (NumPulsos > 4000)
75
                  NumPulsos -= 65535;
76
              if (NumPulsos <-4000)
77
78
                  NumPulsos += 65535;
              // Wmec[RPM] = (60*NumPulsos)/(ppr*T0) --> ...
79
                 ppr = 4000, T0= 1/freq.
              wmec = (-1) * NumPulsos*15; // np/4000/1e-3*6080
                                                               a a la
                  (-1) por estar invertido os canais.
              wmec = wmec*M_PI/30; // Valor em radianos
81
|82|
```

```
|83\rangleLoopVel = 0;84
          } // Fim do Loop de 1 kHz
85
86
      wmec_obs=wmec; // Velocidade para o uso no observador
87
      filtpbaixa (&wmec, &wmecfilt0, 0.2222, 0.7778);
88
\overline{89}90
92 //################ Observador de Estados Tele ##################
94
95
      // Curva do Kt
      if (abs (wmec) <135) {
96
          Kt = 0.01334*wmec + 0.1508;
97
98
       \lambdaelse {
\overline{99}Kt = 1.9517;100101\lambdaפח ו
      Tel = Kt*ia_obs; //1.2542*ia; //kt*ia
103104\frac{1}{105}// Ganhos do observador
      11 = 2000; 12 = -1000;106107// Observador
108ew=(wmec\_obs-wm\_est);
109
      xi = xi0 + Toc*12*ew; //x eh o torque electrico no gerador ...110de inducao ocasionado pela carga
      xi0 = x i;_{111}112wm\_est = wm\_est0 + Toc*(JInv*Tel - (B*JInv)*wm\_est ...113-xi*JInv + l1*ew;114wm\_est0 = wm\_est;115116T1 = x i:
117118// Filtro de saida
                                                     // Filtro ...
      filtpbaixa(&Tl, &Tl0, 0.0126, 0.9875);
119de 20Hz
120
121
```

```
123 //############## Emulacao Turbina Eolica ######################
125Tel DC=ia*Kt;
126
       Contpart++;
127if (flag_partida == 0 && Contpart \geq 10 ) // Partida do motor
128
∥ ၇၀
        \sqrt{ }Contpart=0; // Zera freq 1kHz
lı 30
131
                if ( Tel_med \geq 0.8 && Tel_med \leq 1.2 ) // Verifica ...
132
                   se esta no regime e o motor ja esta rodando
                \{133
                    Contregime++;
134
                         if (Contregime > 7000) {
135
                             flag_partida=1; // Verifica por 5seq
136
                             idwt0 = wmec_med;137
                         \rightarrow138
139
                \mathcal{E}\frac{1}{140}141
                else Contregime=0; // Se nao zera contagem
\frac{1}{2}\mathfrak{r}else if (flaq_partida == 1 && Contpart \geq 1 )
143
144
        \left\{ \right.Contpart=0; // Zera freq 1kHz
145
            alpha=raio*wmec med/Vvento;
146
            alpha=1/(alpha+0.08*beta)-0.035/(beta*beta*beta+1);
147
            Cp = c1 * (c2 * alpha i - c3 * beta - c4) * exp(-c5 * alpha i);
148
            Tt = (rho*3.1415*ratio*ratio*Vvento*Vvento*Vvento*Cp) ...
149
               (2*wmec_med+0.001);
\frac{1}{1}50if (Tt < 0) Tt=0; //Saturador
151
152\frac{1}{1}53dwt = (wmec_med-idwt0) / (Toc);idwt0 = wmec med;
\frac{1}{1}54155\,TrefTurb=(Tt-Bt*wmec med-Jt*dwt)/nab:
            if (TrefTurb >4) TrefTurb=4;// Medida de seguranca
56 ا
157else if(TrefTurb <0) TrefTurb=0;
       Tel DC Ref=TrefTurb;
158
159160\}\frac{1}{61}
```

```
h62163
|65 //############ Inicializacao do sistema inversores #########
167
  /* O inversor necessita ser ligado nas duas direcoes inicialmente
168
  * para o sistema ser ativado. Isso eh realizado antes de ...
။ ၁၀
     entrar na parte de controle
  * do sistema.
170
   * flag_pwm_board: realiza a ativacao do sistema apos a ...
171
     configuracao da placa chopper
   \star/172
173
174cont time = cont time + Toc;
175
I76 if(abs(wmec)>5) flaq_pwm_board=0; // medida de sequranca caso ...
     o motor esteja em velocidade razoavel
177
178 if((flaq_pwm_board==1)&&(cont_time<2)){
179VRef = 5:i so
181
  } else if((flaq_pwm_board==1) & & (cont_time>2) & & (cont_time<4)) {
182
183
     VRef = -5:184
185
  } else if((flaq_pwm_board==1)&&(cont_time>4)){
186
187flag_pwm_board=0;
188
     VRef = 0:189
     VRef0 = 0;190
191
     flag_ref=0;192
193194 } else {
     cont time = 0;
195196 }
198 //############### Vento na Turbina
                                       # # # # # # # # # # # # # # #
  199200
```

```
201 \text{ if (flagvento==1)}t_ref\_wind = t_ref\_wind + Toc;\frac{1}{2}02wind ref (t ref wind, &wind);
_{203}if(t_ref_with\ge90) {
204205t ref wind=0;
         flag_vento=0;
206b_{07}\lambdab08
209Vvento = wind;b_{10}211 }
\frac{1}{2}214 //###################### Controladores #######################
216\frac{1}{2} if (flaq_pwm_board==0) {
218iaRef=Tel_DC_Ref/Kt;
219// Loop Ref de tensao a partir da corrente
220PI(220, Kp_ia, Ki_ia, Toc, &VRef, &VRef0, iaRef, ia, ...
221\text{Re } i q0); // PI de iq
222223 }
224225227 //###################### Chaveamento Chopper ##################
229Vrefnorm = VRef/220:
230if(Vrefnorm>0)
b31232\left\{ \right.// Braco da frente (esquerdo)
b33EPwm3Reqs.CMPA.bit.CMPA = Vrefnorm*0x2710; // PWM ...2.34(Invertido 2x) (fio laranja)
         EPwm3Reqs.CMPB.bit.CMPB = Vrefnorm*0x2710; // PWM ...235(Invertido 1x) (fio vermelho)
b36237// Braco de tras (direito)
         EPwmlRegs.CMPA.bit.CMPA = 0x0; // (Invertido 2x) (fio ...
238
            verde)
```

```
EPwmlReqs.CMPB.bit.CMPB = 0x0; // (Invertido 1x) (fio ...
239
              amarelo)
240
241
242
       \mathcal{E}else
243
       \mathfrak{c}b44b45// Braco da frente (esquerdo)
246
           EPwm3Reqs.CMPA.bit.CMPA = 0x0; // (Invertido 2x) (fio ...
247
              laranja)
           EPwm3Reqs.CMPB.bit.CMPB = 0x0; // (Invertido 1x) (fio ...
248
              vermelho)
b49// Braco de tras (direito)
b50EPwm1Reqs.CMPA.bit.CMPA = (-1*Vrefnorm)*0x2710; //PWM ...
251(Invertido 2x) (fio verde)
           EPwmlReqs.CMPB.bit.CMPB = (-1*Vrefnorm)*0x2710; //PWM ...
b52(Invertido 1x) (fio amarelo)
253
       \rightarrowb54b_{55}b57 //################ MEDICAO NO OSCILOSCOPIO #################
   b58b59// Saidas Digital-Analogicas da DSP
b60// DacaRegs.DACVALS.all = ((ia/7)+0.5)*4095; //Pin J3 30
261262
       // Fim da Medicao de Tempo
b63GpioDataRegs.GPCDAT.bit.GPIO94 = 0; // Pin46 J5 CONTROLE ...
264
          DO TEMPO DE ATUACAO
265
       DacbRegs.DACVALS.all = ((\text{wmec} \star 0.00275) + 0.5) \star 4095;//Pin...266
          J7 70
267DacaRegs.DACVALS.all = ((iaref*0.05)+0.5)*4095;//Pin J3 30b68269if (hab aquisicao == 1)
270
       \left\{ \right.271272
           contstep++;
273
           if (contstep==100000) //100k/10k = 10 sequndos totais
```

```
274 {
275 contstep=0;
276 hab_aquisicao = 0;
277 }
278
279 // Referencia constante de 50 rad/s e carga acionada
b80
281 // Buffer vai de −32768 a 32767
b82283 aquisicaobuffer(buffer_Tl, ...
            sizeof(buffer_Tl), &indexbufTl, &cont_buffTl, 20, ...
             3000*Tl);
284
285 aquisicaobuffer(buffer_wmec_est, ...
            sizeof(buffer_wmec_est), &indexbufwmec_est, ...
             &cont_buffwmec_est, 50, 100*wm_est);
286
287 aquisicaobuffer(buffer_wmec, ...
            sizeof(buffer_wmec), &indexbufwmec, &cont_buffwmec, ...
            20, 100*wmec);
288
289 aquisicaobuffer(buffer ia, ...
            sizeof(buffer_ia), &indexbufia, &cont_buffia, 4, 3000*ia);
b90
291
292 } else {
293 cont buffTl=0;
294 indexbufTl=0;
295 cont buffwmec=0:
296 indexbufwmec=0;
297 cont buffwmec est=0;
298 indexbufwmec_est=0;
299 cont buffia=0;
300 indexbufia=0;
301 //cont buffia2=0;
302 //indexbufia2=0;
303 flaq_aux1 = 0;
\begin{array}{ccc} 304 & & & \end{array}305
306 // Return from interrupt
\frac{1}{307} AdcaRegs.ADCINTFLGCLR.bit.ADCINT1 = 1; // Clear ADC ...
```

```
INT1 flag
```

```
PicCtrlRegs.PIEACK.all = PIEACK_GROUP1;// Acknowledge ...
808PIE group 1 to enable further interrupts
809 }
```
## Código das funções utilizadas

Código com as funções e macros utilizadas pelo código main da abordagem em velocidade e em torque.

```
1 / ** FuncoesGerais.c
\overline{2}3
    \starCreated on: 24/11/2016
\overline{4}\star\bf 5\starAuthor: Carlos Matheus
        Adaptade on: 2018
 \overline{6}\star\overline{7}Authors: Ricardo Cardona and Thiago Garbuio
    \star\star/8
\overline{9}10
11 #include "F28x Project.h"
                                     // Device Header File and ...
       Examples Include File
12\,13 #include <stdio.h>
14 #include <stdlib.h>
15 #include <math.h>
16 #include "FuncoesGerais.h"
17 #include "Definicoes.h"
18 #include "Global.h"
19
20
21
22 /* Funcao modulo */
23 float32 mod (float32 x)float32 y=0;24
        y = x;25
26
        if (x<0)27
        y= x*(-1);
28
2930
        return (y);
|31 \rangle
```

```
32
33
34
35 /* Funcao sinal */
36 float32 sign(float32 x){
37 float32 y=0;
38 if (x > 1)
39 y = 1;40 else if (x < -1)41 y = -1;42 else
43 y = 0;44 return(y);
45 }
46 /* Funcao de chaveamento saturacao */
47 float32 sat(float32 S,float32 K_sat){
48 float32 sat=0;
49 if (S \geq K\_sat)50 \text{sat} = 1;51 else if (S \le -K\_sat)52 sat = -1;53 else
54 sat = (1/K\_sat) * S;55 return(sat);
56 }
57
58 /* Saturador limites max e min*/
59 void saturador(float32 *valor, float32 limite)
60 {
61 if (\starvalor > limite)
62 \rightarrow \text{valor} = \text{limite};63 if(*valor < - limite)
64 *valor = - limite;
65 }
66
67
68 void PI(float32 limite, float32 kp, float32 ki,float32 T0, ...
     float32 *u,float32 *u0,float32 xref, float32 x, float32 ...
     *erro0)
69 {
70 float32 erro=0;
\vert 71
```

```
|72|error = xref-x;73
74
         *u = *u0 + kp*(error - *error0) + ki*T0*error;75
76
        if (*u > 1 imite)
        *u = limite;
77
        if (*u < - limite)
78
        *u = - limite;
79
80\star u0 = \star u;81
        *erro0 =erro;
82
\begin{array}{ccc} \n83 \quad \end{array}84
85 /* Correcao de Offset dos sensores */
86
87 void offset (float32 *valor_atual, float32 *offset, float32 ...
       *offset0)
88 {
        float32 offset_aux=0;
89
90
       offset_aux = *valor_atual + *offset0; // Corrente da ...
91
            Fase Armadura
         \staroffset0 = offset_aux;
92
         \staroffset = offset_aux\star0.00005;
93
|94 \rangle95
                  Media Movel -296 \neq\star/97 void mediamov2(float32 *x, float32 *x0)
\begin{array}{ccc} 98 & & & \end{array}*x = (*x + *x0) *0.5;\overline{99}*{\rm x}0 = *{\rm x};
100101 \quad \}102Media Movel -4103 / *\star/\mu04 void mediamov4(float32 *x, float32 *x0, float32 *x00, float32 ...
       * \times 000105 \quad \{106*x = (*x + *x0 + *x00 + *x00) *0.25;*{\rm x}0 = *{\rm x};
107108
        * \times 00 = * \times 0;* \times 000 = * \times 00;109
110 }
```

```
111112 /* Filtro passa−baixa */
113 void filtpbaixa(float32 *x, float32 *x0, float32 K1, float32 K2)
114 \t{-}115 *x = *x *K1 + *x0 *K2;
116 \quad \star \times 0 = \star \times;117 }
118119 /* Aquisicao de dados (Buffers) */
120 void aquisicaobuffer(int16 *buffer, int sizebuffer, int ...
      *indexbuffer, int *cont, int contmax, float32 variavel)
121 \quad \{122 \times \text{cont} += 1;\frac{123}{15} if (*cont==contmax)
\frac{1}{24} {
125 if(*indexbuffer < sizebuffer)
126 {
|27 buffer[*indexbuffer] = (int16) (variavel);
128 *indexbuffer +=1;
129 }
\text{130} \quad \star \text{cont}=0;\frac{1}{31} }
|132\rangle133
134 /* Aquisicao de dados (Buffers) */
|135 void aquisicaobuffer_unsigned(int16 *buffer, int sizebuffer, ...
      int *indexbuffer, int *cont, int contmax, float32 variavel)
136 \quad \{\frac{137}{2} *cont += 1;
138 if(*cont==contmax)
\frac{139}{ } {
140 if(*indexbuffer < sizebuffer)
\frac{1}{41} {
|42 buffer[*indexbuffer] = (Uint16) (variavel);
\downarrow143 \starindexbuffer +=1;
\frac{1}{44} }
145 \times \text{cont}=0;\begin{array}{ccc} 146 & \rightarrow \end{array}|147 \rangle148
149150 /* Funcao vento ref */
```

```
151 void wind_ref(float32 t,float32 *wind){
152
153 // Niveis
154 *wind=7+0.3*sin(2*M_PI*1*t);
155 if(t>35) {*wind=*wind + 2.5 + 0.6*sin(2*M_PI*1*t);}
156 if(t>70) {*wind=*wind - 1;}
157
158 // Rajadas
\sharp59 if((t≥4)&&(t<6)) {*wind = *wind + blast(t,3,4,6);}
160 if((t≥9)&&(t<12)) {*wind = *wind + blast(t,−3.5,9,12);}
|61 if((t≥30)&&(t<35)) {*wind = *wind + blast(t,3,30,35);}
162 if((t≥55)&&(t<62)) {*wind = *wind + blast(t,−5.5,55,62);}
163 if((t>70)&&(t<72)) {*wind = *wind + blast(t,3,70,72);}
164
165 \quad \}166
167 /* Funcao rajada de vento (blast) */
168 float32 blast(float32 t,float32 A, float32 ti, float32 tf){
169
170 float 32 wind_blast=0;
171
172 wind blast = A/2*(1–cos(2*M_PI*(t–ti)/(tf–ti)));
173
174 return(wind_blast);
175 }
```